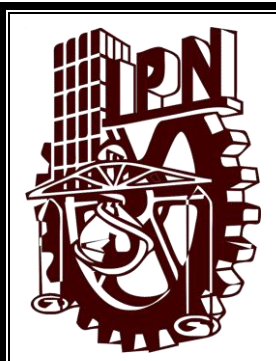

# INSTITUTO POLITÉCNICO

# **NACIONAL**

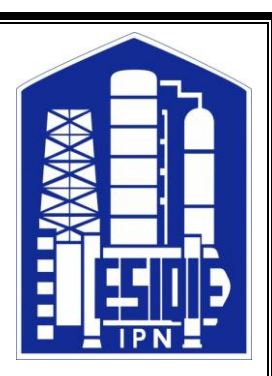

# ESCUELA SUPERIOR DE INGENIERÍA QUÍMICA E INDUSTRIAS EXTRACTIVAS

# ''CARACTERIZACIÓN MICROESTRUCTURAL POR DIFRACCIÓN DE RAYOS X DE UNA HIDROTALCITA SINTETICA MgAl''

**TESIS** 

QUE PARA OBTENER EL TÍTULO DE INGENIERO QUÍMICO PETROLERO

PRESENTA:

ITZEL GUADALUPE LÓPEZ ÁLVAREZ

ASESOR: M. EN C. MIGUEL HESIQUIO GARDUÑO

MÉXICO, D.F. **ABRIL 2014** 

#### **DEDICATORIA**

#### *A mis Padres*

*Francisco López Trejo y Covadonga Álvarez Islas*

Gracias por enseñarme lo que han recogido en su paso por la vida, gracias por darme la libertad de elegir mi futuro, gracias por brindarme su apoyo y su confianza durante mi preparación.

Porque hoy he recibido su más valiosa herencia, mi Profesión, por ustedes la obtuve y a ustedes se las brindo. Porque nunca han limitado mis sueños ni cortado las alas para seguir adelante.

Gracias por todo, espero se sientan orgullosos de mí y nunca decepcionarlos.

Los Amo.

*A mi Hermano Elesvan Donaldo López Álvarez*

Sin ti toda esta aventura que es la vida no sería igual, eres mi mejor amigo, mi cómplice, mi hermanito. Gracias por estar siempre conmigo y apoyarme. Espero ser un ejemplo para ti.

Te amo

#### **AGRADECIMIENTOS**

Al M. en C. Miguel Hesiquio Garduño por haberme apoyado incondicionalmente en la elaboración de este trabajo y por ayudarme a concluir una de las metas más importantes de mi vida. Mil gracias.

A la Cooperativa La Cruz Azul, S. C. L. por haber permitido analizar las muestras en su Difractómetro D-8 Advance DaVinci.

A los profesores Dr. Edgar Ramírez Jiménez y M. en C. Rene Hernández Mendoza, por haber aceptado revisar el trabajo.

# **ÍNDICE GENERAL**

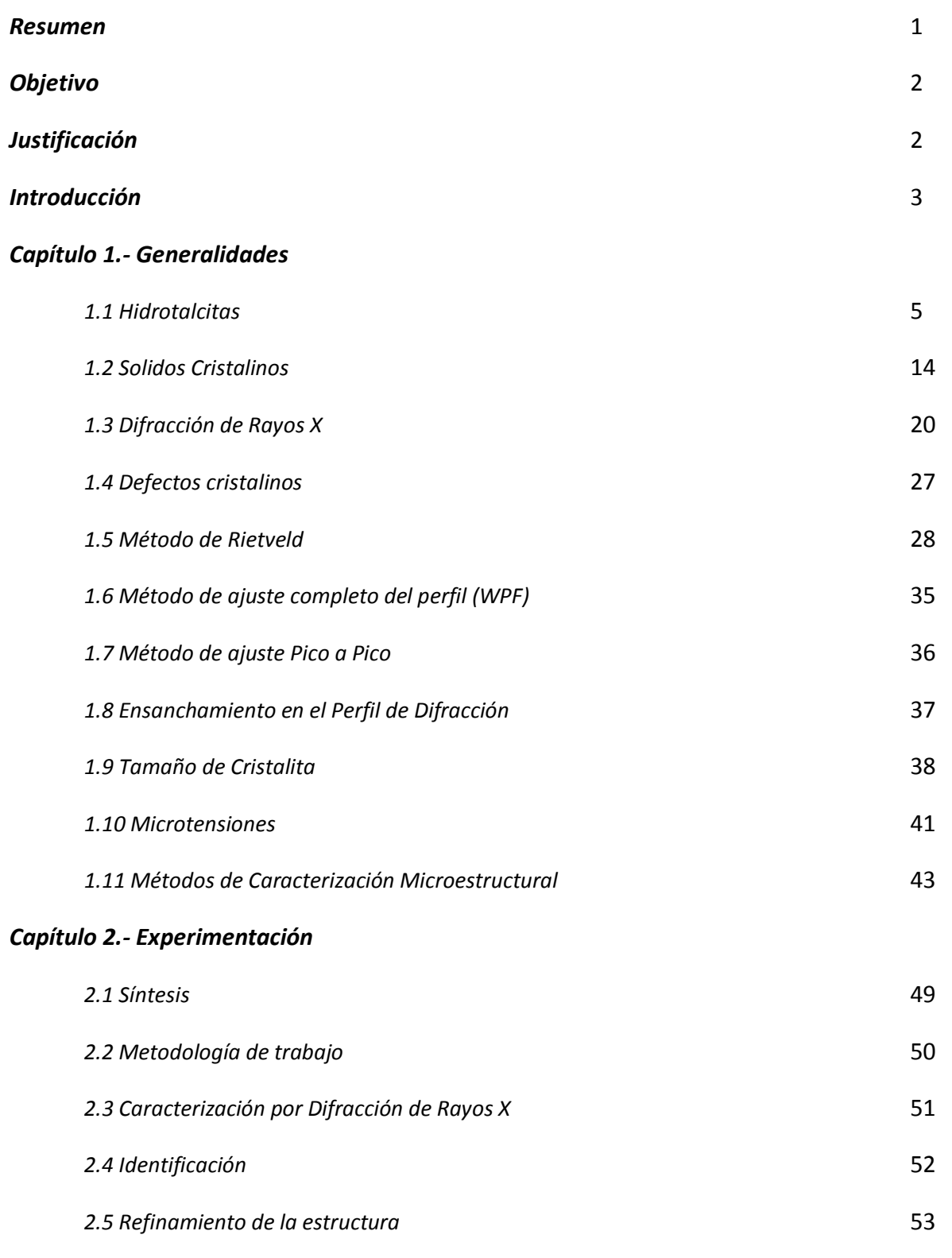

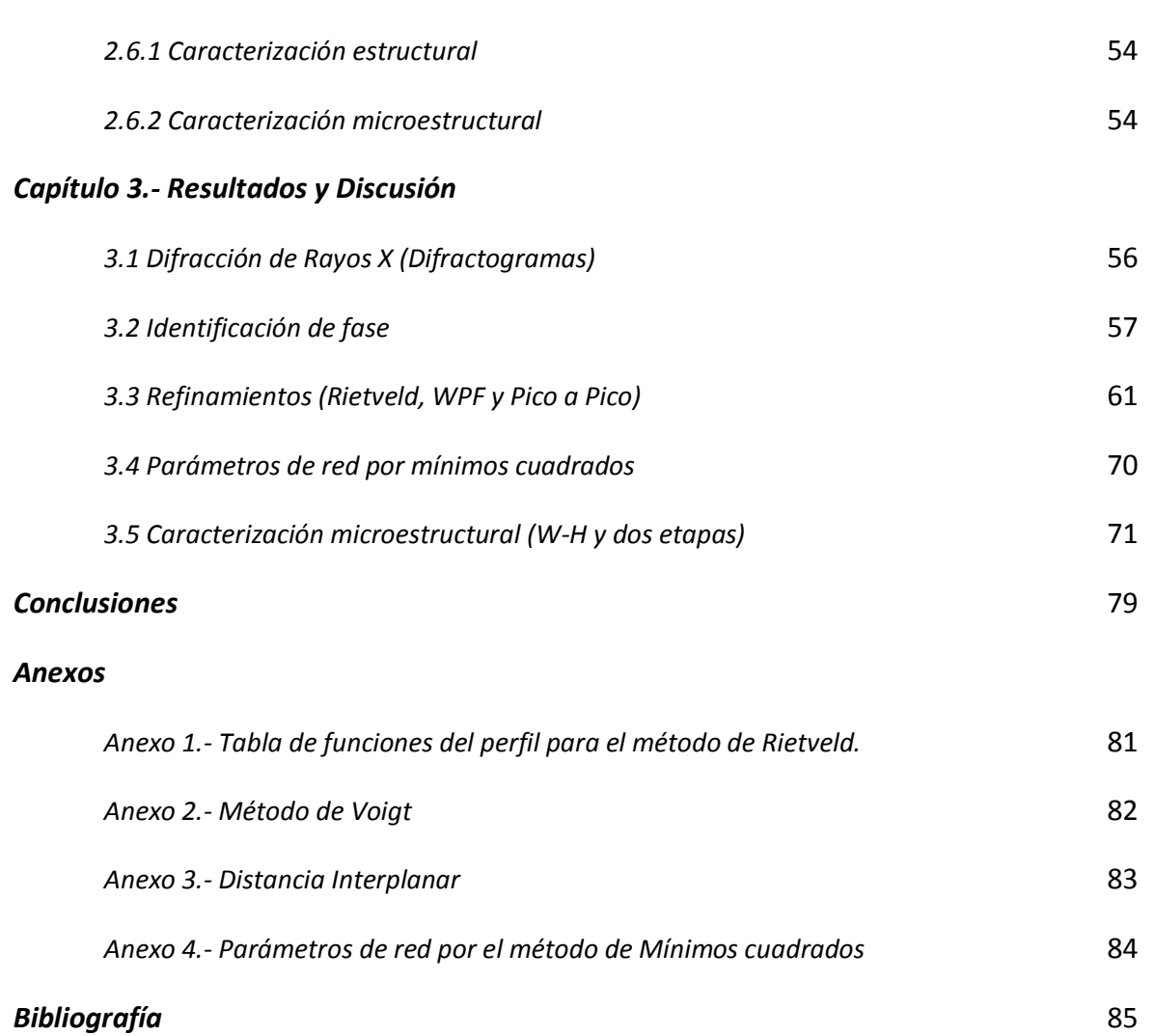

# **ÍNDICE DE TABLAS**

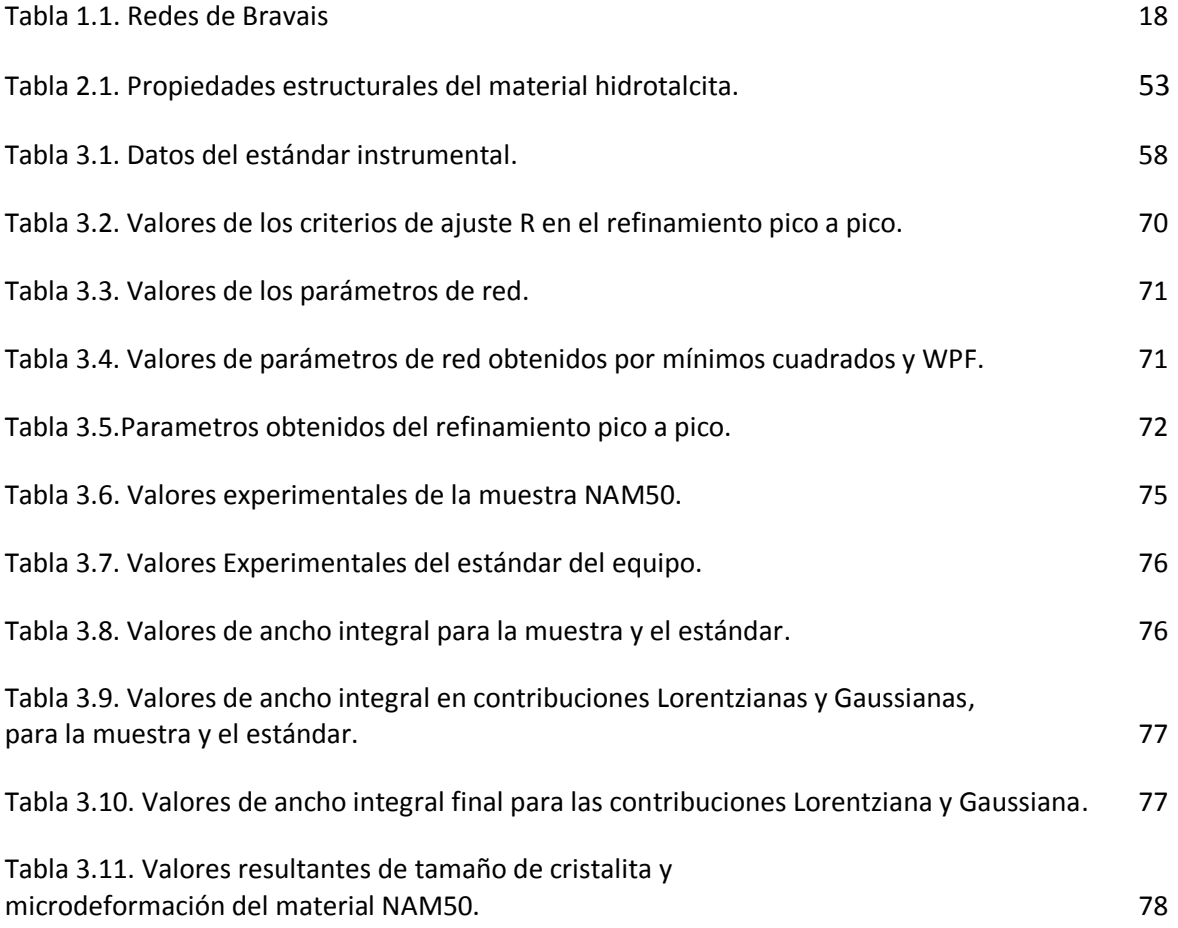

# **ÍNDICE DE FIGURAS**

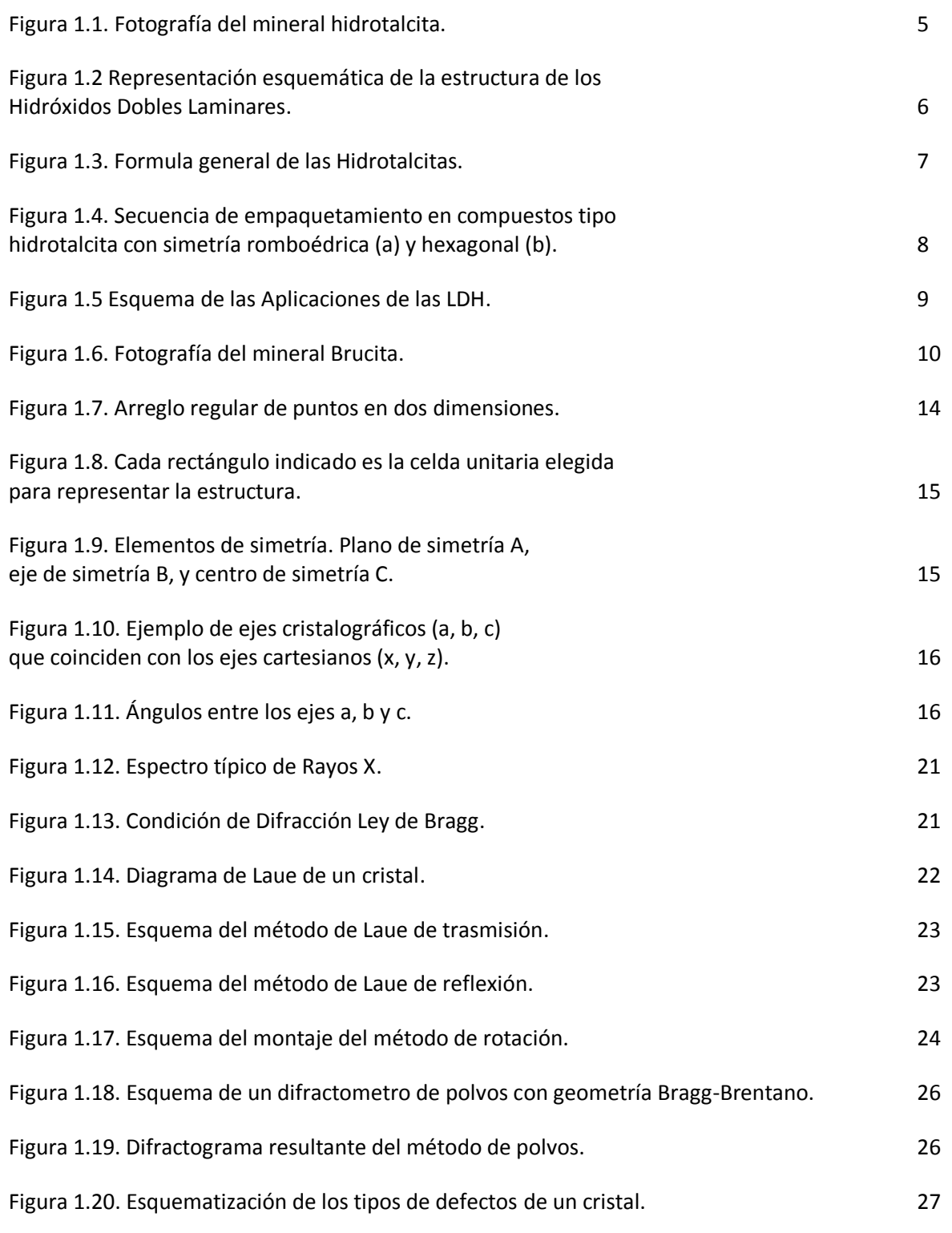

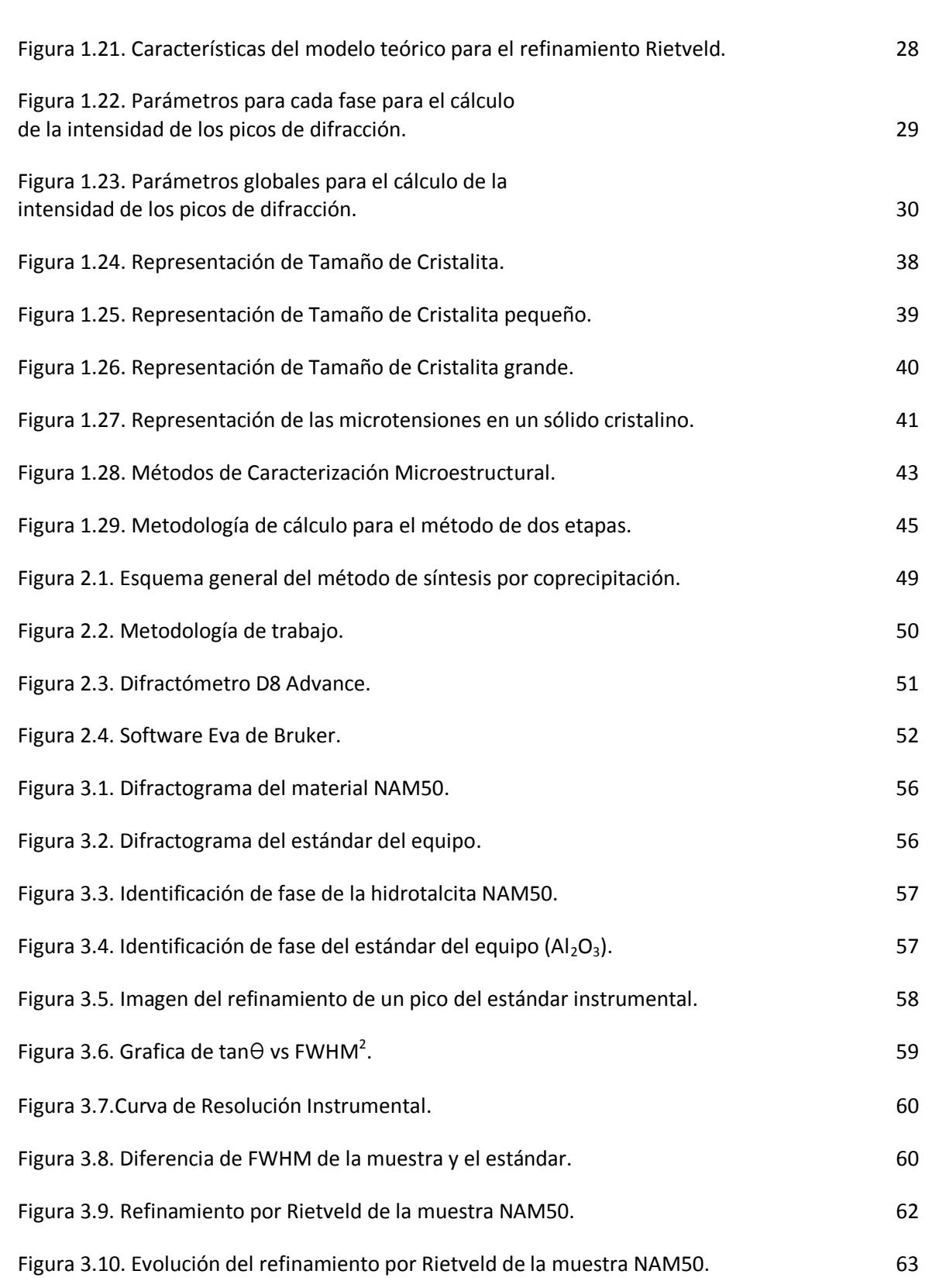

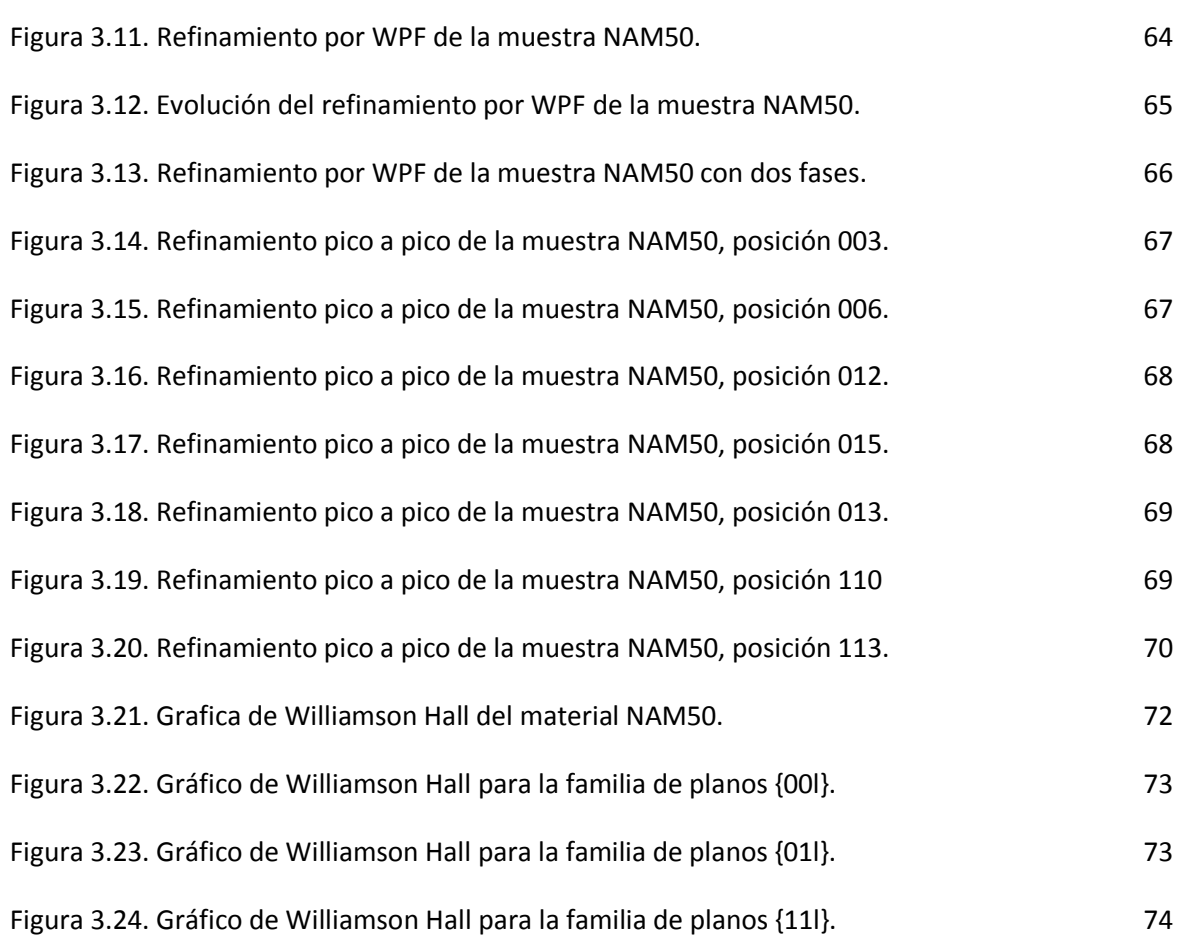

# **NOMENCLATURA**

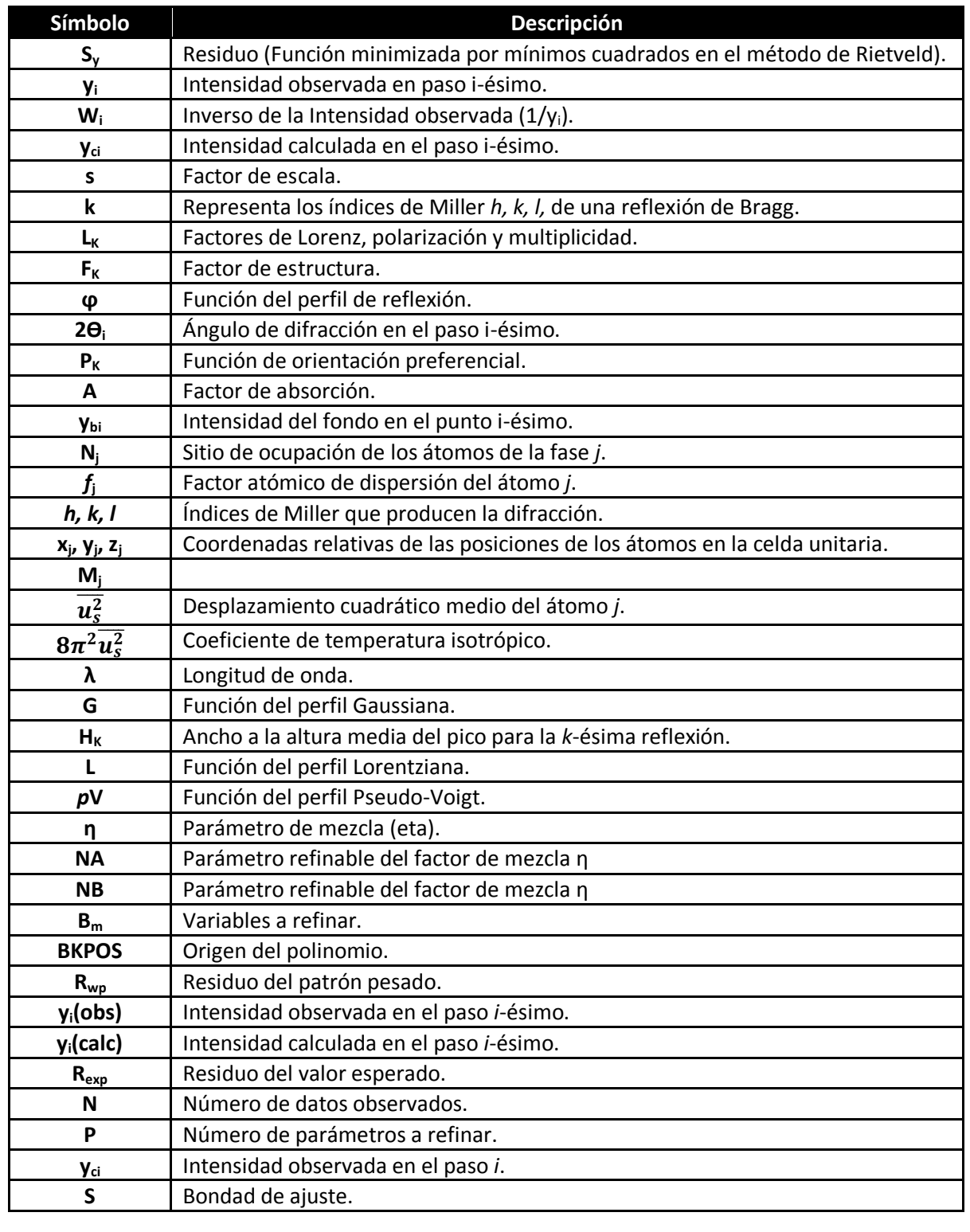

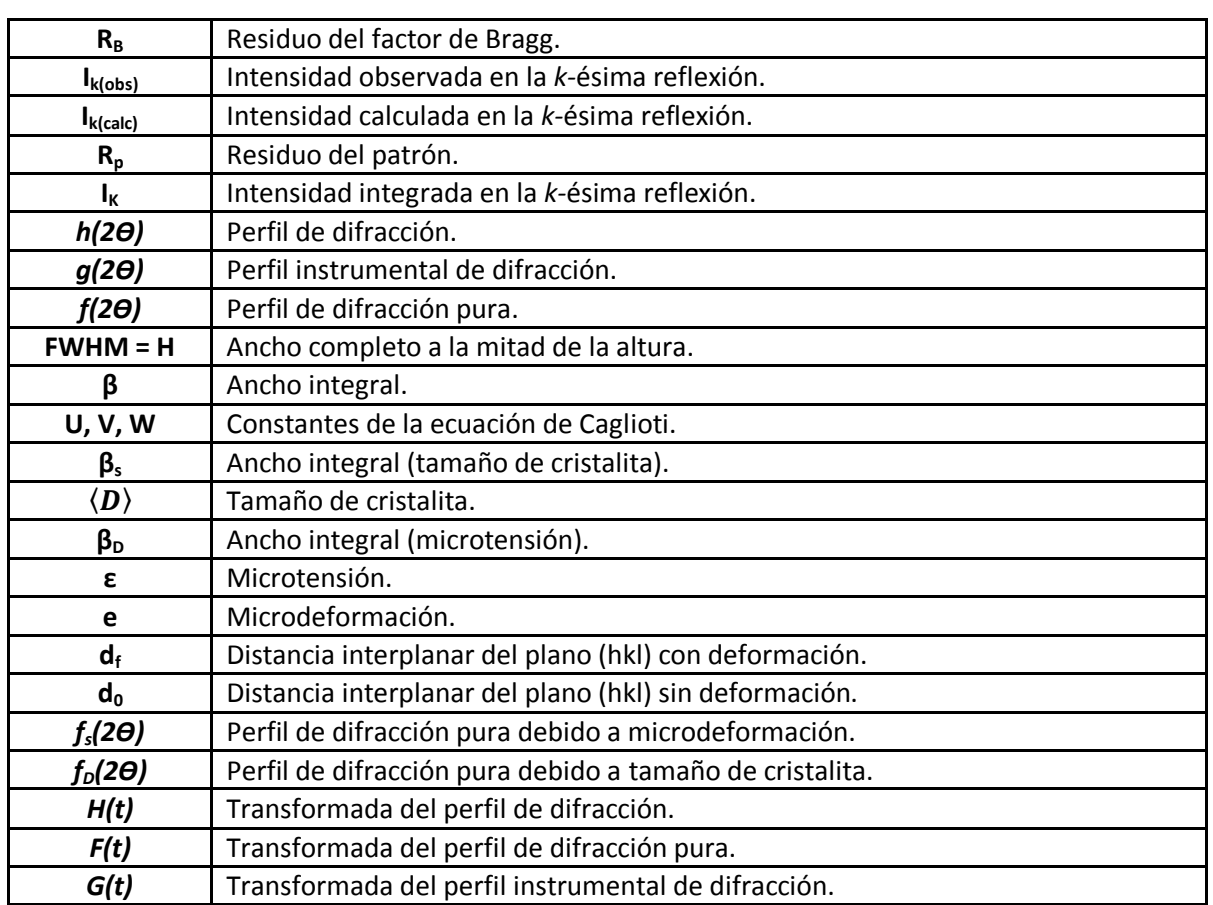

#### **RESUMEN**

Se realizó el análisis estructural y microestructural de una hidrotalcita sintética MgAl, para correlacionar la microestructura con las propiedades de desempeño del material; para ello se calculó y se discutió el efecto de: tamaño de dominio coherente y tensiones, aplicando métodos de cálculo basados en la forma del perfil de difracción obtenido.

La metodología para estos cálculos fue:analizar el difractograma mediante un método de refinamiento de la estructura, conocido como método de Rietveld, una vez realizado este análisis se observó la existencia de fallas de apilamiento y se decidió cambiar por un método con menos restricciones en cuanto a estructura, que fue el método de Ajuste completo del perfil conocido como Whole-Pattern Fitting.

También se realizó un refinamiento pico a pico del difractograma, de este análisis se obtuvieron datos importantes como fueron: ancho completo a la mitad de la altura (FWHM) y el parámetro de la forma del pico  $\eta$  (eta). Con estos datos se realizó el cálculo por mínimos cuadrados de parámetros de red, además se caracterizó el material de manera cualitativa mediante los gráficos de Williamson Hall y de manera cuantitativa con el Método de Dos Etapas.

Del análisis anterior obtuvieron valores de tamaño de cristalita del orden de nanómetros y se encontró que las microtensiones se asocian, en este caso particular, a dos formas de fallas de apilamiento en el material, finalmente se discute el efecto de estas características sobre el potencial desempeño catalítico.

# **OBJETIVO**

Estudiar la estructura y microestructura de una hidrotalcita sintética MgAl, aplicando métodos avanzados de caracterización por medio de Difracción de Rayos X, con la finalidad de calcular con precisión los valores de parámetros de red, así como el efecto del tamaño de cristalita y microdeformaciones en el material y asociarlos a características de desempeño catalítico.

## **JUSTIFICACIÓN**

Los compuestos tipos hidrotalcita tienen aplicaciones importantes en la industria química principalmente como catalizador o soporte de catalizador, los grupos de investigación dedicados a síntesis y evaluación de materiales no cubren por completo el estudio de estructura y microestructura de los mismos.

Típicamente el análisis de difracción de Rayos X se emplea en el análisis de la estructura de los sólidos, pero existen otras aplicaciones que no son utilizadas tan ampliamente; por ejemplo, la evaluación de parámetros de red, el tamaño de cristalita y la evaluación de tensiones residuales, entre otras aplicaciones avanzadas.

Dado que el análisis de propiedades y microestructura se estudian por separado, el presente trabajo pretende aplicar el estudio de la microestructura en un material catalítico e iniciar a relacionar dicho estudio con el desempeño del material. Se asume que la presencia de defectos cristalinos induce cambios en el desempeño catalítico; por lo que las tensiones residuales que contienen los materiales catalíticos, como la hidrotalcita, se asocian a su reactividad.

# **INTRODUCCIÓN**

Los hidróxidos dobles laminares (LDH's por sus siglas en inglés), también conocidos como compuestos tipo hidrotalcita, constituyen una familia de materiales que ha recibido gran atención en las últimas décadas gracias a su gran variedad de aplicaciones en campos tan diversos como la catálisis, remediación ambiental, medicina, farmacéutica y bioquímica, entre otros.

Dentro de la industria petrolera estos materiales son utilizados como aditivos en las Unidades de Craqueo Catalítico (FCCU) para reducir las emisiones de SOx y como adsorbentes en el tratamiento de aguas de efluentes de diversos procesos petroquímicos.

Regularmente en los estudios que se realizan sobre las hidrotalcitas los investigadores se centran en los métodos de síntesis y en el desempeño en base a propiedades fisicoquímicas, sin entrar a fondo en las propiedades estructurales y microestructurales del material.

En estos estudios realizan análisis por DRX y lo único que reportan es la obtención de los picos característicos del material hidrotalcita; no explotan por completo lo que un análisis de difracción de rayos X muestra sobre un material.

El fenómeno de la difracción de rayos X está basado fundamentalmente en la dispersión de estos, debida a la repetición periódica que tienen los átomos dentro de la celda unitaria de un material cristalino. La información que se puede extraer como producto de la medición de un material en un difractometro es: la posición de cada pico en el ángulo de difracción, la intensidad máxima, el ancho del pico y el área integral.

Con esta información es posible conocer la estructura cristalina de un material, el tamaño de la celda unitaria; así como características microestructurales.

El análisis de perfiles de difracción de rayos X es una poderosa herramienta que se puede utilizar para la caracterización de la microestructura de materiales. Se basa en un análisis muy riguroso de las intensidades de los picos, principalmente en el ensanchamiento de los perfiles de difracción que es debido a efectos, tales como: (a) disminución del tamaño de los dominios coherentes de difracción (habitualmente denominado tamaño de cristalita en materiales nanoestructurados) y (b) presencia de defectos cristalinos como, fallas de apilamiento, microdeformación y dislocaciones.

En el presente trabajo se estudia una hidrotalcita sintética mediante la medición en un difractómetro, arrojando un perfil de difracción (difractograma) representativo del material analizado y del cual se extraen los datos necesarios para el análisis de la estructura y microestructura utilizando métodos modernos de procesamiento de datos; para así discutir la posible relación de su microestructura con su despeño catalítico.

# **CAPITULO 1 GENERALIDADES**

# **1.1 Hidrotalcitas**

Los **hidróxidos dobles laminares** o materiales tipo hidrotalcita, son arcillas aniónicas que se caracterizan por presentar propiedades básicas, sobre todo después de la calcinación. Los estudios en este tipo de materiales fueron inicialmente mineralógicos, y su potencial aplicación en catálisis fue descubierta muchos años después.

El mineral Hidrotalcita fue descubierto originalmente en Snarum, Noruega por Hostetter en 1842 (Figura 1.1). [1] Alrededor de 1840 se descubrió también un mineral al que se le dio el nombre de Piroaurita, por su semejanza con el oro al ser calentado, identificado como un Hidroxicarbonato de Magnesio y Hierro. Fue hasta más tarde que se reconoció que la Hidrotalcita y la Piroaurita tienen la misma estructura, así como otros minerales que contienen distintos elementos, tales como la Takovita, que contiene níquel y aluminio.

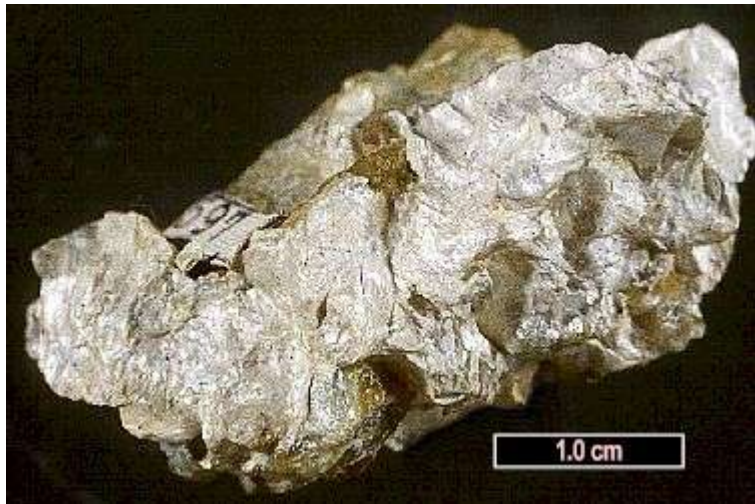

*Figura 1.1. Fotografía del mineral hidrotalcita.* **[2]**

En 1915, E. Manasse presentó la primera fórmula exacta de la hidrotalcita y de otros minerales isomórficos:  $Mg_6Al_2(OH)_{16}CO_3 \cdot 4H_2O.$   $^{[3]}$  Manasse demostró que la Hidrotalcita era el análogo alumínico de la Piroaurita. Feitknecht, en 1942, reportó la formación de estos minerales mediante la adición de una base a una solución que contenía iones divalentes ( $M^{2+}$ ) y trivalentes ( $M^{3+}$ ). Sin embargo, consideró erróneamente a la Hidrotalcita como un mineral de doble lámina en la cual se alternaban láminas de Hidróxido de Magnesio con láminas de Hidróxido de Aluminio. <sup>[4, 5]</sup> Finalmente, alrededor de 1967, algunos grupos de investigación identificaron correctamente a la estructura laminar como aquella que contenía ambos tipos de iones metálicos. <sup>[6, 7, 8, 9, 10]</sup> En 1970 apareció la primera patente en la que se afirma que los compuestos tipo Hidrotalcita obtenidos por precipitación podrían ser buenos precursores de catalizadores de hidrogenación. [11] Dado que los patrones de difracción de rayos X de muchas de las arcillas aniónicas son similares al mineral natural conocido como Hidrotalcita, es común que sean llamados compuestos tipo Hidrotalcita (LDH). De hecho, los términos: "arcillas aniónicas", "hidróxidos metálicos mixtos", "compuestos tipo Hidrotalcita (HT)" e "Hidróxidos Dobles Laminares (LDH)" se encuentran muy relacionados, y se utilizan indistintamente, para el presente trabajo se utilizara el termino LDH.

# **1.1.1 Propiedades Estructurales**

Los Hidróxidos Dobles Laminares (llamados generalmente LDH por su nombre en inglés, Layered Double Hydroxides) tienen una estructura similar a la de la Brucita, Mg (OH)<sub>2</sub>, donde el Mg<sup>2+</sup> se encuentra coordinado octaédricamente a seis grupos hidroxilo. Dichos octaedros se unen por las orillas formando láminas infinitas, las cuales están apiladas y se mantienen unidas entre sí por puentes de hidrógeno.

Una estructura tipo LDH se forma cuando una fracción de los cationes divalentes es reemplazada, isomórficamente, por cationes trivalentes de radio iónico similar al del Mg<sup>2+</sup>, de manera tal que las láminas adquieren una carga positiva. Dicha carga es compensada por aniones que se sitúan en la región interlaminar, junto con moléculas de agua de hidratación (Figura 1.2).  $^{[12, 13, 14]}$ 

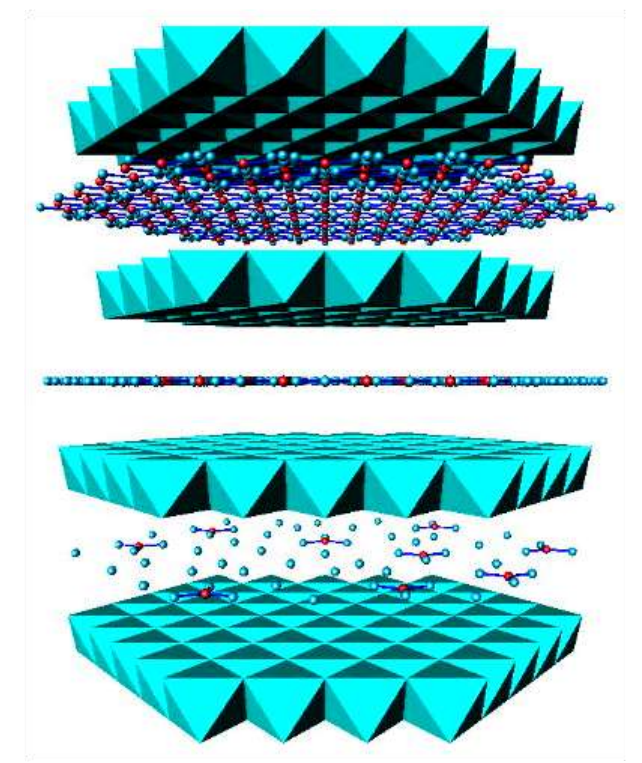

*Figura 1.2 Representación esquemática de la estructura de los Hidróxidos Dobles Laminares.*

Es posible preparar una amplia variedad de compuestos con estructura LDH, por lo que estos se representan por la fórmula general**: [MII (1-***x***)M III** *<sup>x</sup>* **(OH)2] A***n-x/n·m***H2O**, que se explica a detalle en la Figura 1.3.

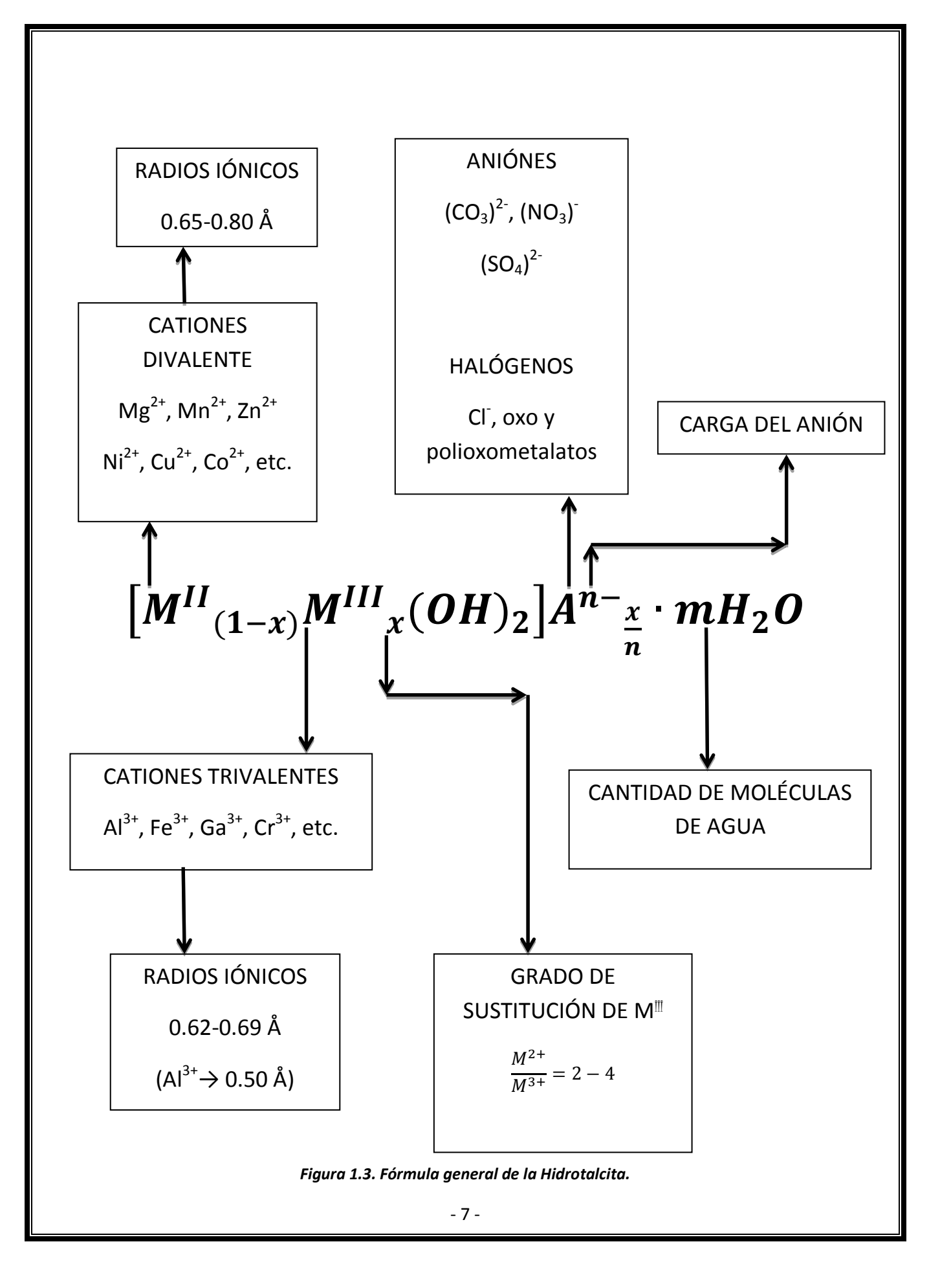

Los cationes divalentes y trivalentes pertenecen generalmente al tercer y cuarto periodo de la tabla periódica de los elementos. Así, M<sup>II</sup> puede ser Mg<sup>2+</sup>, Mn<sup>2+</sup>, Zn<sup>2+</sup>, Ni<sup>2+</sup>, Cu<sup>2+</sup>, Co<sup>2+</sup>, etc.; mientras que M<sup>III</sup> puede ser Al<sup>3+</sup>, Fe<sup>3+</sup>, Ga<sup>3+</sup>, Cr<sup>3+</sup>, etc. Los radios iónicos de los cationes divalentes están en el rango 0.65-0.80 Å, y de los cationes trivalentes entre 0.62-0.69 Å, con la notable excepción del  $Al^{3+}$ , cuyo radio iónico es de 0.50 Å. Se ha demostrado que también es posible preparar hidrotalcitas ternarias, e incluso cuaternarias en algunos casos, así como combinaciones monovalente-trivalente (tipo Li-Al) o divalente-tetravalente (Co-Ti). [13]

Por su parte, A<sup>n-</sup> representa un anión de carga *n*, comúnmente (CO<sub>3</sub>)<sup>2-</sup>, (NO<sub>3</sub>)<sup>-</sup>, (SO<sub>4</sub>)<sup>2-</sup>, halógenos tales como Cl<sup>-</sup>, oxo y polyoxo-metalatos, aunque también es posible intercalar una variedad de aniones orgánicos e inorgánicos con distintas funcionalidades. En la región interlaminar se sitúan también una cantidad variable de moléculas de agua de hidratación, denotado por *m* en la fórmula general.

El valor de *x* representa el grado de sustitución de cationes trivalentes y puede tomar valores en el intervalo 0.20 ≤  $x$  ≤ 0.33, lo que equivale a una relación molar  $M^{2+}/M^{3+}$  entre 2 y 4. El límite superior de *x* generalmente se atribuye a la repulsión electrostática que se genera entre dos metales trivalentes, si estos son primeros vecinos en una lámina, lo cual es inevitable para *x*> 1/3. Además, entre los aniones de compensación de carga aparecerá también repulsión electrostática si estos se encuentran demasiado cercanos, lo que podría originar un colapso de la región interlaminar.

El reemplazo isomórfico del Mg<sup>2+</sup> por Al<sup>3+</sup> provoca un exceso de carga positiva dentro de las láminas. En los LDH's, el ambiente octaédrico de los cationes metálicos está considerablemente distorsionado. Los octaedros están aplanados en la dirección del apilamiento, disminuyendo la simetría de O*<sup>h</sup>* a D*3d*. A mayor radio iónico promedio de los metales, mayor será el aplanamiento de los octaedros, con la consecuente disminución en el grosor de la lámina.

Las láminas de tipo brucita de un LDH pueden apilarse una sobre otra con dos simetrías diferentes, romboédrica y hexagonal. Para la simetría romboédrica se tiene una secuencia de apilamiento de planos de grupos OH<sup>-</sup> AB-BC-CA-AB, y para la hexagonal se tiene AB-BA-AB. <sup>[15]</sup> Estas secuencias se muestran en la Figura 1.4.

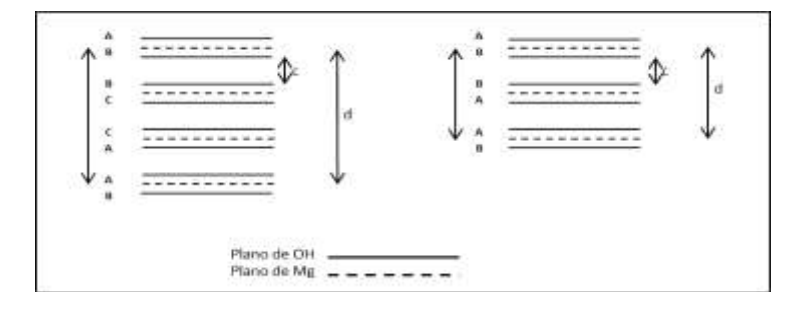

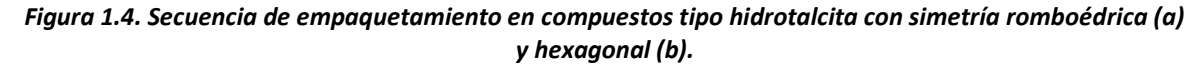

#### **1.1.2 Aplicaciones**

Existe una gran diversidad de posibles aplicaciones de los LDH's, que se pueden agrupar de manera general en cinco ramas de la industria como se muestra en la Figura 1.5.

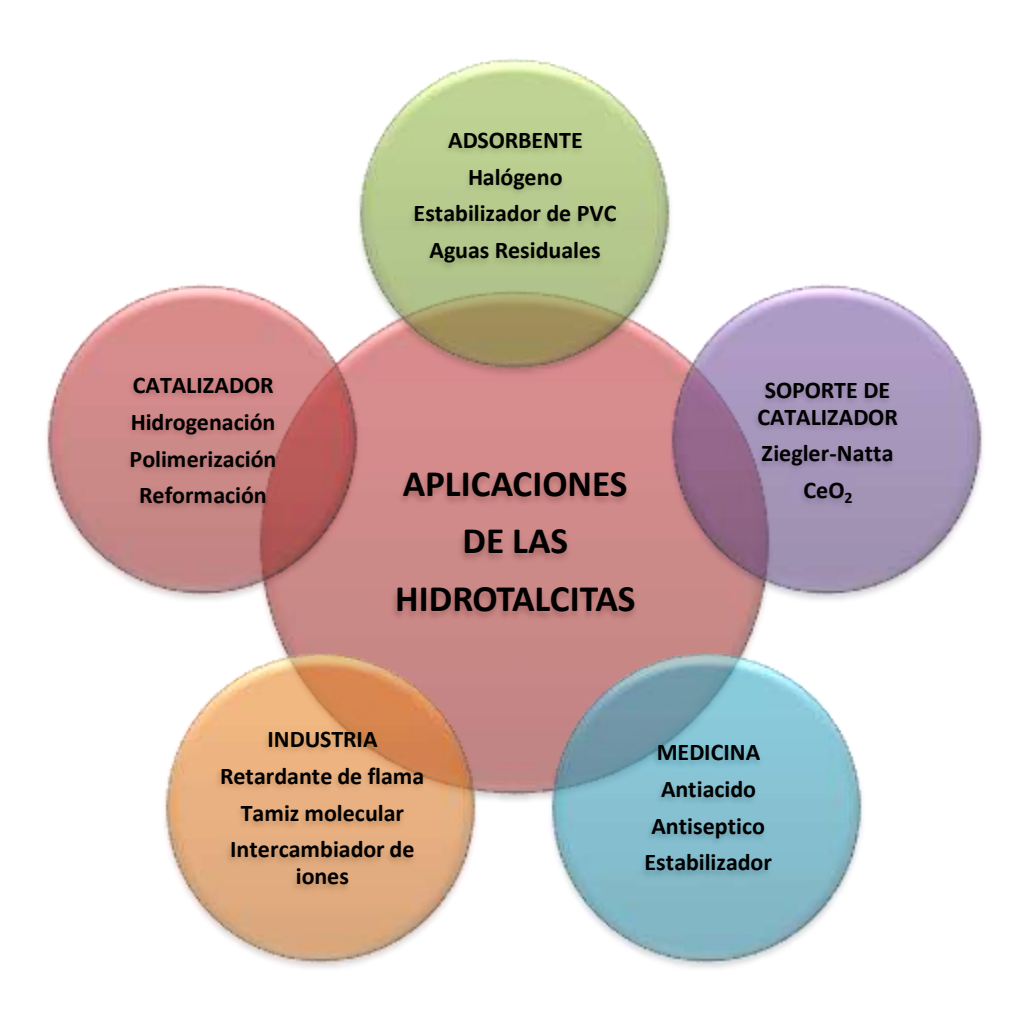

*Figura 1.5 Esquema de las Aplicaciones de las LDH.*

#### *Catálisis*

Los LDH's se han aplicado en reacciones de oxidación debido a su habilidad para catalizar reacciones utilizando oxidantes relativamente baratos y no-contaminantes, tales como peróxidos o el oxígeno mismo. Éstas incluyen reacciones de hidroxilación, oxidación de grupos alquilo a carbonilo, oxidación de alcoholes a carbonilos, oxidación de cetonas a ésteres, epoxidación, reacciones de adición aldólica, sustitución de haluros, formación de disulfuros a partir de tioles, oxidación de fenoles, reacciones de alquilación, fotocatálisis, etc. [12, 13, 14, 16]

Cuando un LDH es calcinado, progresivamente sufre la pérdida de moléculas de agua fisisorbida, después del agua interlaminar, posteriormente ocurre la deshidroxilación de las láminas, y los aniones de compensación de carga son expulsados. La temperatura a la cual ocurrirá cada uno de

estos fenómenos dependerá de la composición química del material. Sin embargo, generalmente a temperaturas superiores a los 450 ºC, la estructura laminar se colapsa, y se obtiene una solución sólida del tipo óxido mixto. Los óxidos mixtos obtenidos por calcinación de un LDH generalmente presentan áreas específicas elevadas (100 – 300 m<sup>2</sup> g<sup>-1</sup>), propiedades básicas, dispersión uniforme y térmicamente estable de los componentes y efectos sinérgicos entre los elementos metálicos. [14]

En el caso específico de los LDH's Mg-Al, hasta ahora los más estudiados, el producto de calcinación tiene la estructura cúbica centrada en las caras del óxido de magnesio, siendo esta la única fase detectable por difracción de rayos; el aluminio se localiza altamente disperso en la red, formando un óxido denotado como Mg(Al)O. Este sólido presenta propiedades ácido-básicas, generadas por los pares iónicos Mg<sup>2+</sup>-O<sup>2-</sup>, así como una cierta cantidad (~20%) de aluminio tetraédrico.

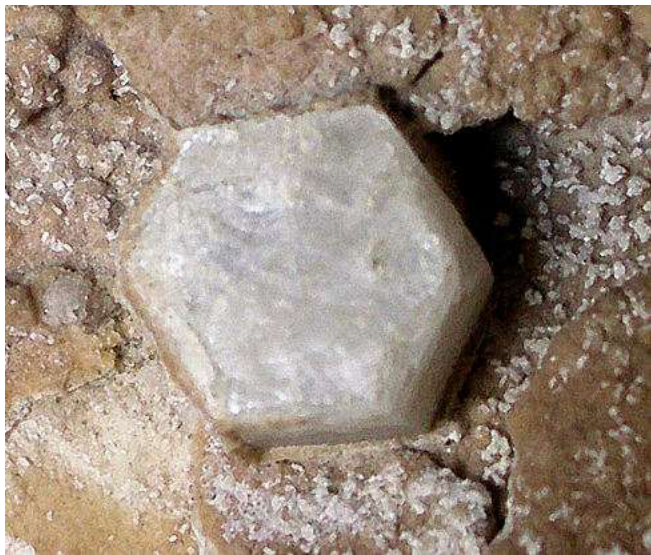

**Figura 1.6. Fotografía del mineral Brucita. [17]**

Los productos de calcinación de los LDH's han encontrado aplicación en reacciones de: hidrogenación, hidrogenación de fenoles, reducción de compuestos nitrados, deshidrogenación de alcanos, alquilación, acilación, cianoetilación, apertura de anillos epóxicos, adición de Michael, oxidación de azufre, síntesis de metilamina, reducción Meerwein-Ponndorf-Verley, etc. [12, 13, 14, 16]

Los LDH's tienen además la habilidad de recuperar su estructura laminar original al entrar en contacto con un anión en solución acuosa, con agua, o inclusive con humedad del ambiente. Esta propiedad se conoce como *efecto memoria*, y se ha aprovechado para otorgarles a los LDH's distintas propiedades, generalmente mediante la intercalación de aniones diferentes de los originales. <sup>[12]</sup> La reconstrucción de un LDH MgAl, ya sea en medio acuoso o en una corriente gaseosa saturada de humedad, en ausencia de carbonatos y otros aniones, origina la incorporación de grupos OH<sup>-</sup> como aniones de compensación de carga. Estos actúan como sitios básicos de Brönsted, y son capaces de catalizar efectivamente reacciones orgánicas para la síntesis de compuestos de interés farmacéutico y de química fina, como son las reacciones de condensación aldólica <sup>[18]</sup> y cianoetilación de alcoholes <sup>[19]</sup>.

Asimismo, los derivados de la calcinación de los LDH's se utilizan a menudo como soportes catalíticos. Debido a la flexibilidad de composiciones (naturaleza y relaciones de cationes) y la buena dispersión de los cationes metálicos, la fuerza básica de los óxidos mixtos puede ajustarse finamente. <sup>[20, 21]</sup> En consecuencia, la actividad y selectividad de los componentes activos pueden controlarse, por lo menos en cierto grado, para cumplir los requerimientos de reacciones catalíticas específicas. En su calidad de soportes catalíticos, las arcillas aniónicas se han utilizado en reacciones de: hidrogenación e hidrodesulfuración, polimerización de etileno, producción de gas de síntesis, reacciones Fischer-Tropsch, reformado en fase vapor de metanol, eliminación de iones CN<sup>-</sup>, deshidrociclización, reacciones de Wittig y de Heck, entre otras. <sup>[12, 13, 14, 16]</sup> La actividad catalítica y selectividad de estos catalizadores está determinada por su composición química (naturaleza de cationes, relación  $M^{2+}/M^{3+}$  y aniones), procesos de activación (secado, calcinación, oxidación/reducción y/o reconstrucción), así como las condiciones de reacción (temperatura, presión, atmósfera y solvente).

#### *Remediación ambiental*

Los óxidos de nitrógeno (NOx) son conocidos por ser gases de efecto invernadero y destructor de la capa de ozono. Las arcillas aniónicas multimetálicas calcinadas con pequeñas cantidades de metales nobles (Rh<sup>3+</sup>, Ru<sup>3+</sup>, Pd<sup>2+</sup>, Pt<sup>2+</sup>) y de transición (Cu<sup>2+</sup>, Co<sup>2+</sup>, Co<sup>3+</sup>, Zn<sup>2+</sup>), han mostrado una alta actividad para llevar a cabo la descomposición térmica de los óxidos de nitrógeno en  $N_2$  y O<sub>2</sub>. Los catalizadores para la descomposición y reducción de NOx generalmente se desactivan en presencia de SO<sub>2</sub>, el cual se forma a partir del azufre en los combustibles fósiles y usualmente acompaña a los NOx en las emisiones de los vehículos. La presencia de Pt<sup>2+</sup>, Cu<sup>2+</sup> y Co<sup>2+</sup> mejora la actividad y promueve la resistencia a la desactivación después de tratamientos hidrotérmicos repetidos y en presencia de SO<sub>2</sub>.

Los LDH's se han estudiado también como aditivos reductores de SOx de las corrientes gaseosas generadas en las unidades de desintegración catalítica (*Fluid Catalytic Cracking*, FCC) de la industria de la refinación de petróleo. De igual manera, estos materiales podrían ser empleados para la reducción de SOx emanados en las plantas termogeneradoras de energía a partir de carbón. [22]

Estos materiales pueden emplearse también como intercambiadores de aniones, tomando en cuenta tres mecanismos distintos: adsorción en la superficie, intercambio aniónico-interlaminar y reconstrucción del precursor calcinado utilizando el efecto memoria. Estos materiales y sus óxidos derivados actúan como captores de aniones, no solamente para aniones comunes tales como NO<sub>3</sub> , CO<sub>3</sub><sup>2</sup>, C<sub>2</sub>O<sub>4</sub><sup>2</sup>, SO<sub>4</sub><sup>2</sup>, Cl y SeO<sub>3</sub><sup>2</sup>, sino que también para CrO<sub>4</sub><sup>2</sup> y Cr<sub>2</sub>O<sub>7</sub><sup>2</sup>. También se han empleado exitosamente en los procesos de eliminación del arsenato, arsenito y vanadatos (VO<sub>4</sub><sup>3-</sup>, V<sub>2</sub>O<sub>7</sub><sup>2-</sup>, etc.). Las arcillas aniónicas calcinadas se han utilizado en la eliminación de fosfatos y se ha demostrado su efectividad, en la eliminación de fosfatos en los procesos de tratamiento de

excremento humano. Otra ingeniosa aplicación de los LDH's es la eliminación de  $Al^{3+}$  de los sistemas de recuperación de los molinos cerrados de pulpa kraft y del agua de mar.

Aún más, la aplicación de los LDH's se ha extendido a la remoción por adsorción de contaminantes orgánicos en la purificación de agua, tales como: fenoles, pesticidas, sustancias húmicas, surfactantes y especies orgánicas ácidas. [23, 24]

En este mismo sentido, la incorporación a las láminas de metales de transición cuyos óxidos poseen propiedades semiconductoras, como el ZnO, ha permitido la utilización de óxidos mixtos derivados de LDH's en la descomposición fotocatalítica de diversas sustancias. [23, 25]

#### *Compósitos polímero-LDH*

Los LDH's se han adicionado a polímeros neutros como aditivos o rellenos para mejorar las propiedades de los materiales poliméricos (principal aplicación industrial de las arcillas aniónicas), tales como estabilidad térmica, flamabilidad, fuerza mecánica y dureza. Los polímeros que contienen cloro tales como el policloruro de vinilo (PVC) se degradan bajo la influencia del calor y de la luz UV. Esta degradación ordinariamente genera HCl que corroe las máquinas moldeadoras y puede catalizar una degradación futura, causando fragilidad y decoloración. Los LDH's se han usado exitosamente para neutralizar este ácido.

Otra aplicación industrial importante de los LDH's se encuentra en su uso como retardadores de flama en el PVC y otros polímeros. La retardación de flama es un proceso por el cual la degradación normal o los procesos de combustión de polímeros, han sido alterados por la adición de ciertos químicos. Estos materiales deben ser formulados de tal manera que sean más resistentes a la ignición o para que tengan velocidades de difusión de flama más lentas en un fuego más intenso, la cual haya sido iniciada por otra fuente. Muchos otros materiales alternativos pueden ser usados, pero su función en el costo muchas veces dicta la elección del material. [12, 14]

#### *Fotoquímica.*

Los pigmentos orgánicos son usados extensamente en la industria textil y otras aplicaciones industriales, sin embargo, éstos son sensibles a la luz UV y/o oxígeno y a su estabilidad térmica, por lo que se ha puesto especial interés en mejorar estas propiedades. En la literatura existen algunos ejemplos de la intercalación de pigmentos orgánicos en arcillas aniónicas, en donde los pigmentos intercalados en los LDH's exhiben una mayor fotoestabilidad a la luz UV que el pigmento por sí mismo. [26, 27]

Además, los LDH's pueden utilizarse como materiales absorbentes de radiación infrarroja en películas plásticas empleadas en la agricultura, proporcionando mayores temperaturas durante la noche en los invernaderos.

Más aún, su uso se ha extendido a la preparación de formulaciones consistentes en nanocompositos de LDH's ZnAl intercaladas con ácido 4,4'-diaminostilbeno-2,2'-disulfónico con sílice para su aplicación como bronceadores con filtro solar de radiaciones UV.  $^{[12, 13, 14, 16]}$ 

## *Electroquímica*

Los polímeros orgánicos se han utilizado ampliamente en los electrodos modificados, sin embargo, los materiales inorgánicos como las zeolitas, arcillas y sólidos microporosos son atractivos como reemplazos, ya que éstos muestran mejor estabilidad, tolerancia a altas temperaturas y condiciones oxidantes, así como de su inactividad química. Debido a la capacidad de los LDH's para intercambiar los iones intercalados, se ha estudiado extensamente a los electrodos modificados con los mismos. En este sentido, el hidróxido de níquel laminar puede utilizarse como electrodo para celdas alcalinas secundarias. Para mejorar sus propiedades se ha realizado su modificación con la incorporación de otros elementos metálicos para formar LDH's Ni–Me (Me = Co, Zn, Al, Cr, Mn o Fe). Por ejemplo, se ha reportado que el desempeño electroquímico del α-Ni(OH)<sub>2</sub> sustituido con Al<sup>3+</sup>, mejora al agregar pequeñas cantidades de Mg<sup>2+</sup> y/o Co<sup>2+</sup>. Esto incrementa los parámetros de red, los potenciales de carga y descarga, disminuye la polarización electroquímica, la eficiencia de carga y el ciclo de vida. Más aún, se sugiere que mediante la adición de Mg<sup>2+</sup> y Co<sup>2+</sup> pudiera mejorarse la estabilidad en soluciones alcalinas a altas temperaturas. [12, 13, 16]

#### *Industria farmacéutica y bioquímica.*

La primera aplicación de las arcillas aniónicas en la medicina fue como antiácido y como agente antipéptico. Además, se ha sugerido su uso para la eliminación de iones fosfato del fluido gastrointestinal para la prevención de la hiperfosfatemia. Estudios recientes se han enfocado en la intercalación y liberación controlada de compuestos farmacéuticamente activos, tomando ventaja de su biocompatibilidad, composición química variable, habilidad para intercalar drogas y de su carácter básico. La región interlaminar de los LDH's puede considerarse como un micro-recipiente, en la cual se almacena la droga mientras se mantiene su integridad y es protegida de la acción de la luz y del oxígeno. Después de su administración, la droga deberá liberarse por un proceso de des-intercalación. Los compuesto farmacéuticos intercalados en los LDH's incluyen: nifedipina, indometacina, fenbufen, ácido 1-hidroxietilideno-1,1-difosfónico (HEDP), diclofenaco, gemfibrozil, ibuprofeno, naproxeno, ácido 2-propilpentanoico, ácido 4-bifenilacético, ácido tolfenámico, derivados del ácido fólico, ácido fólico, metotrexato, vitamina A (ácido retinoico), vitamina C (ácido ascórbico) y vitamina E (tocoferol).

Se han intercalado también macromoléculas biológicas en LDH's Mg-Al, tales como ADN, adenosintrifosfato (ATP) y nucleótidos, donde la red anfitriona puede proteger de la degradación a biomoléculas relativamente delicadas, ayudando a su transportación hacia objetivos específicos dentro del cuerpo humano, y por lo tanto la reacción de intercalación conlleva a la formación de nuevos nanohíbridos bio-inorgánicos con un significado potencial práctico, tal como nuevas reservas de ADN o portadores para la liberación de material genético a las células. <sup>[13, 14, 16]</sup>

# **1.2 Sólidos cristalinos**

Los materiales usados en ingeniería se pueden clasificar en dos grandes grupos: amorfos y cristalinos. La materia cristalina se La materia cristalina se caracteriza por presentarse en estado sólido (con volumen y forma fijos) y mostrar orden a larga distancia además de anisotropía en sus propiedades. Se distinguen así de los sólidos amorfos en que éstos son desordenados a nivel atómico.

Por su forma geométrica regular los cristales tienen caras, aristas y vértices. Las caras son las superficies que marcan el límite del sólido. Cuando dos caras se intersectan entre ellas forman las aristas de la forma geométrica correspondiente al cristal y los vértices se forman por la unión de más de dos caras.

## **1.2.1 Celda unitaria y Red Cristalina**

Es el agrupamiento más pequeño de átomos que conserva la geometría de la estructura cristalina, y que al apilarse en unidades repetitivas forma un cristal con dicha estructura. [28]

Para aclarar esto se considera el siguiente ejemplo en dos dimensiones. En la Figura 1.6 se muestra el arreglo regular de objetos en dos dimensiones que se usará como ejemplo; lo primero que debe hacerse es identificar la mínima unidad la que, repetida en las dos direcciones del plano, permita reproducir el diseño total. Esta unidad o patrón del diseño es la celda unidad o celda unitaria. La celda unitaria puedes ser considerada como el "ladrillo" utilizado en la construcción del cristal. [28]

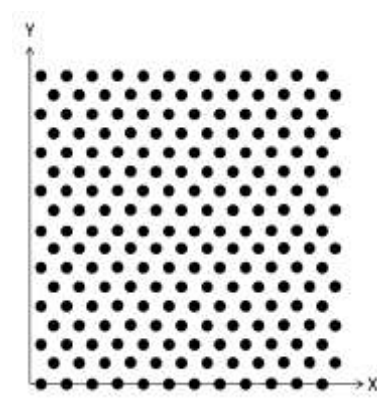

*Figura 1.7. Arreglo regular de puntos en dos dimensiones.*

La elección trivial sería escoger como celda unidad a uno de los puntos del arreglo, sin embargo, esta elección no resulta ser la más útil tal como se ve en lo siguiente. En la Figura 1.7 se indican en varios lugares del arreglo la celda unidad que resulta ser la menor de todas las posibles y al mismo tiempo refleja la simetría del conjunto total.

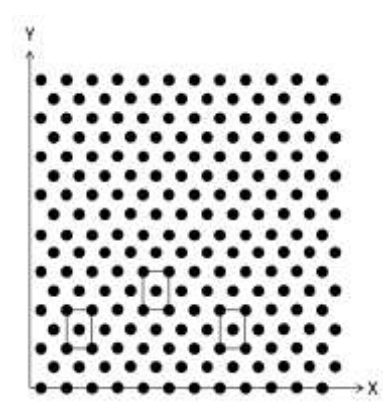

*Figura 1.8. Cada rectángulo indicado es la celda unitaria elegida para representar la estructura.*

Al arreglo del conjunto de puntos se le denomina red cristalina, que en este caso es de solamente dos dimensiones. Las redes cristalinas en tres dimensiones, son más complejas, pero pueden ser representadas mediante celdas unitarias relativamente sencillas. [28]

#### **1.2.2 Simetría Cristalina**

Las estructuras cristalinas contienen elementos de simetría. Un ejemplo de simetría es una entidad geométrica (por ejemplo una línea o eje, un plano, etc.) que define una operación de simetría (rotación, reflexión, etc.) la cual, realizada sobre la estructura cristalina produce una configuración igual a la de partida.

Los elementos más simples de simetría son los planos, ejes y centros de simetría. Un cuerpo tiene un plano de simetría cuando es posible dividirlo en dos partes tales que cada una es la imagen especular de la otra. Un eje de simetría es una línea alrededor de la cual se puede girar el cristal de manera que al cabo de una revolución completa muestra una o más veces la misma configuración. El centro de simetría es un punto tal que cualquier línea que pase por él cortará la superficies opuestas del cristal a la misma distancia. En la Figura 1.8 se muestran ejemplos de estos elementos de simetría. [15, 28]

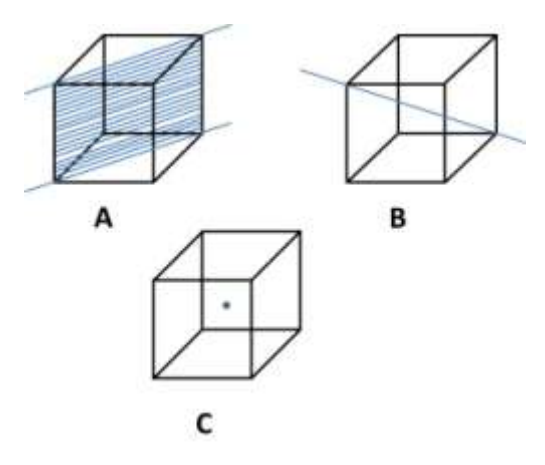

*Figura 1.9. Elementos de simetría. Plano de simetría A, eje de simetría B, y centro de simetría C.*

#### **1.2.3 Ejes Cristalográficos**

La forma más conveniente de describir la forma geométrica de un cristal es mediante sus ejes cristalográficos. Los ejes cristalográficos son, en general, tres y en algunos casos cuatro. Estos ejes cristalográficos se eligen de tal manera que se crucen en un punto y que guarden una relación definida con la forma del cristal. La elección de los ejes cristalográficos es arbitraria y en algunos casos puede coincidir con ejes de simetría del cristal, o ser paralelos a ellos o a las aristas entre las caras principales. También pueden ser perpendiculares a unos o varios planos de simetría.

En la Figura 1.10 se muestra un ejemplo de ejes cristalográficos que coinciden con los ejes de coordenadas cartesianos.

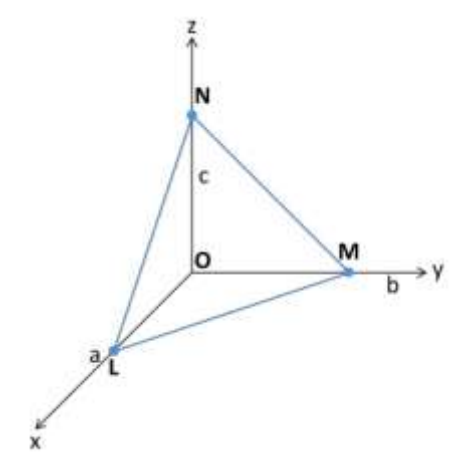

*Figura 1.10. Ejemplo de ejes cristalográficos (a, b, c) que coinciden con los ejes cartesianos (x, y, z).*

En la Figura 1.10 los puntos indicados sobre cada eje definen un plano que corta a los ejes a las distancias a, b y c. Estas distancias son relativas pues dependen de donde se coloque el origen de coordenadas pero sus relaciones son constantes. Los ángulos entre los ejes se denominan α (entre los ejes b y c), β (entre los ejes a y c) y γ (entre los ejes a y b) como se muestra en la Figura 1.11.

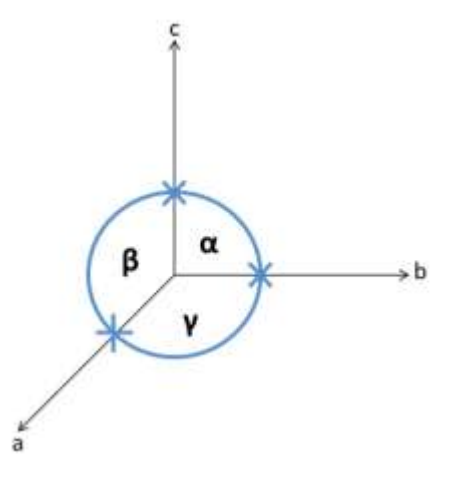

*Figura 1.11. Ángulos entre los ejes a, b y c.*

Si se miden los parámetros de cualquier cara de un cristal sobre los ejes cartesianos se encuentra que estos son expresables como múltiplos enteros de los parámetros a, b y c. Por lo tanto, es posible representar una determinada cara en función de los ejes cristalográficos y de las relaciones axiales que le corresponden. El método utilizado fue propuesto por H. Miller donde cada cara se representa mediante tres números enteros *h, k* y *l* que dan la relación entre los parámetros del plano unitario y los correspondientes a la cara en cuestión. Para la cara LMN de la Figura 1.10 los índices de Miller vienen dados por la relación:  $OL: OM: ON = \frac{a}{b}$  $\frac{a}{h}$ : $\frac{b}{k}$  $\frac{b}{k}$ :  $\frac{c}{l}$  $\frac{c}{l}$ . [28, 29]<br> $\frac{c}{l}$ 

# **1.2.4 Índices de Miller**

Los índices de Miller son un conjunto de enteros h, k, l. los cuales se usan para describir un plano determinado en un cristal. El procedimiento para determinar los índices de Miller es el siguiente:

- 1. Ubicar las intersecciones del plano determinado con los ejes de referencia x, y, z sobre los que se ha colocado la celda unitaria.
- 2. Obtener los recíprocos de estas intersecciones.
- 3. Los índices de Miller se obtienen como:

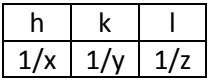

Los índices de Miller se denotan como (hkl), éstos pueden tomar valores negativos, en función del sistema de referencia, de esta manera se establece un conjunto de planos equivalentes, que se conocen como familias de planos y se denotan como {hkl}.

Asimismo, es posible establecer líneas perpendiculares a los planos en un cristal, éstas son llamadas direcciones y se denotan como [hkl]. [15]

#### **1.2.5 Redes De Bravais**

La nota característica de los cristales y del estado cristalino en general es la distribución ordenada de sus átomos de forma periódica en las tres direcciones del espacio. La existencia de una red cristalina, implica un grado de simetría en la disposición de la red.

Hay catorce retículos tridimensionales acordes con los tipos de simetría rotacional que puede tener un modelo 3D que se repite. Estos esqueletos 3D infinitos son las 14 *Redes de Bravais*. [15]

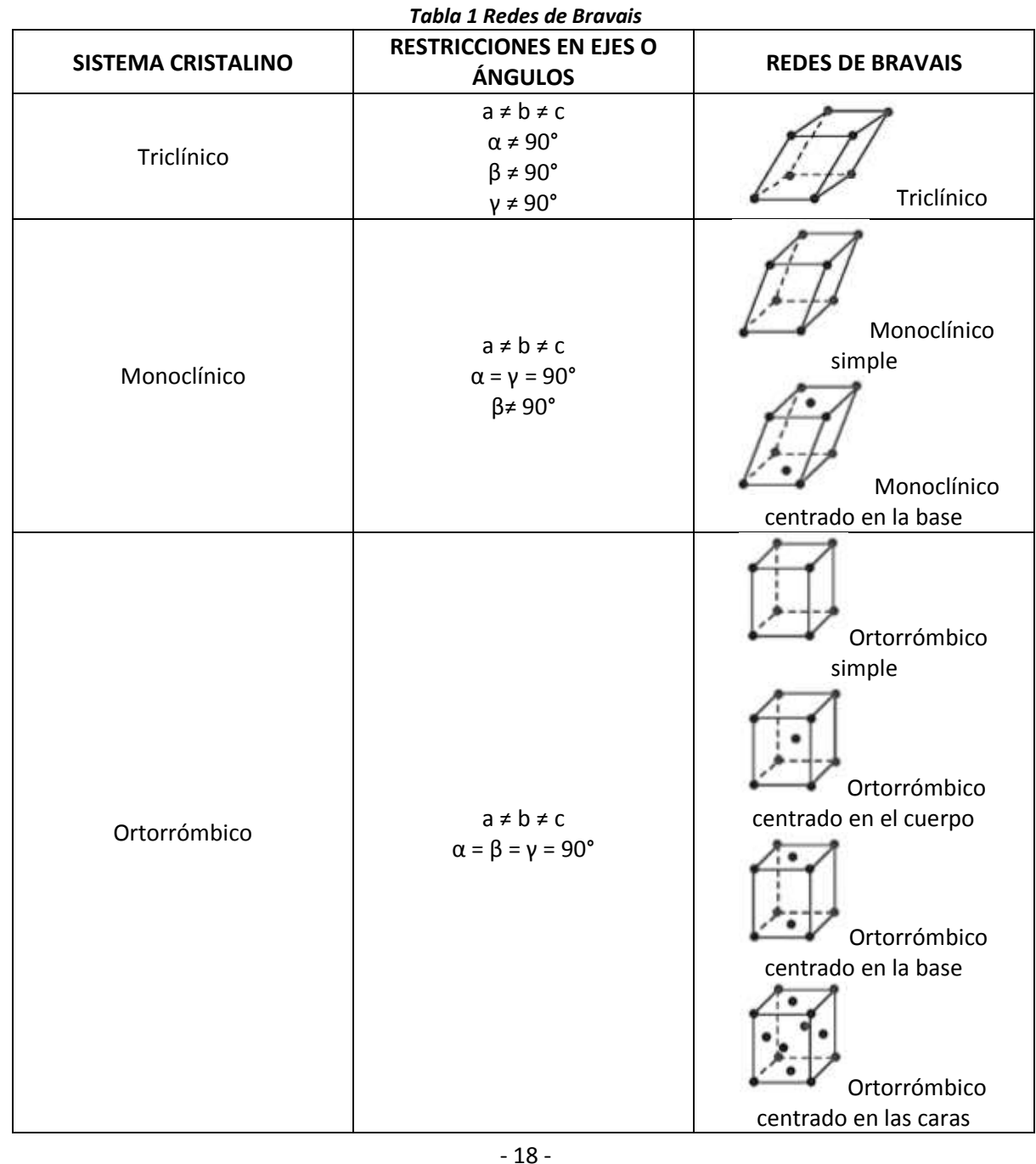

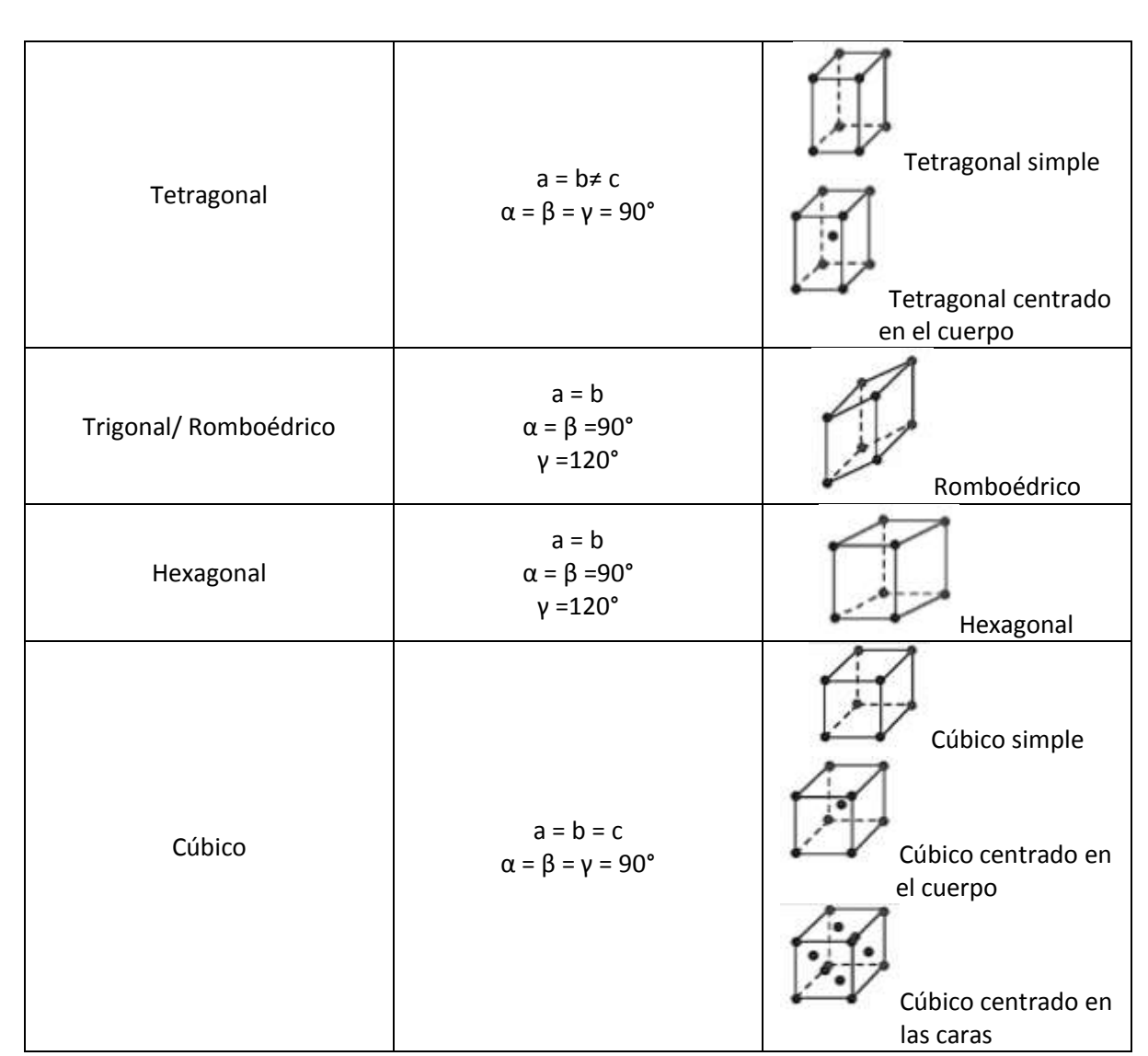

## **1.3 Difracción de Rayos X**

La técnica de difracción de rayos X es una herramienta muy poderosa en la investigación de la estructura interna de los materiales cristalinos; dentro de las grandes aplicaciones que se le dan algunas son: identificación y cuantificación de las fases presentes en los materiales sintéticos y naturales, determinación precisa de parámetros de red, determinación de las propiedades microestructurales como tamaño de cristalita, microdeformaciones, determinación de la orientación cristalográfica (textura cristalográfica), entre otras. <sup>[29]</sup>

#### **1.3.1 Naturaleza de los Rayos X**

Los rayos X son radiación electromagnética de onda corta, fueron descubiertos en 1895 por W.Röntgen. Se producen siempre que una partícula eléctricamente cargada y con suficiente energía sufre una brusca desaceleración. Para ello se emplean electrones acelerados mediante una diferencia de potencial de unas decenas de miles de voltios que chocan con un material metálico conocido como ánodo, blanco o anticátodo. En el lugar del impacto se producen radiación blanca y también característica de los rayos X, que se dispersan en todas direcciones. Pero solo una mínima parte de la energía de los electrones se transforma en rayos X, la mayor parte se disipa en forma de calor. [30]

Los átomos funcionan como una rejilla de difracción; sin embargo, son demasiado pequeños para ser estudiados con cualquier fuente de luz visible debido al rango de radios atómicos de unas pocas décimas de angstrom a unos pocos angstroms, y son más pequeños que 1/1000 de las longitudes de onda presentes en la luz visible (de -4000 a -7000 A). El patrón de difracción de un cristal es resultado de la interacción del haz con el cristal.

Un haz de rayos X que pasa a través de una partícula es dispersado por los átomos que ordenadamente constituyen la materia cristalina. A determinados ángulos de incidencia los rayos X dispersados están en fase, y originan un haz secundario intensificado. Este fenómeno de difracción podría asimilarse a una especie de reflexión de los rayos X por los planos de átomos. Los requisitos para que la difracción tenga lugar son los siguientes:

- a) El espaciado entre las capas de átomos debe ser aproximadamente el mismo que la longitud de onda de la radiación. Las diferencias de fase dan como resultado interferencias que producen un cambio en la amplitud, pero no en la longitud de onda.
- b) Los centros de dispersión deben estar regularmente dispuestos. [31]

Un espectro de rayos X típico está formado por un fondo continuo y tres longitudes de onda características como el que se muestra en la Figura 1.12.<sup>[33]</sup>

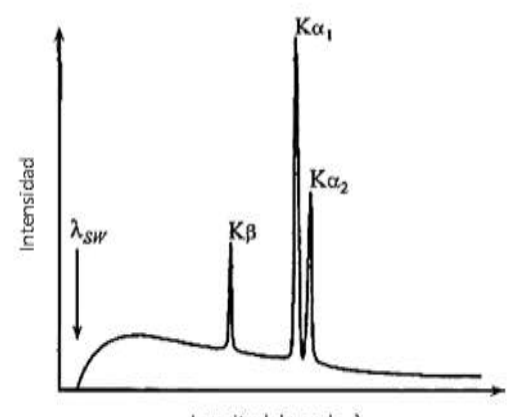

Longitud de onda,  $\lambda$ *Figura 1.12. Espectro típico de Rayos X. [33]*

El fondo continuo o radiación blanca se muestra como  $\lambda_{sw}$ , esta parte del espectro se genera por la desaceleración de los electrones (algunos lo hacen instantáneamente y otros gradualmente). La distribución de las longitudes de onda K<sub>α1</sub>, K<sub>α2</sub> y K<sub>β</sub> depende del elemento del ánodo y del voltaje del tubo. Las tres líneas son bastante intensas y resultan de las transiciones de los electrones de nivel superior en el núcleo del átomo a niveles vacantes de energía más bajos. <sup>[31]</sup>

#### **1.3.2 Ley de Bragg**

Al hacer incidir un haz de rayos X sobre un cristal éstos se difractan a un cierto ángulo  $\theta$ , como se ve en la Figura 1.13 la dispersión tiene lugar como consecuencia de la interacción de la radiación con los átomos. Así se puede escribir que las condiciones para que tenga lugar una interferencia constructiva del haz que forma un ángulo  $\theta$  con la superficie del cristal, es:

$$
n\lambda = 2dsen\theta \tag{1}
$$

Esta expresión es conocida como la ley de Bragg y es la ecuación que explica la geometría de la difracción. Para una longitud de onda de los rayos X determinada (*λ*), indica en qué ángulo (**θ**) se producirá difracción si existe una familia de planos cristalográficos separados por una distancia (**d**) adecuada. Realmente se observa difracción para valores enteros de **n** (1, 2, 3,…). [33]

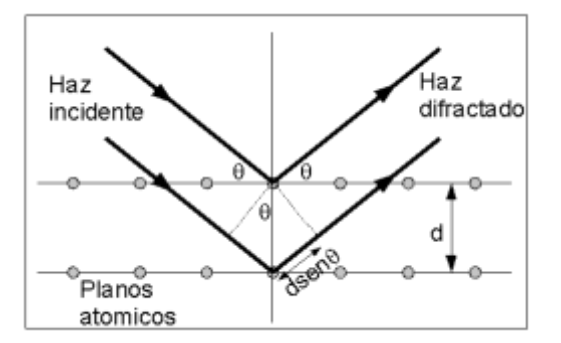

*Figura 1.13. Condición de Difracción Ley de Bragg.*

#### **1.3.3 Métodos de Difracción de Rayos X**

Cuando el haz de rayos X incide sobre un cristal, provocará que los átomos que conforman a este dispersen a la onda incidente tal que cada uno de ellos produce un fenómeno de interferencia que para determinadas direcciones de incidencia será destructivo y para otras constructivo surgiendo así el fenómeno de difracción.

La información que proporciona el patrón de difracción de Rayos X, se puede ver como dos aspectos diferentes pero complementarios: por un lado, la geometría de las direcciones de difracción (condicionadas por el tamaño y forma de la celda elemental del cristal) nos ofrecen información sobre el sistema cristalino. Y por otro lado la intensidad de los rayos difractados, están íntimamente relacionados con la naturaleza de los átomos y las posiciones que ocupan en la red, talque su medida constituye la información tridimensional necesaria para conocer la estructura interna del cristal. <sup>[34]</sup> En general, existen tres grandes métodos de difracción de rayos X utilizados, como lo son:

- 1. Método de Laue.
- 2. Método de movimiento o Rotación total o parcial del cristal.
- 3. Método del Polvo.

#### *Método de Laue*

Históricamente fue el primer método de difracción. Se utiliza un Policromático de Rayos X que incide sobre un cristal fijo y perpendicularmente a este se sitúa una placa fotográfica plana encerrada en un sobre a prueba de luz. El haz directo produce un ennegrecimiento en el centro de la película y por lo tanto, se pone un pequeño disco de plomo delante de la película para interceptarlo y absorberlo. En sus primero experimentos usó radiación continua incidido sobre un cristal estacionario. El cristal generaba un conjunto de haces que representan la simetría interna del cristal. El diagrama de Laue es simplemente una proyección estereográfica de los planos del cristal (Figura 1.14).<sup>[34]</sup>

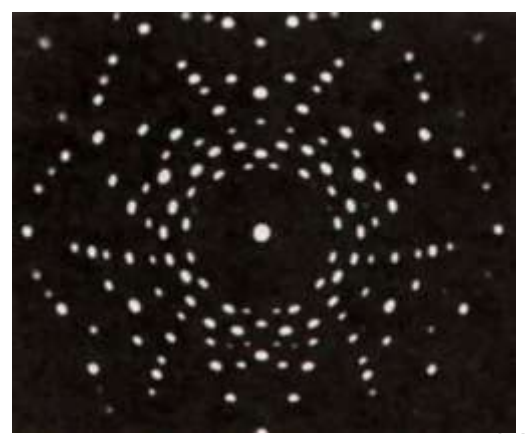

*Figura 1.14. Diagrama de Laue de un cristal. [34]*

Existen dos variantes de dicho modelo, dependiendo de la posición del cristal respecto a la placa fotográfica, y puede ser:

a) Método de Laue en modo transmisión.

La película se coloca detrás del cristal para registrar los rayos que son transmitidos por el cristal. Un lado del cono de reflexiones de Laue es definido por el rayo de transmisión. La película cruza el cono, de manera que las manchas de difracción generalmente se encuentren sobre una elipse como se observa en la Figura 1.15. [29]

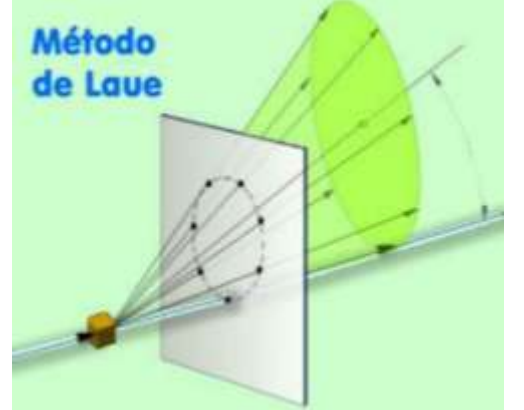

*Figura 1.15. Esquema del método de Laue de trasmisión. [34]*

b) Método de Laue en modo reflexión.

La película es colocada entre la fuente de rayo X y el cristal. Los rayos que son difractados en una dirección anterior son registrados. Una parte del cono de reflexiones de Laue es definido por el rayo transmitido. La película cruza el cono, de manera tal que las manchas de difracción se encuentran generalmente están sobre una hipérbola.

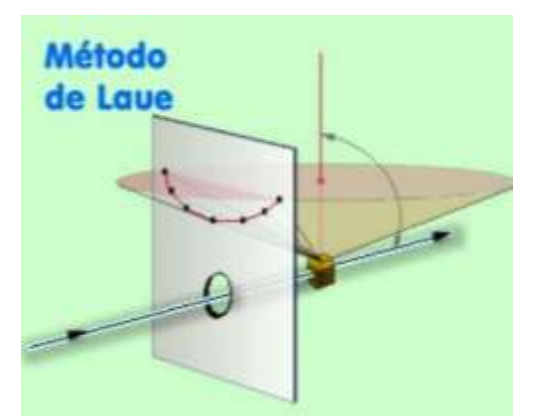

*Figura 1.16. Esquema del método de Laue de reflexión. [34]*

En la actualidad, este método se utiliza para determinar la simetría: si un cristal se orienta de tal manera que el haz incidente sea paralelo a un elemento de simetría, la disposición de las manchas en la fotografía revela su simetría. Una fotografía según este método de un mineral tomado con el haz incidente paralelo al eje binario de un cristal monoclínico, mostrará una disposición binaria de manchas; si el haz es paralelo al plano de simetría, la fotografía presentará una línea de simetría; si es un cristal rómbico mostrará una distribución doble de las manchas, con dos ejes de simetría.

#### *Método de rotación o del cristal giratorio*

Se emplea un monocristal. El cristal se orienta de tal manera que puede hacerse girar según uno de los ejes cristalográficos principales. La cámara es un cilindro de diámetro conocido, coaxial con el eje de giro del cristal, y lleva en su interior una película fotográfica protegida de la luz por una cubierta de papel negro (ver Figura 1.17). [34]

Cuando se toma una fotografía de rotación, el cristal gira alrededor de una de las filas reticulares principales, generalmente un eje cristalográfico. Esta fila reticular es perpendicular al haz incidente, y por lo tanto los rayos difractados estarán siempre contenidos en conos cuyos ejes son comunes con el eje de rotación del cristal. Este eje es el de la película cilíndrica, por lo que la intersección de los conos sobre la película será una serie de círculos, que al revelar la película y aplanarse aparecerá como líneas rectas paralelas. Cada una de ellas es una línea de capa, que corresponde a un cono de rayos difractados para los cuales n tiene un cierto valor entero. De esta forma, la línea de capa que incluye el rayo incidente se denomina capa cero o ecuador, la primera línea es la que cumple  $n = 1$ , la segunda  $n = 2$  y así sucesivamente. Las líneas de capa no son continuas puesto que las distintas manchas de difracción aparecen solo cuando los tres conos se cortan.

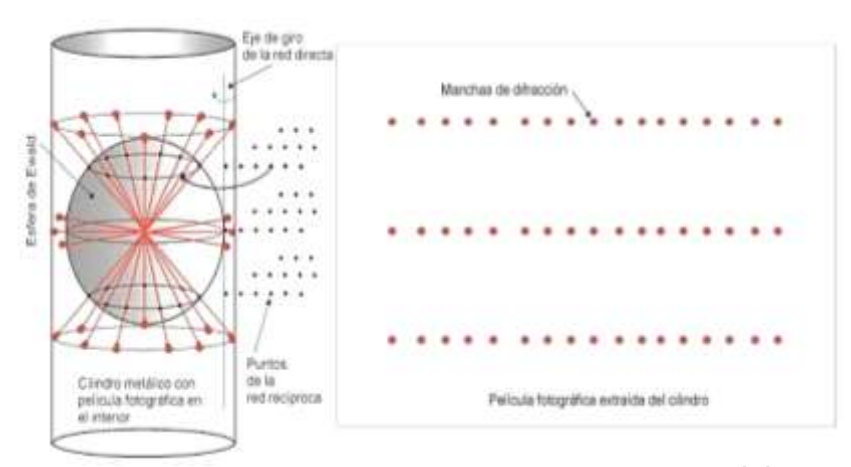

*Figura 1.17. Esquema del montaje del método de rotación. [34]*

La separación de las líneas de capa viene condicionada por los ángulos de los conos, que a su vez depende de la periodicidad de la fila reticular alrededor de la cual se hace girar el cristal.

Por lo tanto, conociendo el diámetro de la película cilíndrica, la longitud de onda de los rayos X y la distancia de la capa n sobre el ecuador en la película, podemos determinar el espaciado o periodo de identidad a los largo del eje de rotación del cristal. Si en el método del cristal giratorio se toman fotografías de rotación con el cristal girando alrededor de cada uno de los tres ejes cristalográficos, podemos determinar las dimensiones de la celda unidad, de modo que los periodos de identidad determinados al girar el cristal sucesivamente son las aristas de la celda unidad, lo cual es cierto sea cual fuere la simetría del cristal. [34]

#### *Método de Polvos*

La escasez de los cristales verdaderamente bien formados y la dificultad de llevar a cabo la precisa orientación requerida por los métodos de Laue y de cristal giratorio, llevaron al descubrimiento del método del polvo en la investigación de la difracción por rayos X.

En este método la muestra se pulveriza tan finamente como sea posible y se asocia con un material amorfo, en forma de eje acicular de 0.2 a 0.3 mm de diámetro. Esta aguja o muestra de polvo está formada idealmente por partículas cristalinas en cualquier orientación; para asegurar que la orientación de estas pequeñas partículas sea totalmente al azar con respecto del haz incidente, la muestra generalmente se hace girar en el haz de rayos X durante la exposición.

Una muestra policristalina contiene una gran cantidad de pequeños cristales (de tamaño entre 10- 7 y 10-4 m) que adoptan aleatoriamente todas las orientaciones posibles. Algunos planos (hkl) en algunos de los cristales estarán orientados, por casualidad, al ángulo de Bragg para la reflexión. Todos los planos de un espaciado d<sub>hkl</sub> dado difractan al mismo ángulo 2θ respecto al haz incidente de manera que todos los rayos difractados se sitúan en un cono de semiángulo 2θ respecto al haz incidente. Para cada conjunto de planos se producirá la difracción a un ángulo de Bragg diferente dando lugar a una serie de conos de difracción.

El difractómetro de polvo consta de tres partes principales que son: un sistema de generación de radiación (que consiste de un tubo de rayos X y un generador de alto voltaje), un sistema de detección y el Goniómetro. En la actualidad la geometría de parafocalización más utilizada en los difractómetros es la Bragg-Brentano.

En la geometría Bragg-Brentano, representada en la Figura 1.19, consta de una fuente de radiación electromagnética (F), donde el haz incidente pasa a través de una rendija divergente (DS), de allí pasa a través de una rendija Soller (SS1), que sirve para eliminar las radiaciones que se desvían y finalmente el haz choca contra la muestra problema (S) a un ángulo  $\Theta$ . El haz difractado tiene un ángulo 2Ɵ, con respecto al haz incidente pasando a través de una segunda rendija (SS2), haciendo que el haz converja, posteriormente llega a una rendija receptora (RS) y enseguida hacia el monocromador (C) de allí a la rendija del detector (AS), cuyo objetivo es la registrar la radiación difractada y convertirla en datos numéricos de intensidad y dispersión angular. <sup>[33]</sup>
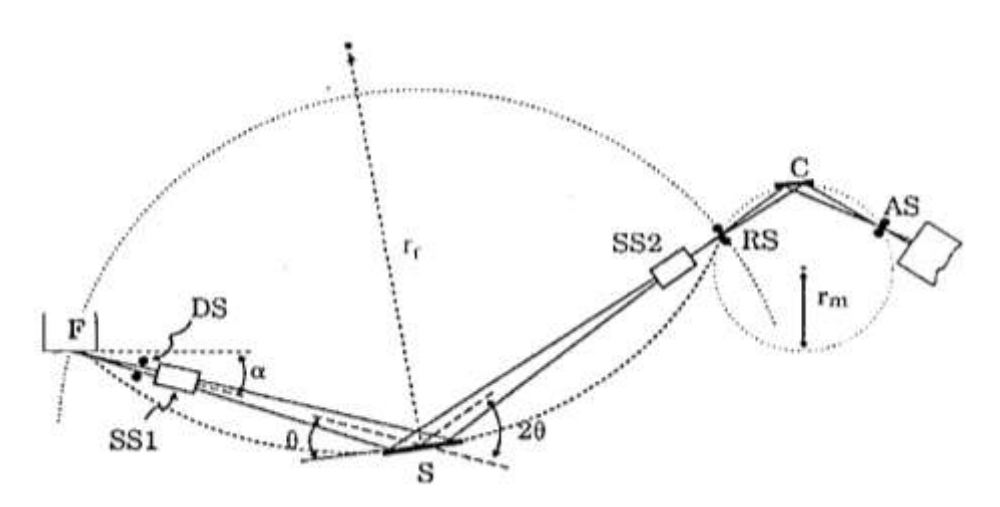

*Figura 1.18. Esquema de un difractometro de polvos con geometría Bragg-Brentano. [33]*

Una manera de establecer la condición de parafocalización es que se cumpla la condición siguiente: la distancia FS debe ser igual a la distancia S-RS, la cual es el radio del goniómetro y se encuentra dentro de la circunferencia del circulo de focalización.

En la Figura 1.19, se puede ver un típico difractograma obtenido para una muestra de un sólido cristalino. Se pueden observar los diferentes picos de intensidad correspondientes a varios planos paralelos en la muestra. Este difractograma constituye una huella digital para este material, lo que permite diferenciarlo de otras especies que incluso tengan los mismos componentes atómicos.

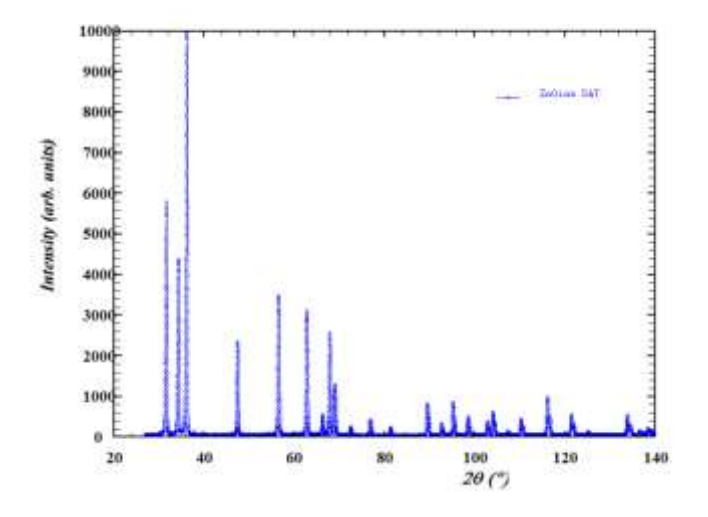

*Figura 1.19. Difractograma resultante del método de polvos.*

## **1.4 Defectos Cristalinos**

Los sólidos no son perfectos, dentro de ellos existen diversos tipos de defectos, un esquema general para identificarlos es el que se muestra en la Figura 1.20.

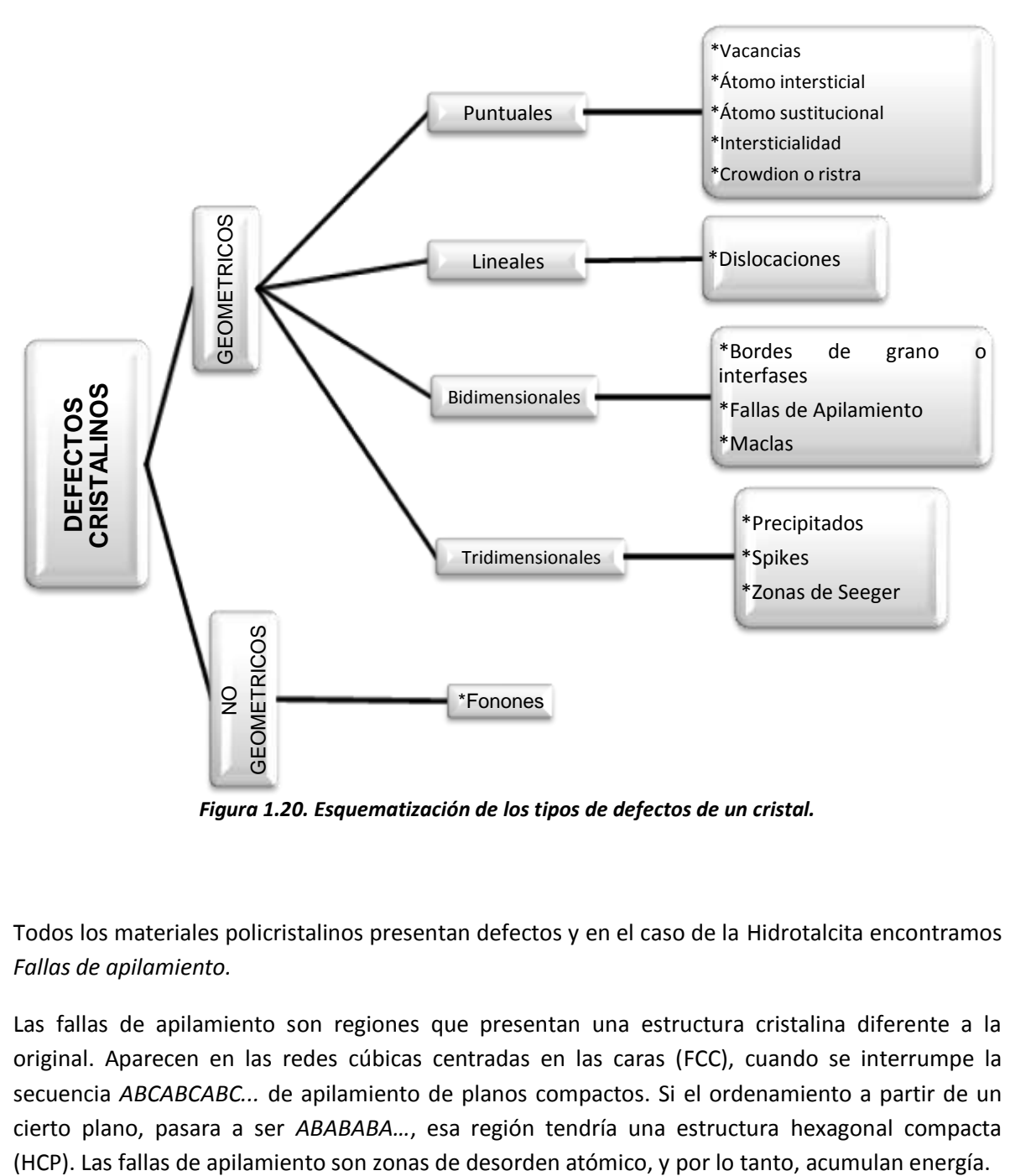

*Figura 1.20. Esquematización de los tipos de defectos de un cristal.*

Todos los materiales policristalinos presentan defectos y en el caso de la Hidrotalcita encontramos *Fallas de apilamiento.*

Las fallas de apilamiento son regiones que presentan una estructura cristalina diferente a la original. Aparecen en las redes cúbicas centradas en las caras (FCC), cuando se interrumpe la secuencia *ABCABCABC...* de apilamiento de planos compactos. Si el ordenamiento a partir de un cierto plano, pasara a ser *ABABABA…*, esa región tendría una estructura hexagonal compacta

### **1.5 Método de Rietveld**

Fue desarrollado en 1967 por Hugo Rietveld, es una técnica de refinamiento de estructuras cristalinas; es decir, ajusta un modelo teórico a un patrón experimental de difracción de Rayos X. El modelo incluye aspectos estructurales, microestructurales e instrumentales como se muestra en la Figura 1.21.

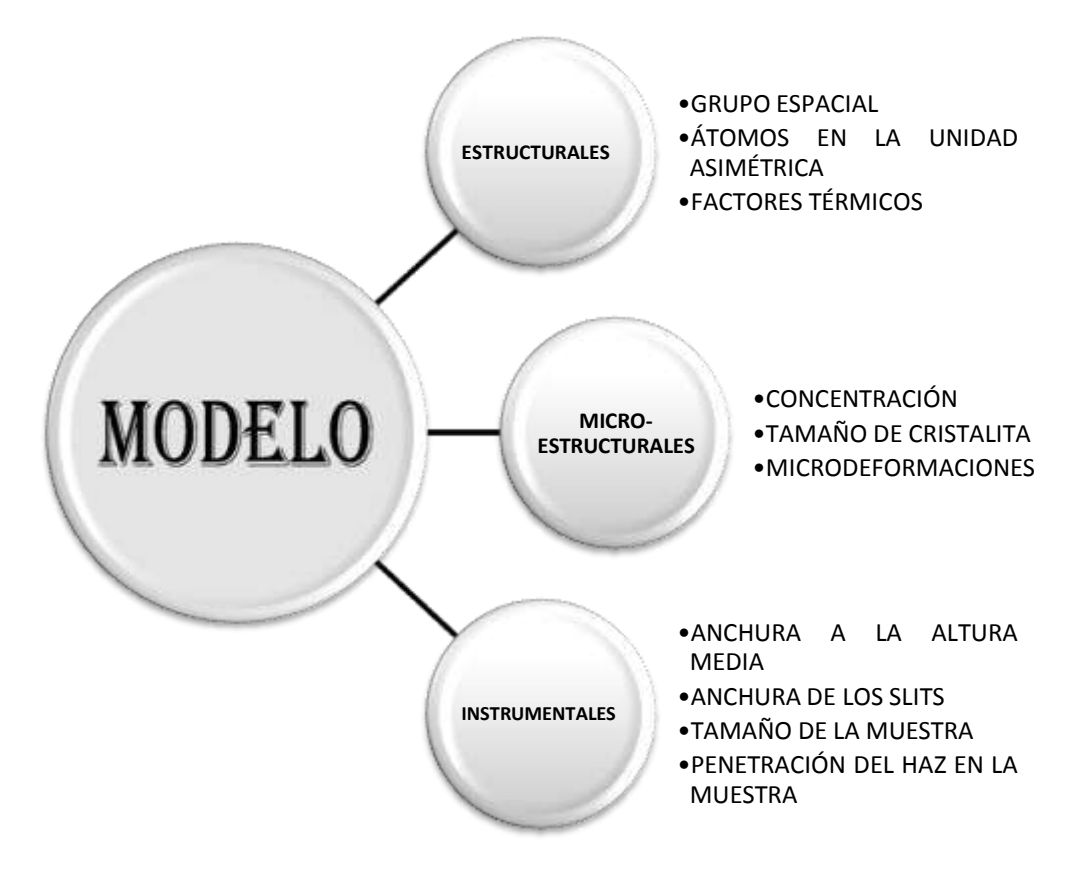

*Figura 1.21. Características del modelo teórico para el refinamiento Rietveld.*

El refinamiento requiere la medición de la intensidad experimental (**yi**) que se obtiene de mediciones punto a punto, donde los incrementos entre dichos puntos dependen del tipo de experimento de difracción realizado (tiempo de vuelo, dependencia angular, parámetros de energía). Es decir, se trata de simular un perfil de difracción y ajustarlo al perfil experimental.

El refinamiento se lleva a cabo por el método de mínimos cuadrados, y se da por terminado una vez obtenido el mejor ajuste entre datos experimentales y calculados. La función que se minimiza por mínimos cuadrados se denomina *residuo*, se muestra en la Ecuación 2.

$$
S_{y} = \sum_{i} W_{i} (y_{i} - y_{ci})^{2}
$$
 (2)

Donde **S<sup>y</sup>** es el residuo, **W<sup>i</sup>** es el inverso de la intensidad **(1/yi)**, **y<sup>i</sup>** se refiere a la intensidad observada en el paso i; y por ultimo **yci** es la intensidad calculada en el paso i. [35]

El valor de **Sy** es una función compleja que incluye todos los parámetros que dan lugar al patrón de difracción. El refinamiento consiste en encontrar los valores óptimos de todos estos parámetros de manera que **Sy** adopte el valor mínimo posible.

Este método permite extraer la máxima información existente en el difractograma.

## **1.5.1 Cálculo de la intensidad de los picos**

Para obtener las intensidades calculadas son necesarios dos tipos de datos denominados parámetros para cada fase y parámetros globales.

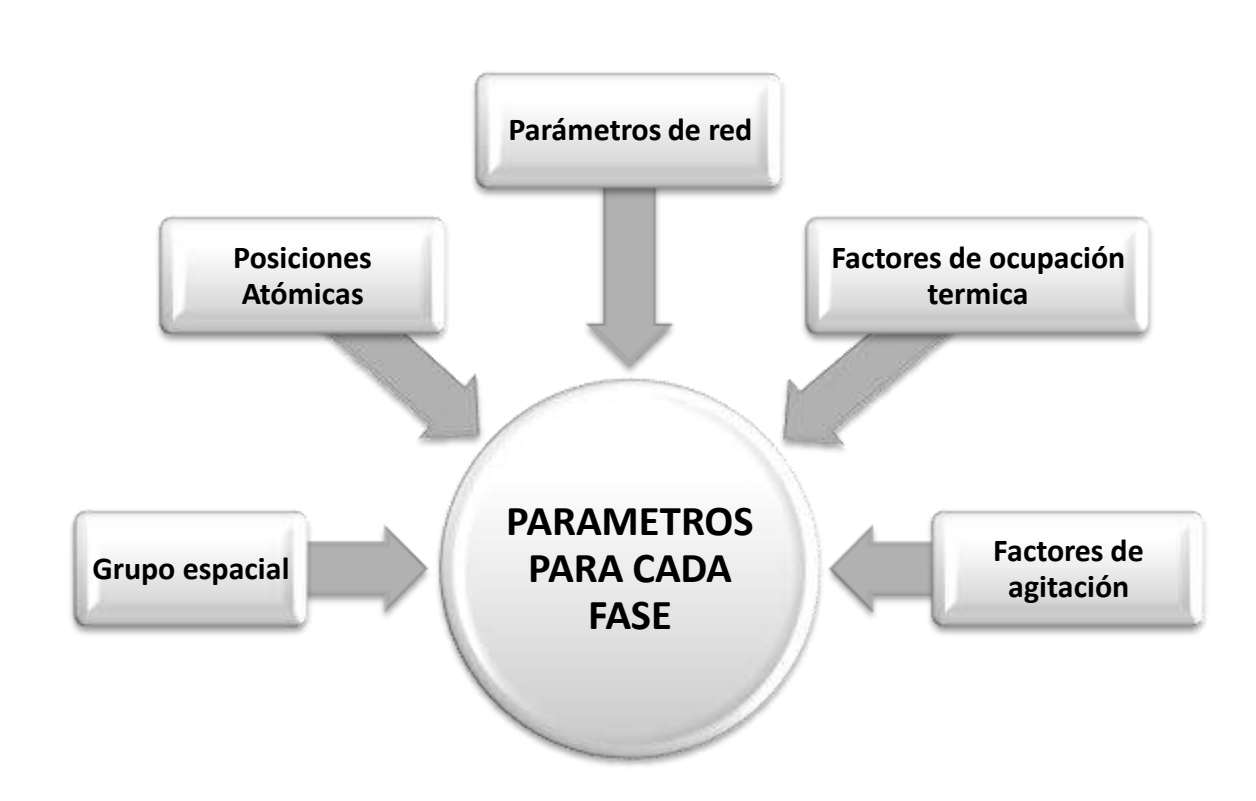

*Figura 1.22. Parámetros para cada fase para el cálculo de la intensidad de los picos de difracción.*

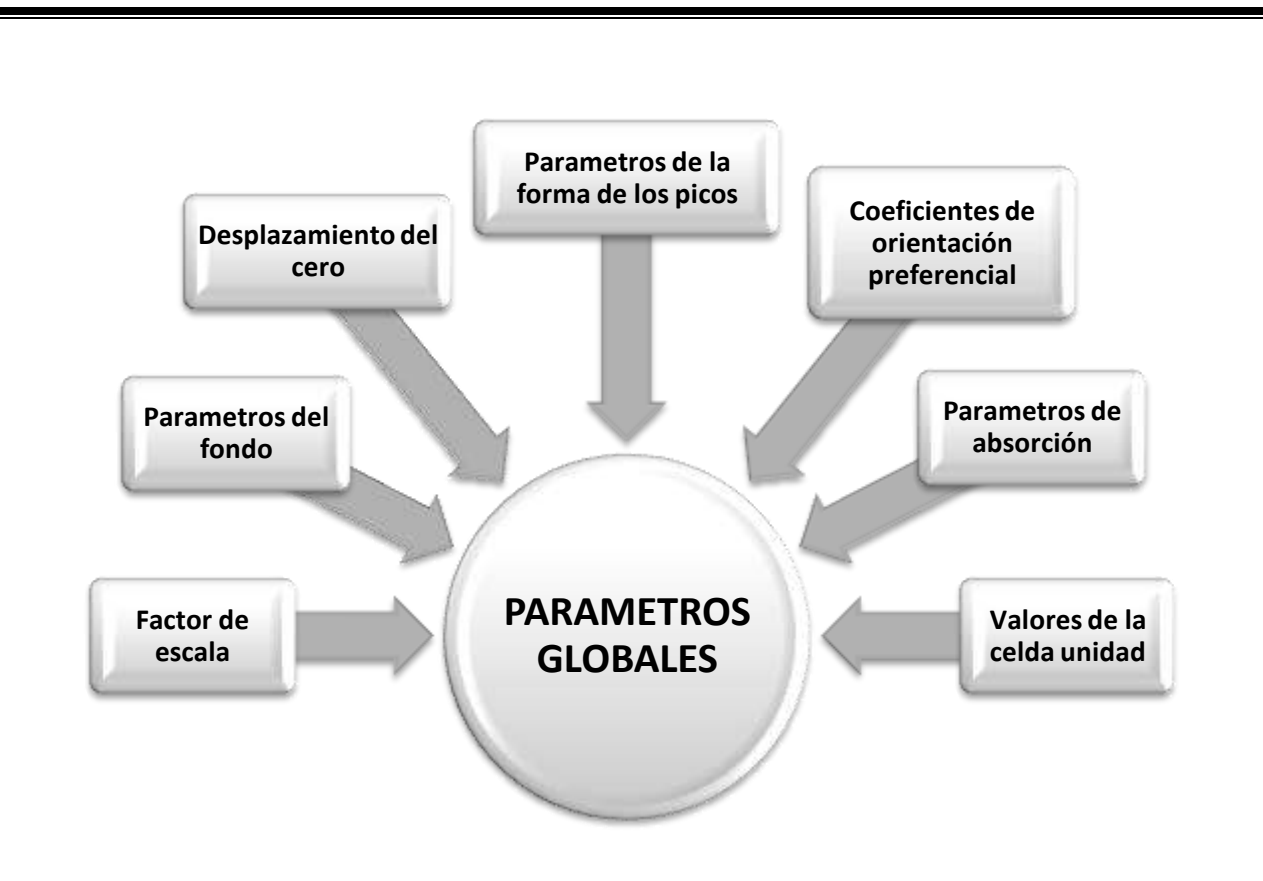

*Figura 1.23. Parámetros globales para el cálculo de la intensidad de los picos de difracción.*

Los Parámetros para cada fase (Figura 1.17) nos permiten calcular las intensidades de las diferentes reflexiones para cada una de las fases presentes en la muestra y los Parámetros globales (Figura 1.18) afectan a todo el difractograma y permiten distribuir las intensidades de las reflexiones en cada uno de los puntos del difractograma en donde afecten.

La intensidad calculada **yci**, para cada punto se obtiene empleando la siguiente ecuación.

$$
y_{ci} = s \sum_{k} L_K |F_K|^2 \varphi (2\theta_i - 2\theta_K) P_K A + y_{bi}
$$
 (3)

Donde **s** se refiere al Factor de Escala, **k** representa los índices de Miller, *h k l*, de una reflexión de Bragg, **L<sub>k</sub>** contiene los factores de Lorentz, polarización y multiplicidad,  $\phi$  es la función del perfil de reflexión, **P<sup>k</sup>** es la función de orientación preferencial, **A** es el factor de Absorción, **F<sup>k</sup>** es el factor de estructura e  $y_{bi}$  indica la intensidad del fondo en el punto i-ésimo. <sup>[35]</sup>

### **1.5.2 Factor de Estructura (F<sub>K</sub>)**

El factor de estructura nos indica la capacidad de difracción de la celda unitaria y está integrado por el factor atómico de dispersión de los átomos de la fase *j* y la posición de los átomos en la celda unitaria.

En el refinamiento Rietveld el factor de estructura se calcula con la siguiente fórmula:

$$
F_k = \sum_j N_j f_j exp[2\pi i (hx_j + ky_j + lz_j)] exp[-M_j]
$$
 (4)

Donde **F<sup>k</sup>** es el factor de estructura, **N<sup>j</sup>** es el sitio de ocupación de los átomos de la fase *j* que se encuentran en la unidad asimétrica, *f***<sup>j</sup>** es el factor atómico de dispersión del átomo *j, h, k* y *l* representan los índices de Miller que producen la difracción, **x<sup>j</sup> , y<sup>j</sup>** y **z<sup>j</sup>** son las coordenadas relativas de las posiciones de los átomos en la celda unitaria y **M<sup>j</sup>** es el factor térmico y se calcula con la siguiente ecuación:

$$
M_j = 8\pi^2 \overline{u_s^2} \sin^2 \theta / \lambda^2
$$
 (5)

Donde  $\overline{{\bm{u}}_{\bm{s}}^2}$  es el desplazamiento cuadrático medio del átomo *j* provocado por vibraciones térmicas y el cociente  $8\pi^2\overline{u_s^2}$  es el coeficiente de temperatura isotrópico y está relacionado con la vibración de los átomos originado por el efecto de la temperatura. [35]

### **1.5.3 Funciones de perfil (ϕ)**

La descripción exacta de la forma de los picos de difracción es un proceso crítico en el refinamiento Rietveld. La forma de los picos observados en un patrón de difracción, la cual está determinada por la muestra (tamaño de cristal, microdeformaciones, defectos, etc.) y el instrumento (fuente de radiación, geometría utilizada, tamaño de rejillas (slits), varía como una función de 2θ.

Algunas de las funciones que se utilizan para modelar el pico de difracción son las siguientes:

a) Gaussiana (G)

$$
G = \frac{\sqrt{4In2}}{H_k\sqrt{\pi}} * \exp(-4In2(2\theta_i - 2\theta_k)^2/H_k^2)
$$
 (6)

Donde **H<sup>k</sup>** es el ancho a la altura media del pico de difracción para la *k*-ésima reflexión, **(2i-2k)** es el ángulo de Bragg para la *k*-ésima reflexión.

b) Lorentziana (L)

$$
L = \frac{\sqrt{4}}{\pi H_k} * \frac{1}{\left[1 + 4 \frac{(2\theta_i - 2\theta_k)^2}{H_k^2}\right]}
$$
(7)

Donde **H<sup>k</sup>** es el ancho a la altura media del pico de difracción para la *k*-ésima reflexión, **(2i-2k)** es el ángulo de Bragg para la *k*-ésima reflexión.

c) Pseudo-Voigt (pV)

$$
pV = \eta L + (1 - \eta)G \tag{8}
$$

El modelo Pseudo –Voigt está formado por una combinación lineal de una función Gaussiana y una Lorentziana. El parámetro η = 0 describe si la forma del pico de difracción es Gaussiana, η = 1 si es Lorentziana. Si el valor de η se encuentra entre 0 y 1 se tiene una combinación de ambas.

El parámetro de mezcla, $\eta$ , puede ser refinado como una función lineal de 20 en donde las variables refinables son NA y NB:

$$
\eta = NA + NB * (2\theta) \tag{9}
$$

En el Anexo 3 se muestra una tabla con las funciones de perfil completas. [1.5]

### **1.5.4 Cálculo de la Intensidad de Fondo (ybi)**

El fondo puede tener diferentes orígenes, ya sea debido a la presencia de una fase amorfa en la muestra, a la fluorescencia producida por esta o bien es la señal del porta muestras. Por ello es importante el modelado de la intensidad de fondo, el cual puede obtenerse por tres formas distintas:

- 1. Escribiendo manualmente una tabla que proporcione estos valores en cada paso.
- 2. Mediante una interpolación lineal entre puntos seleccionados del patrón de difracción.
- 3. Utilizando una función específica que modele el fondo.

La fórmula polinomica que se utiliza para este modelado es la siguiente.

$$
y_{bi} = \sum_{m=0}^{5} B_m [(2\theta_i / BKPOS) - 1]^m
$$
 (10)

Donde **ybi** se refiere a la intensidad de fondo en el punto *i*, **B<sup>m</sup>** son las variables a refinar, **2θ<sup>i</sup>** es un punto en el patrón de difracción y **BKPOS** es el origen del polinomio. [35]

### **1.5.5 Criterios de ajuste para el refinamiento**

Los criterios de ajuste durante el refinamiento indican al usuario el avance del mismo y ayudan a decidir si el modelo propuesto es correcto y también si se ha caído en un falso mínimo, por lo que es importante tener varios indicadores para cada ciclo. Así el usuario puede juzgar si el proceso de refinamiento es satisfactorio y además cuando se debe detener el refinamiento. [38]

Los criterios de ajuste más utilizados son:

I. El residuo del patrón pesado (*Rwp*). Este criterio muestra el progreso del refinamiento, ya que el numerador contiene la función residuo que está siendo minimizada durante el refinamiento Rietveld. El residuo del patrón pesado se calcula de la siguiente manera:

$$
R_{wp} = \left\{ \frac{\sum w_i (y_{i(obs)} - y_{i(calc)})^2}{\sum w_i (y_{i(obs)})^2} \right\}^{1/2}
$$
(11)

Donde **yi(obs)** es la intensidad observada en el paso *i,* **yi(calc)** es la intensidad calculada en el punto *i* y **W<sup>i</sup>** es la relación **1/yi(obs)**.

II. Residuo del valor esperado (**R<sup>e</sup>** o **Rexp**). Dicho criterio refleja la calidad de los datos obtenidos en la medición del patrón de difracción (conteos estadísticos). La fórmula del residuo del valor esperado es:

$$
R_{exp} = \left[\frac{(N-P)}{\sum w_i y_{oi}^2}\right]^{1/2} \tag{12}
$$

Donde **N** es el número de datos observados, **P** el número de parámetros a refinar, **W<sup>i</sup>** es la relación **1/yi(obs)** e **yoi** es la intensidad observada en el paso *i.*

III. El criterio ''bondad de ajuste'' (**S**). Si el tiempo de toma de los datos fue suficientemente grande, no dominarán los errores estadísticos, **Rexp** podría ser muy pequeña y la **S** para una estructura cristalina refinada podría ser mayor que 1. Si los datos son obtenidos pobremente, **Rexp** podría ser grande y **S** podría ser menor que 1, el valor de **S** debe estar entre 1 a 1.3. El ajuste de "bondad" se define como;

$$
S = \frac{R_{wp}}{R_{exp}} \tag{13}
$$

Donde **Rwp** es el residuo del patrón pesado y **Rexp** es el residuo del valor esperado.

IV. Residuo del factor de Bragg (**RB**). Este indica la calidad del modelo en cuanto a datos cristalográficos de la celda unitaria, veracidad del grupo espacial (el cual representa la distribución de átomos en la celda unitaria), parámetros de red, posiciones de los átomos en la base asimétrica y el número de ocupación de los átomos en los sitios que les corresponde. La fórmula para calcular el residuo del factor de Bragg es:

$$
R_B = \frac{\sum |I_{k(obs)} - I_{k(calc)}|}{I_{k(obs)}}
$$
(14)

Donde **Ik(obs)** es la intensidad observada de la k-ésima reflexión e **Ik(calc)** es la intensidad calculada de la k-ésima reflexión.

V. Residuo del patrón (**Rp**). Este criterio muestra la diferencia que existe entre los datos de intensidades calculadas y observadas durante la medición; es decir el porcentaje de error entre las intensidades.

$$
R_p = \frac{\sum |y_i (obs) - y_i (calc)|}{\sum y_i (obs)}
$$
\n(15)

Donde **yi(obs)** es la intensidad observada de la k-ésima reflexión e **yi(calc)** es la intensidad calculada de la k-ésima reflexión.

Los valores del residuo, ya sea **Rwp**, **Re**, **S**, **R<sup>B</sup>** o **R<sup>p</sup>** son indicadores útiles para la evaluación de un refinamiento, especialmente en el caso de pequeños mejoramientos en el modelo, pero no debe de ser sobre interpretado.

Los criterios más importantes para juzgar la calidad de un refinamiento Rietveld son:

- 1. El ajuste de los datos del patrón calculado con los datos del patrón observado. Para ello, en un refinamiento Rietveld se debe de incluir la gráfica con las intensidades calculadas, intensidades observadas y la curva diferencia.
- 2. Además de los valores numéricos adecuados de las R's, no se debe perder de vista el sentido físico de los datos obtenidos en el refinamiento.

Además de lo anterior, la estructura cristalina debe de ser consistente con los resultados de otras técnicas de caracterización tales como infrarrojo, Raman, microscopia, etc. <sup>[36]</sup>

## **1.6 Método de ajuste completo del perfil, Whole-Pattern Fitting (WPF)**

Una forma de modelar el ensanchamiento del perfil de difracción debido a los efectos de tamaño de cristalita y microdeformación de los materiales, es por medio del ajuste completo del perfil de difracción (Whole-Pattern Fitting, WPF), a partir de datos obtenidos del Difractómetro y de un modelo estructural que comprende únicamente parámetros de red, sin entrar en detalle sobre las posiciones atómicas. [40]

Este método sigue los mismos pasos que el método de Rietveld para el ajuste del perfil de difracción. Para el ajuste del patrón, este método no utiliza datos estructurales (posición de sitios atómicos, parámetros térmicos y de posición) lo único que requiere es lo siguiente.

- 1) El número de picos que serán analizados en el ajuste.
- 2) Valores aproximados de la celda unidad.
- 3) Una función del perfil de difracción  $(\varphi)$ .

La ecuación que se emplea en este método se describe a continuación. [37]

$$
y_{ci} = y_{bi} + \sum_{k=k_1}^{k_2} I_k * \Omega_{ik}
$$
 (16)

Donde  $y_{bi}$  es la intensidad del fondo continuo en el paso *i*-ésimo,  $\Omega_{ik} = \Omega(2\theta_i - 2\theta_k)$  describe la forma del pico *k* en el ángulo de Bragg **2θ<sup>k</sup>** e **I<sup>k</sup>** es la intensidad integrada del *k-*ésimo pico del diagrama y se calcula con la siguiente ecuación.

$$
I_k(n+1) = \sum_i I_k^{calc} \Omega_{ik} \frac{y_i - y_{bi}(n)}{y_{ci}(n) - y_{bi}(n)}
$$
(17)

Este método inicialmente fue propuesto como un procedimiento para refinar los parámetros de la celda unitaria y la indexación de los picos. Es muy conveniente usar este método cuando solo se conocen los datos cristalográficos generales como son tipo de red, grupo espacial y parámetro reticular.<sup>[37]</sup>

La aplicación de WPF permite obtener los parámetros físicos a partir del perfil de difracción, que describe las características estructurales y microestructurales de la muestra, como son: la posición del pico, parámetros estructurales, indexación de los picos, contribuciones de microdeformación y tamaño de cristalita. <a>[37]</a>

### **1.7 Método de ajuste Pico a Pico**

El propósito de este método de análisis, a veces llamado '*descomposición'* es adaptar una función de forma de perfil (PSF, Profile shape function) en cada uno de los picos de difracción de un diagrama. Este método no implica ningún conocimiento a priori de la muestra.

Este método se utiliza cuando no se tiene completa la información cristalográfica de la muestra, cuando la información solicitada puede obtenerse a partir de la posición, la intensidad o la forma de un número muy militado de líneas (medidas de restricción) y cuando no se desea analizar todo el diagrama. Convenientemente, es común que se analicen los picos del diagrama por separado para evitar deshacerse arbitrariamente de los subdominios del diagrama. Este enfoque se ve facilitado en gran medida por el uso de software.

La posición aproximada de los picos de Bragg es entonces identificada en la pantalla y luego ajustada por mínimos cuadrados o máxima verosimilitud. La única restricción impuesta por este método reside en la elección a priori de la función matemática que describe cada perfil individual (Gaussiana, Pseudo-Voigt, etc.), pero el ancho de línea sigue siendo un parámetro que se puede refinar (en otras palabras, el ancho de los picos de todo el diagrama generalmente no está limitado por una expresión del tipo de la ecuación de Caglioti).

La eficacia de este método es limitada rápidamente mediante la superposición de líneas de picos vecinos. Esta dificultad puede ser parcialmente minimizada mediante la aplicación de algunas limitaciones sobre los parámetros de forma y anchura de las líneas: es por lo tanto común para obligar a todos los perfiles de un grupo de líneas que tengan la misma forma (η) y el mismo ancho (FWHM).

El resultado de este método es una larga lista de parámetros refinados (2(θ), intensidad integrada, el ancho y la forma de perfil) para cada una de las líneas visibles en el diagrama. <sup>[37]</sup>

Las ecuaciones que se utilizan en este método son las siguientes.

$$
y_{ci} = f(2\theta) + y_{bi} \tag{18}
$$

$$
f(2\theta) = \sum_{k_{\alpha 1} k_{\alpha 2}} I_0[(1-\eta)G + \eta L]
$$
 (19)

$$
G = \frac{C_0^{1/2}}{H_k \pi^{1/2}} \exp\left(-C_0(2\theta_i - 2\theta_k)^2 / H_k^2\right)
$$
 (20)

$$
L = \frac{c_1^{1/2}}{\pi H_k} \ 1/ \left[ 1 + C_1 \frac{(2\theta_i - 2\theta_k)^2}{H_k^2} \right]
$$
 (21)

### **1.8 Ensanchamiento en el Perfil de Difracción**

Los difractogramas muestran picos anchos debido a que los materiales presentan cierto tipo de defectos, defectos cristalinos, como por ejemplo: tamaño pequeño de dominio coherente y tensiones residuales debidas a fallas de apilamiento, dislocaciones y desordenes en la estructura.

El perfil de difracción es el producto de la convolución de dos contribuciones principales: la debida al instrumento y la debida a la difracción pura; expresándose en la siguiente ecuación.

$$
h(2\theta) = \int g(2\theta') f(2\theta - 2\theta') d\theta'
$$
 (22)

Dónde *g(2)* Representa el Perfil instrumental y *f(2)* el Perfil de difracción pura.

En el perfil de difracción pura se manifiestan contribuciones por tamaño de cristalita y por microtensiones, estas son las magnitudes de interés y para obtenerlas se requiere un material denominado estándar instrumental con el cual determinamos la contribución de *g(2)*. [36]

Cabe mencionar que la existencia de microtensiones y tamaño pequeño de cristalita generan un ensanchamiento adicional en el perfil de difracción.

El ensanchamiento en el perfil de difracción se caracteriza por el *FWHM* (ancho completo a la mitad de la altura) y por el ancho integral $\beta$ .

El FWHM es la primera variable para definir el ensanchamiento del perfil [Scherrer, 1918] también designado como H.

$$
H = FWHM = 2\theta' - 2\theta''
$$
 (23)

El ancho integral β considera la variación de la intensidad en relación al ángulo de difracción.

$$
\beta = \frac{1}{y_{\text{max}}} \int y(2\theta) d(2\theta)
$$
 (24)

La contribución instrumental viene dada por las condiciones de la óptica del equipo y se refleja en la variación del parámetro que caracteriza la función del perfil utilizada. Para el cálculo de esta contribución el FWHM se ajusta con la ecuación de Caglioti.

$$
FWHM^2 = U \tan \theta^2 + V \tan \theta + W \qquad (25)
$$

Ahora bien el ancho integral se relaciona con las contribuciones por tamaño de cristalita y microtensión por medio de las siguientes ecuaciones.

**Contribution debido a tamaño de cristalita** 
$$
\beta_S = \frac{\lambda}{\langle D \rangle \cos \theta}
$$
 (26)

Contribución debido a microtensión 
$$
\beta_D = \frac{1}{4} \varepsilon \cot \theta
$$
 (27)

## **1.9 Tamaño de Cristalita**

La magnitud llamada tamaño de cristalita (TC) corresponde a las dimensiones de la región que produce la dispersión coherente de los rayos X, en el cual es posible aplicar la operación de simetría de traslación. Esta magnitud es del orden de 1000 Å. El termino cristalita se emplea en sustitución de los términos ''dominio coherente de difracción'' o ''tamaño de grano''.

Para una mejor comprensión de este efecto se considera un material X que se muestra en la Figura 1.24.

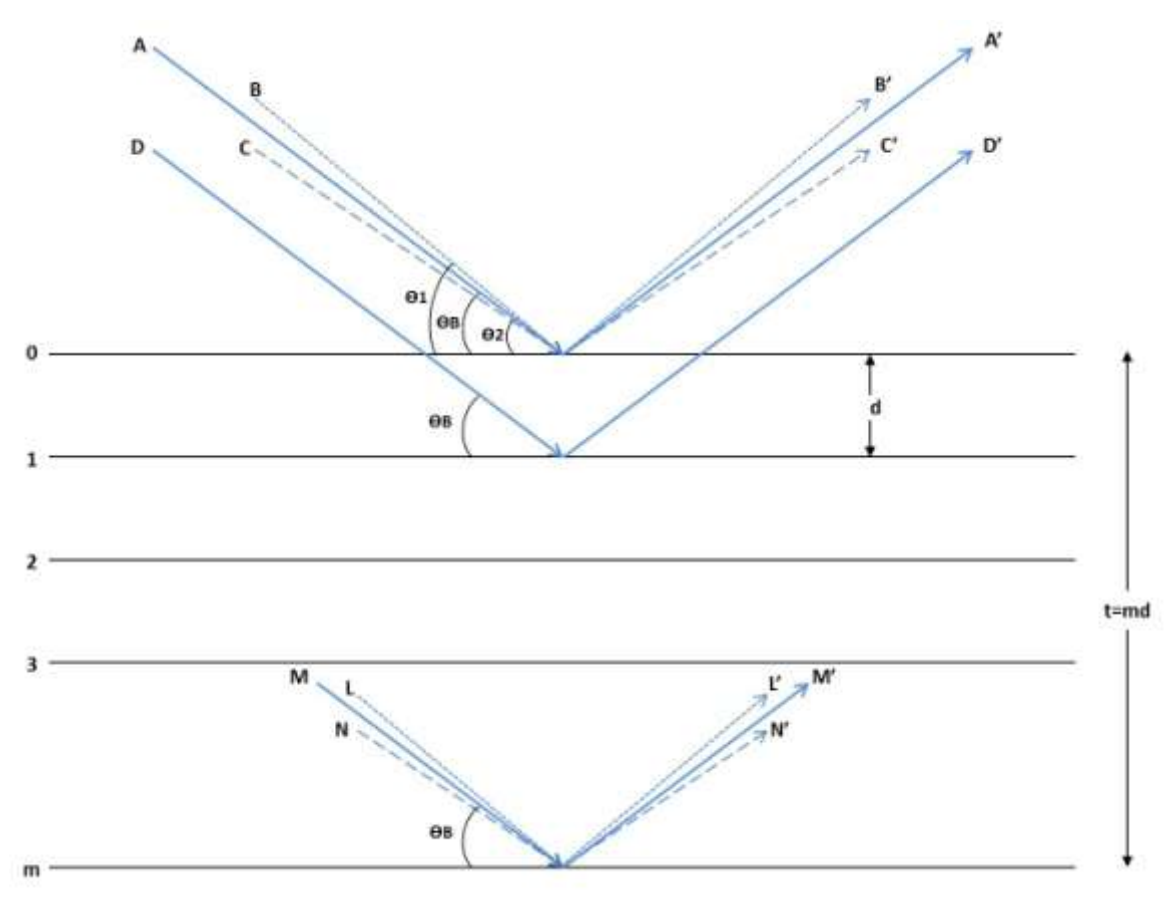

*Figura 1.24. Representación de Tamaño de Cristalita.*

Sobre él se hace incidir un haz de rayos X de longitud λ, que consiste de un número "m" de planos (hkl), con una distancia interplanar "d". El grosor de la cristalita es  $t=md$  y  $\theta$  es el ángulo de difracción; por lo cual se cumple la ley de Bragg. Si los haces dispersados de los planos 0 y 1, tienen una diferencia de camino ΔI, equivalente a un número entero de la longitud de onda λ, entonces ocurre la difracción. Entre los planos 1 y 2 la diferencia de recorrido es de *ΔI= 2λ* y así sucesivamente hasta llegar al plano más interno de la cristalita, que es el plano "m", donde la diferencia de caminos con respecto al plano 1 que es *ΔI=mλ*, que representa un número entero de longitud de onda. [36]

De lo anterior y con respecto al ángulo  $\theta_B$ , los haces difractados A', D' y M' interfieren de manera constructiva. Por otro lado si el ángulo de incidencia varia ligeramente del ángulo de  $\theta_B$  como se ve en la figura, el ángulo  $\theta_1$  tiene una diferencia de camino  $\Delta I$  con respecto a los demás haces difractados por los planos de la cristalita, representado por "a" con un ΔI diferente del número entero de la longitud de onda.

Para los planos 0 y 1 la diferencia de camino es *ΔI=λ+a*, para 1 y 2 es *ΔI=2λ+2a*, por ultimo para los planos 0 y m la diferencia es *ΔI=mλ+ma*; donde *ma* debe ser un número entero de la longitud de onda para que exista la interferencia constructiva. Sin embargo los haces difractados que se encuentran ligeramente desfasados como B' y C', con una diferencia de camino *ΔI=λ+a* y *ΔI=λ-a*, se encontrarán en posición de interferencia destructiva y se cancelaran, siempre y cuando el tamaño de la cristalita contenga los suficientes planos cristalinos para que haya una cancelación total.

Por el contrario, si el tamaño de cristalita es pequeño y no contiene los suficientes planos cristalinos, como para que haya una interferencia destructiva total, entonces el haz difractado mostrara una contribución al máximo de amplitud de onda y por lo consiguiente un máximo de intensidad ensanchado, como se muestra en la Figura 1.10.

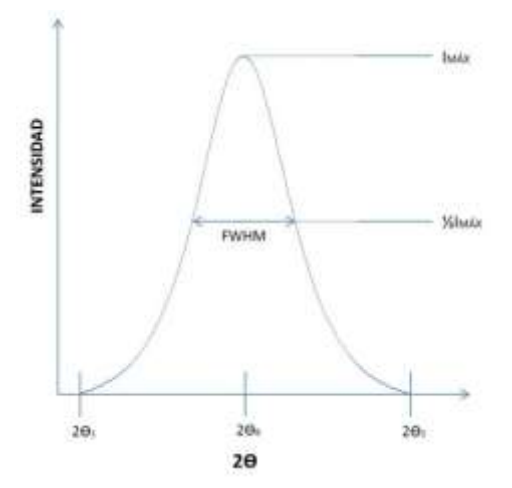

*Figura 1.25. Representación de Tamaño de Cristalita pequeño.*

Para el caso hipotético de que la cristalita sea infinitamente grande, la difracción solo se cumple en la condición de Bragg, del haz incidente entre los ángulos  $2\theta_{\rm B}$  y  $2\theta_{\rm 1}$  o  $2\theta_{\rm R}$  y  $2\theta_{\rm 2}$ . En consecuencia solo se tendrá un perfil representado por una línea, en donde suponemos que el ensanchamiento únicamente se debe a efectos de tamaño de cristalita, suponiendo la ausencia de otras contribuciones como las del equipo y de microtensión, como se ve en la Figura 1.20.

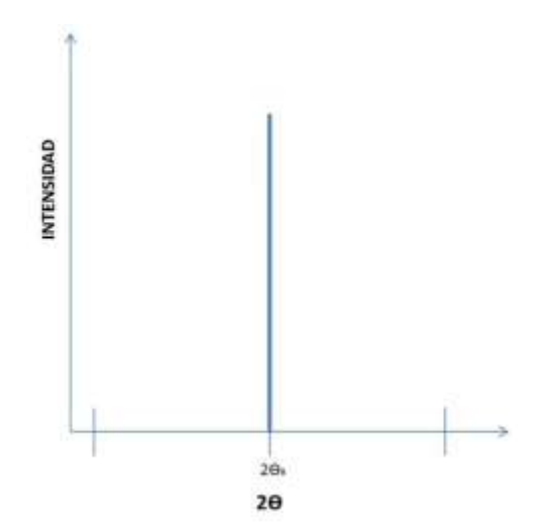

*Figura 1.26. Representación de Tamaño de Cristalita grande.*

El análisis de ensanchamiento del perfil de difracción se realiza mediante el ancho integral (β) y el FWHM, esto se ha empleado como una herramienta para el estudio de las propiedades microestructurales de la muestra analizada y se inició con Scherrer en 1918, quien demuestra que el ancho del perfil de difracción variaba de manera inversa con el tamaño de cristalita de la muestra estudiada y estableció la siguiente relación. [36]

$$
\langle D \rangle = \frac{\lambda}{\beta \cos \theta} \tag{28}
$$

### **1.10 Microtensiones**

Otro efecto microestructural que produce ensanchamiento en los picos, es la presencia de tensiones residuales en el material, después de haber sido sometido a un esfuerzo externo, ya sea de tensión o compresión, también debido al método de síntesis, la inclusión de impurezas, entre otras.

Los efectos que causan tensiones internas son de tipo microscópico: dislocaciones, fallas de apilamiento, vacancias, gradientes de composición o de tensión, entre otras las cuales van asociadas a la variación de la distancia interplanar conocida como Δd.

Las tensiones internas provocan una deformación entre los planos cristalinos y se presentan a nivel microscópico y macroscópico. A nivel macroscópico la deformación se presenta como homogénea, lo que provoca un corrimiento del pico de difracción, estas tensiones se analizan a través de la variación de los parámetros de red. Contrariamente a lo que sucede a nivel macroscópico, en el nivel microscópico la deformación no es homogénea, esto origina un ensanchamiento del perfil de difracción con respecto a la posición original, que se debe a los efectos ya mencionados, además de los efectos del equipo, ver Figura 1.21. <sup>[36]</sup>

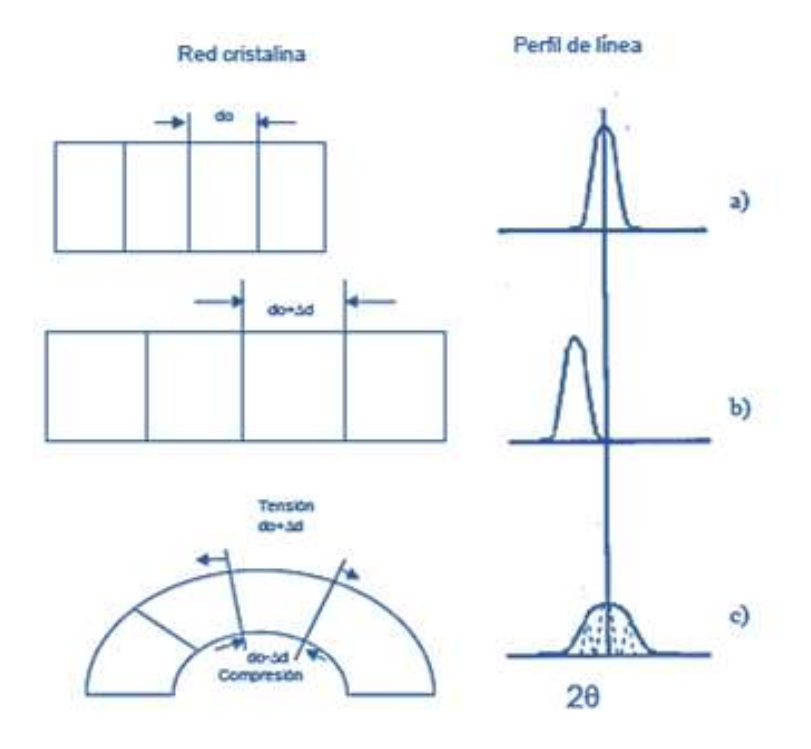

*Figura 1.27. Representación de las microtensiones en un sólido cristalino.*

Para evaluar la microtensión no existe un método directo, por lo que se tiene que evaluar a partir del desplazamiento que sufren los planos cristalinos del material, debido a que sufren una variación en las distancias interplanares provocadas por fuerzas residuales internas posteriores a la aplicación de un esfuerzo externo de compresión o de tensión y esto se relaciona con la Ecuación 29.

$$
e = \frac{\Delta d}{d} = \frac{d_f - d_0}{d_0} \tag{29}
$$

Donde *d<sup>0</sup>* es al distancia interplanar del plano (hkl) sin deformación y *d<sup>f</sup>* es la distancia interplanar del plano (hkl) con deformación.

Por otro lado el ancho integral, β, y la microdeformación "*e*" se relacionan mediante la Ecuación 30.

$$
\beta = 4e \tan \theta \tag{30}
$$

# **1.11 Métodos de Caracterización Microestructural**

Para el estudio y análisis de la microestructura, los métodos de tratamiento y análisis se agrupan en dos grandes categorías:

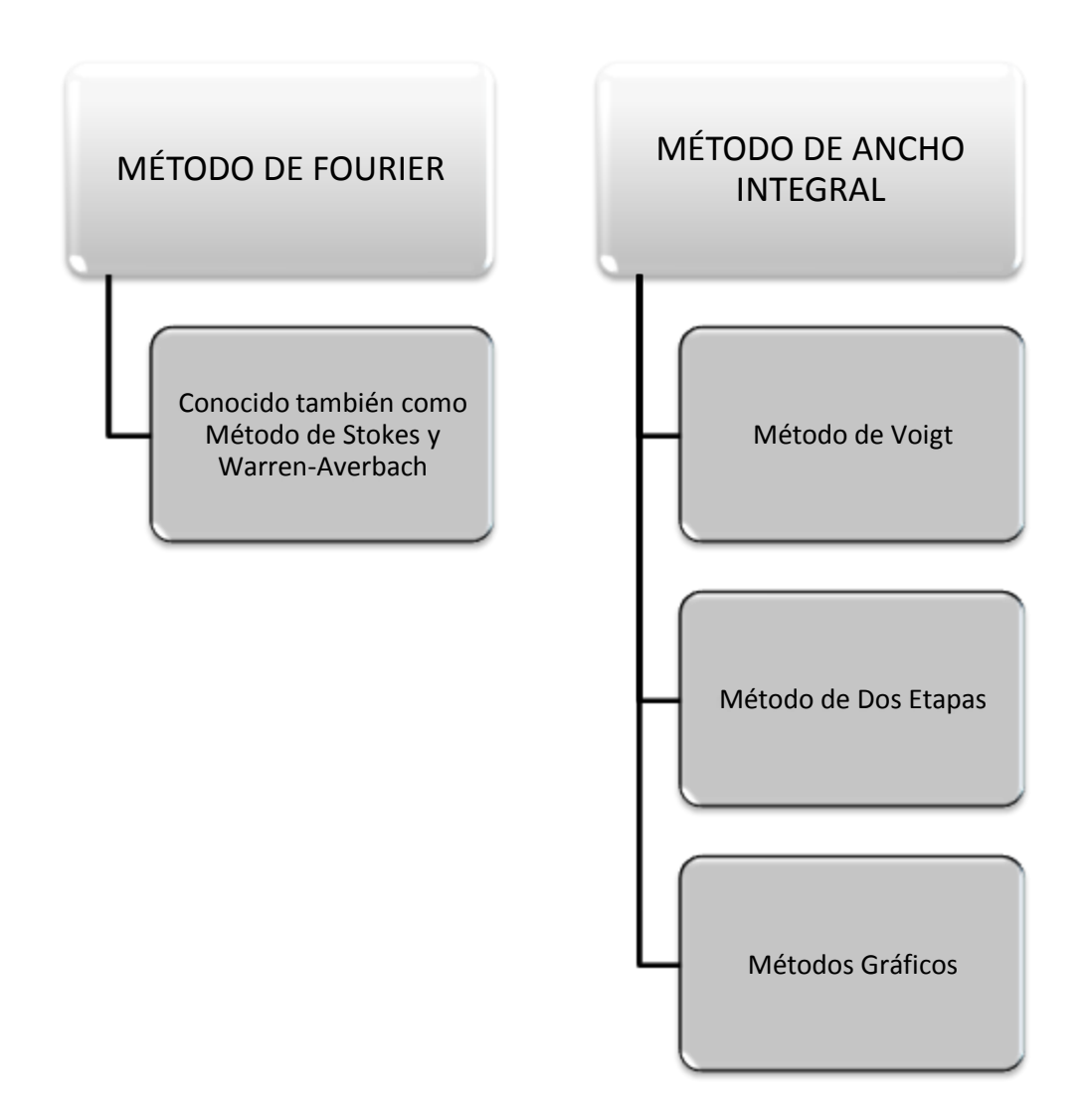

*Figura 1.28. Métodos de Caracterización Microestructural.*

El método de Fourier es una herramienta sofisticada y compleja, pero muy valiosa ya que arroja resultados significativos. Esta teoría fue desarrollada y aplicada para evaluar la deformación de la red cristalina en materiales con estructura simple como la cubica y con un mismo orden de familias de planos cristalinos.

Básicamente explica que el perfil experimental h(2θ) es la convolución de dos contribuciones que son: instrumentales y de la muestra, esta última es la convolución de otras dos contribuciones que se agrupan en tamaño de cristalita y microtensión y se representa mediante la Ecuación 31.

$$
h(2\theta) = f_s(2\theta) \cdot f_D(2\theta) \cdot g(2\theta) \tag{31}
$$

Donde los subíndices *s* y *D* representan al tamaño de cristalita y la microdeformación respectivamente.

Para el análisis del ensanchamiento del perfil de difracción, se usa la función tipo Gaussiana para modelar los efectos instrumentales y la función de tipo Lorentziana a los efectos de tamaño. Sin embargo como ninguna de las dos funciones modela la forma del pico correctamente, debido a que la función que representa al pico no es ni totalmente Gaussiana ni totalmente Lorentziana y por tanto para corregir tales errores se desarrolló un procedimiento más riguroso. El método no considera la función de forma del perfil de difracción, sino que toma en cuenta la propiedad multiplicativa de la transformada de Fourier y así resolver la operación de convolución que se presenta en la Ecuación 32.

$$
H(t) = F(t) \cdot G(t) \tag{32}
$$

Donde F, G y H son las transformadas de f(2θ) perfil de difracción pura, g(2θ) perfil instrumental y h(2θ) perfil experimental.

Las desventajas del método de Fourier es que, solo se puede aplicar a materiales con simetría alta, con un perfil de difracción simétrico y con varias familias de reflexiones, como en el caso de los metales. En sus inicios el método se aplicó a metales trabajados en frio, como es el caso de sistemas cúbicos y hexagonales, pero el método no funciona correctamente cuando se desea analizar sistemas tetragonal u ortorrómbico, ya que presentan perfiles de difracción con traslapes de picos y reflexiones que no forman familias, como es el caso de los cerámicos entre otros.

En cuanto a los métodos denominados del ancho integral (Método de Voigt, método de dos etapas y los métodos gráficos) utilizan el FWHM como punto de inicio para calcular el ancho integral y así evaluar el tamaño de la cristalita y las microtensiones de un material.

### **1.11.1 Método de dos Etapas**

El método consiste, como su nombre lo dice, en dos etapas; la primera es el ajuste de perfil, seguida de la determinación de tamaño de cristalita y microdeformaciones. El diagrama que describe la metodología se muestra en la Figura siguiente. <sup>[36]</sup>

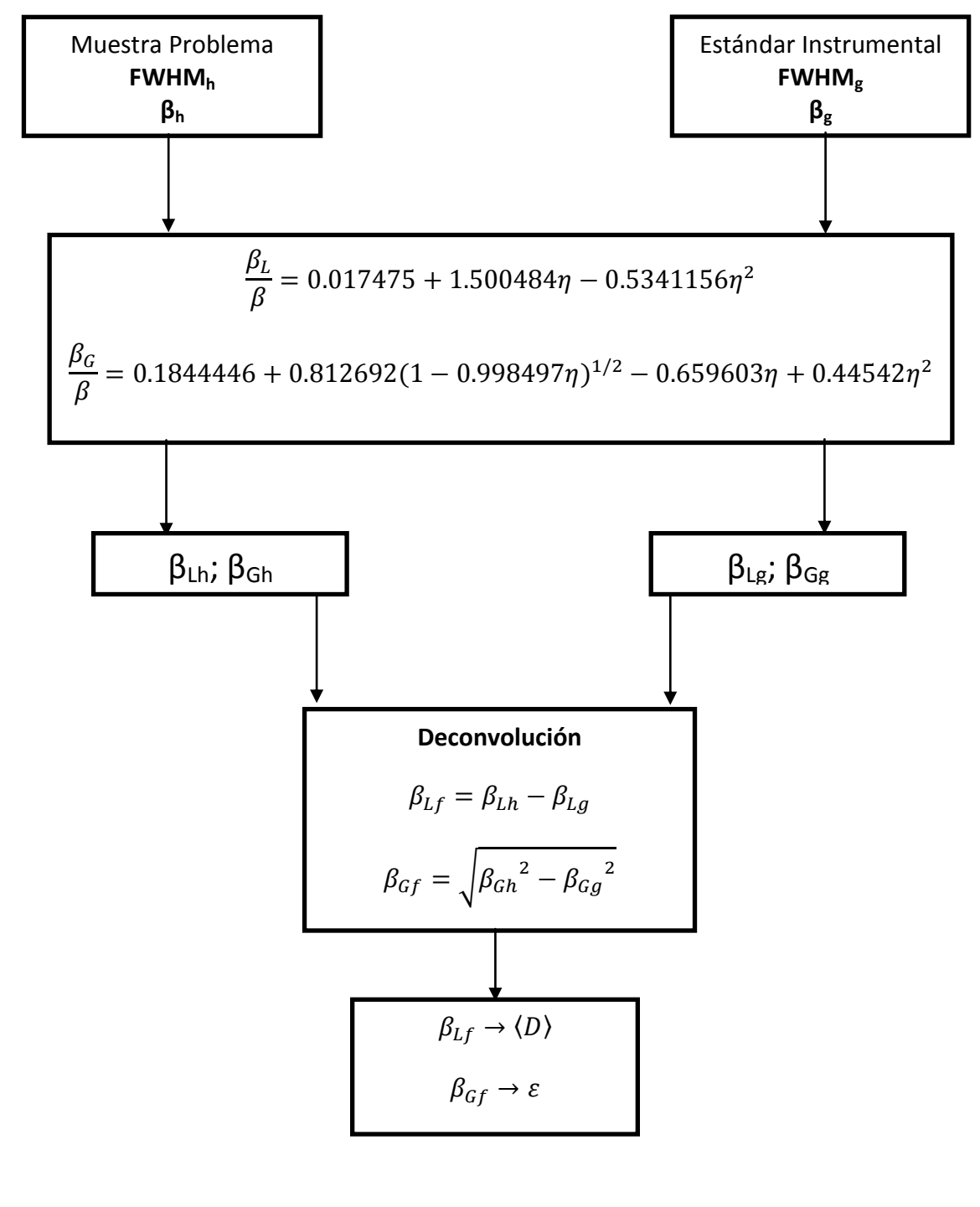

*Figura 1.29. Metodología de cálculo para el método de dos etapas.*

- 45 -

Se considera que el ensanchamiento del perfil se compone de contribuciones Lorentzianas y Gaussianas, lo cual es válido para las funciones de Pearson VII y pseudo-Voigt. Como primera parte se debe realizar el ajuste de la función del perfil a los diferentes máximos experimentales de las muestras de interés y del estándar instrumental, obteniendo datos de los parámetros que caracterizan al perfil, como el FWHM y el parámetro de mezcla η o m correspondientes a una función de tipo pseudo-Voigt o Pearson VII respectivamente. Del valor obtenido del FWHM y η o m se calcula el ancho integral β, el cual es la base de cálculo del método de Dos Etapas.

En el ajuste de la función de perfil para los diferentes máximos de la muestra de interés y del estándar instrumental se hace una descomposición en sus contribuciones Lorentziana y Gaussiana para el ensanchamiento del perfil. La adopción de un perfil Voigtiano permite obtener las contribuciones de tamaño de cristalita y microdeformaciones.

En la práctica se usa la pseudo-Voigt o la Pearson VII, razón por la cual se requiere hacer una aproximación a la de Voigt, esta relación de equivalencia nos lleva al denominado "Perfil Correspondiente" que permite se aproxime a la de Voigt

### **1.11.2 Método de Voigt**

Es un método semejante al de dos etapas, con la diferencia de que los cálculos están basados en la relación del ancho integral β y el FWHM.

Este procedimiento se aplica asumiendo que el perfil es una función tipo Voigt, formada por la convolución de funciones Lorentzianas y Gaussianas. El algoritmo del análisis de Voigt, descrito por Langford consiste en cinco pasos y se describe en el Anexo 1.

### **1.11.3 Método de Williamson-Hall**

Este método se basa principalmente en el análisis del ancho de los perfiles de difracción a una altura media (FWHM, Full Wight at Half Maximum). Williamson y Hall consideraron que el ensanchamiento de los perfiles de difracción es debido a la influencia del tamaño de cristalita y la deformación isótropa en los materiales, proponiendo la siguiente relación:

$$
\Delta K = \frac{c}{D} + \Delta K d \tag{33}
$$

Dónde: ΔK=2cosθ(Δθ)/λ, c/D es la contribución del tamaño de cristalita al ancho de los perfiles de difracción y ΔKd es la contribución de la deformación (ΔKd=ηsen(θ)/λ), c es una constante geométrica que varía entre 0.89 y 1.39, pero habitualmente es considerada como 1, D el tamaño aparente de cristalita, θ es el ángulo de Bragg, λ la longitud de radiación y η es la deformación isótropa del material.

La ecuación se resuelve gráficamente, representando K versus ΔKd para cada reflexión. Los puntos se ajustan a una recta ΔK vs ΔKd, a partir de cuya intercepción con la ordenada se obtiene el tamaño de cristalita (D), y a partir de la pendiente la deformación (η). Este método entrega un valor de tamaño de cristalita promedio en volumen (volume averaged crystallite size) y un valor promedio de deformación isótropa.

En aquellos casos en que los puntos representados según K versus ΔKd no sigan un comportamiento lineal, hay deformación anisótropa y este método no es recomendable. Se debe mencionar que este método asume valores de deformación constante en todo el material, situación que presenta inconveniente en la interpretación de los valores calculados. [38]

# **CAPITULO 2 EXPERIMENTACIÓN**

### **2.1 Síntesis**

Se partió de un material sintetizado previamente. <sup>[39]</sup> El material fue preparado usando el método de síntesis de coprecipitación, a partir de soluciones acuosas 1M conteniendo los cationes Mg<sup>+2</sup> y Al<sup>+3</sup>, dichas soluciones fueron preparadas a partir de los reactivos de grado analítico  $Mg(NO<sub>3</sub>)<sub>2</sub> * 6H<sub>2</sub>O y Al(NO<sub>3</sub>)<sub>3</sub> * 9H<sub>2</sub>O$ , ambas soluciones fueron mezcladas de forma estequiométrica para obtener una relación molar Mg/Al=3, a una temperatura de 70°C durante un periodo de 2 horas manteniendo una agitación continua; como agente precipitante se utilizó una solución de NaOH 1M y se mantuvo un pH constante de 10±0.5. Al gel formado se le dejo envejecer en su liquidó madre durante 24hrs. El precipitado se filtró y se lavó con agua desionizada hasta lograr un pH de 7. El material resultante fue secado a una temperatura de 100°C durante 24hrs. A esta muestra se le denomina NAM50.

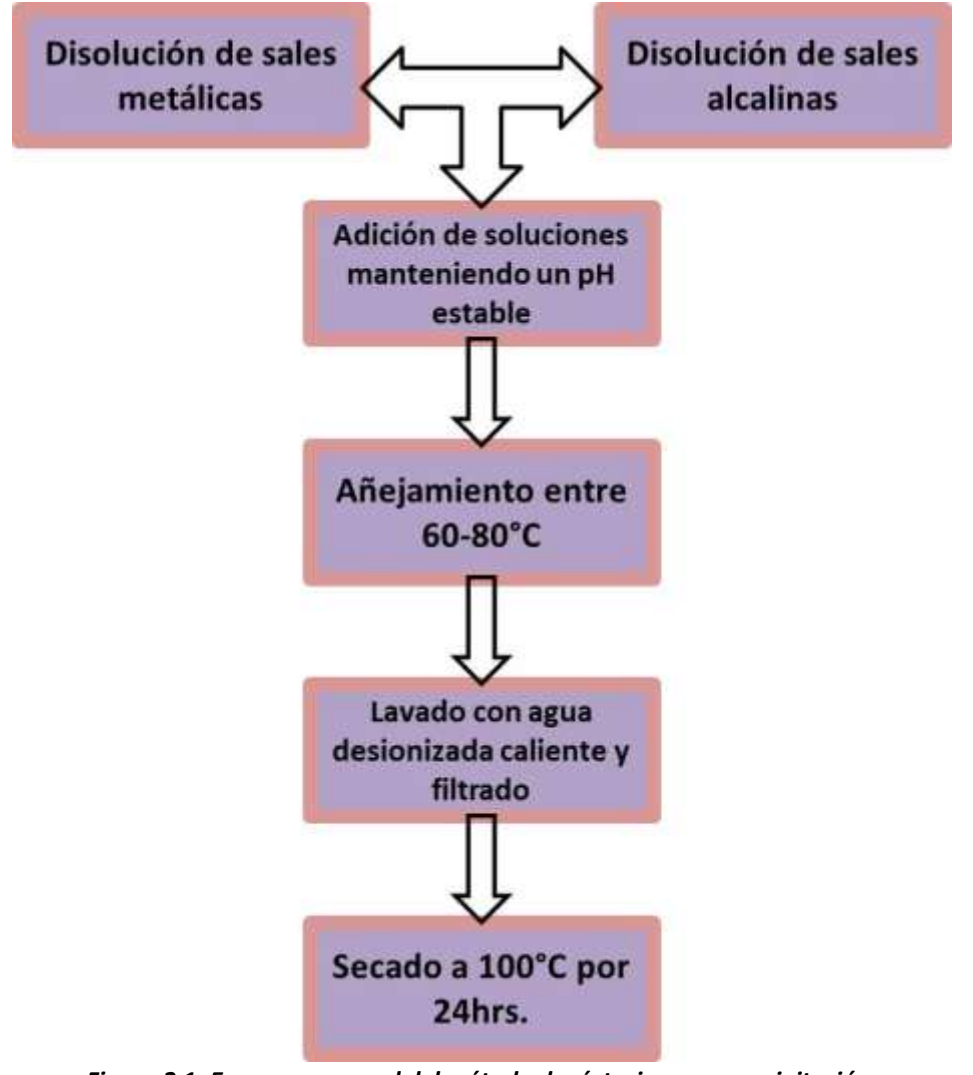

*Figura 2.1. Esquema general del método de síntesis por coprecipitación.*

# **2.2 Metodología de trabajo**

En el siguiente mapa conceptual se muestra la metodología que se siguió para llevar a cabo el presente trabajo.

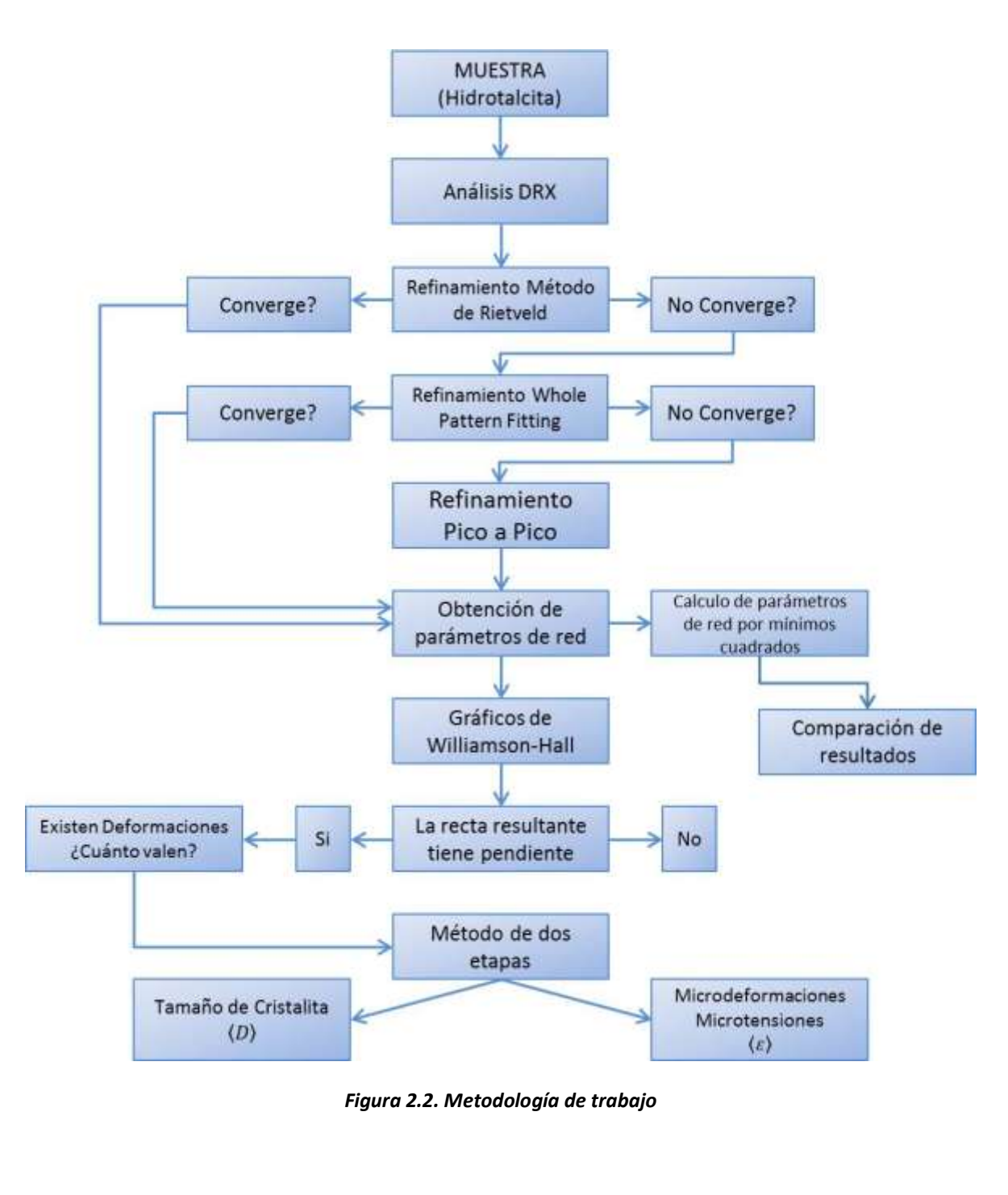

## **2.3 Caracterización por Difracción de rayos X**

Fueron analizadas dos muestras, la primera fue la hidrotalcita marcada como NAM-50 y la segunda muestra fue el Estándar de referencia Instrumental ( $Al_2O_3$ ). Ambas muestras se midieron en un Difractómetro D8 Advance con detector rápido Lynxeye, con un tamaño de paso de 0.02° y con un tiempo de conteo de 3seg por paso; instalado en la Fábrica de Cementos de La Cruz Azul S.C.L., utilizando un porta muestras de PMMA.

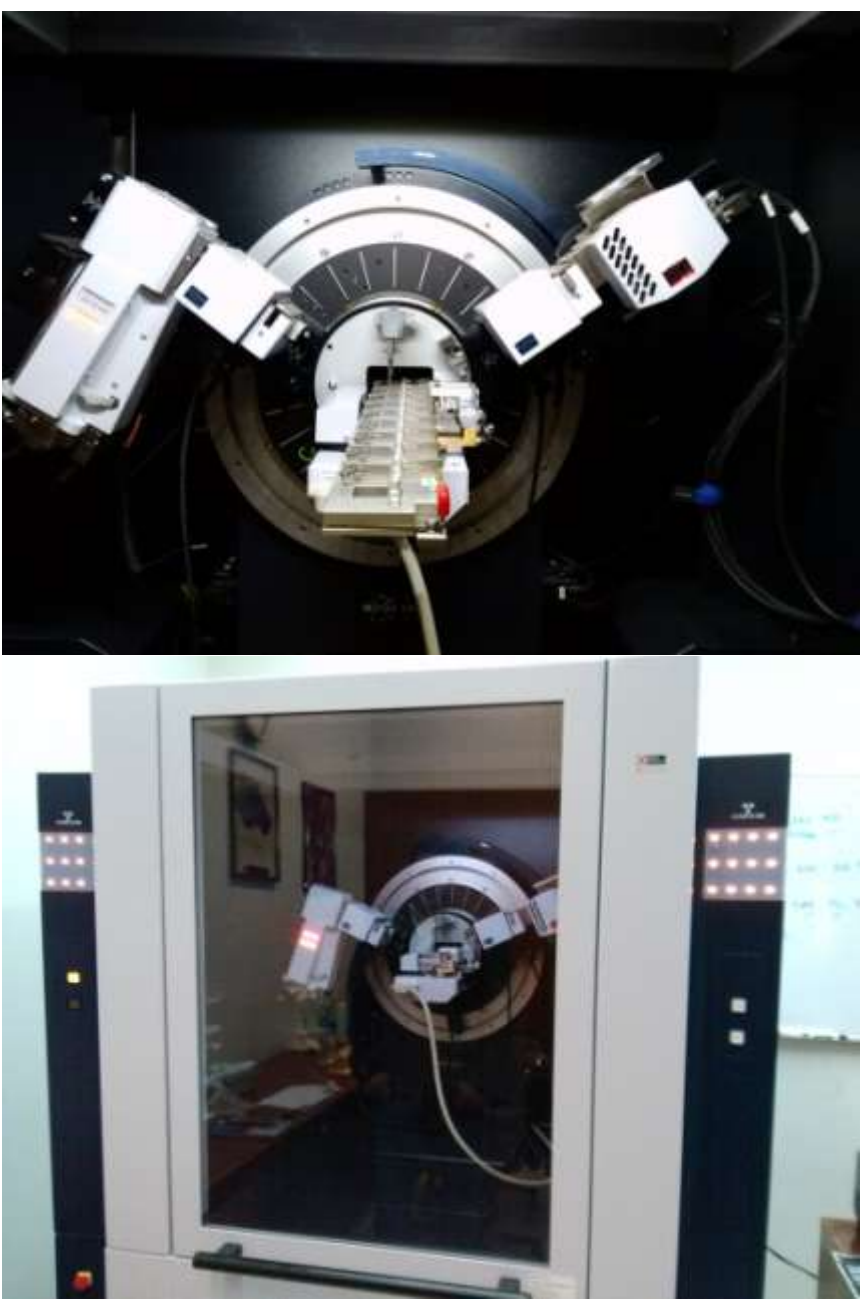

*Figura 2.3. Difractómetro D8 Advance.*

# **2.4 Identificación**

El análisis cualitativo significa la identificación de fases que están presentes en un material, es decir, cual fase o fases están presentes, no en cantidad.

Normalmente las estructuras de las fases de un cristal ya son conocidas y residen en una base de datos. El recurso principal para la identificación de fases desconocidas es el Archivo de difracción de polvos con siglas en ingles PDF (Powder Diffraction File), es una base de datos de más de 60,000 fases orgánicas e inorgánicas. Está disponible en varias formas como son libros o CD-ROM. Adicionalmente se requiere el motor de búsqueda que es proporcionado por cada fabricante, en el caso particular se usó EVA de Bruker.

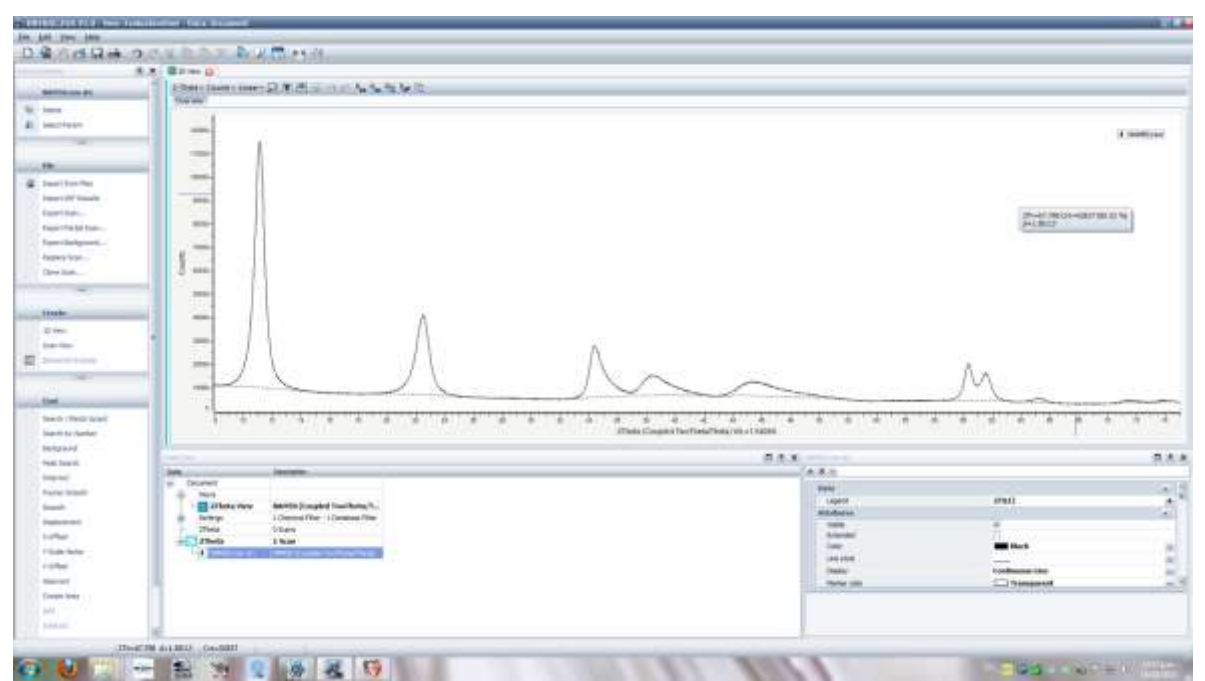

*Figura 2.4. Software Eva de Bruker. [43]*

# **2.5 Refinamiento de la Estructura**

Se utilizó el software **FullProf** <sup>[40, 41]</sup> en las variantes Rietveld, WPF y Ajuste Pico a Pico, tomando como datos iniciales el modelo de la hidrotalcita, los parámetros de red y el grupo espacial que se muestran en la Tabla 2.1.

### *Tabla 2.1. Propiedades estructurales del material hidrotalcita.*

# **H I D R O T A L C I T A**

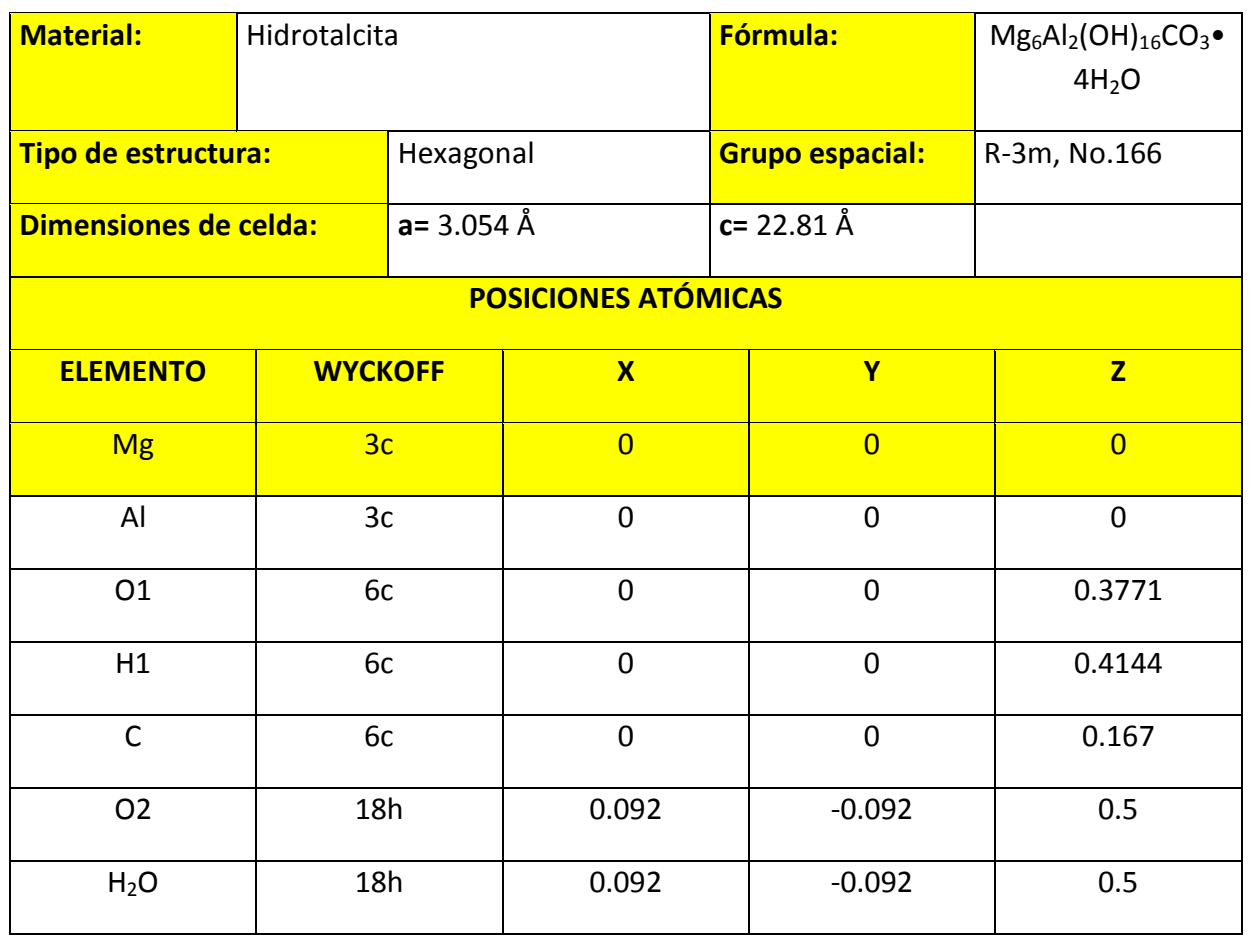

# **2.6.1 Caracterización Estructural**

Se obtuvieron los datos de refinamiento, ajuste completo del perfil y calculo por mínimos cuadrados usando la ecuación de distancia interplanar, haciendo la conversión de celda romboédrica hacia hexagonal (ver anexo1).

## **2.6.2 Caracterización microestructural**

A partir del Difractograma, se obtuvieron los anchos del pico y sus posiciones angulares. Se aplicó el ajuste pico a pico de las reflexiones identificadas; a partir de estos datos se aplicaron diversos métodos para evaluar el Tamaño de cristalita y Microdeformaciones.

# **CAPITULO 3 RESULTADOS Y DISCUSIÓN**

## **3.1 Difracción de Rayos X (Difractogramas)**

A continuación se muestran los difractogramas del material hidrotalcita NAM50 y del estándar de referencia ( $Al_2O_3$ ) usado en el equipo; resultado de las mediciones de ambas muestras en el equipo de difracción D8.

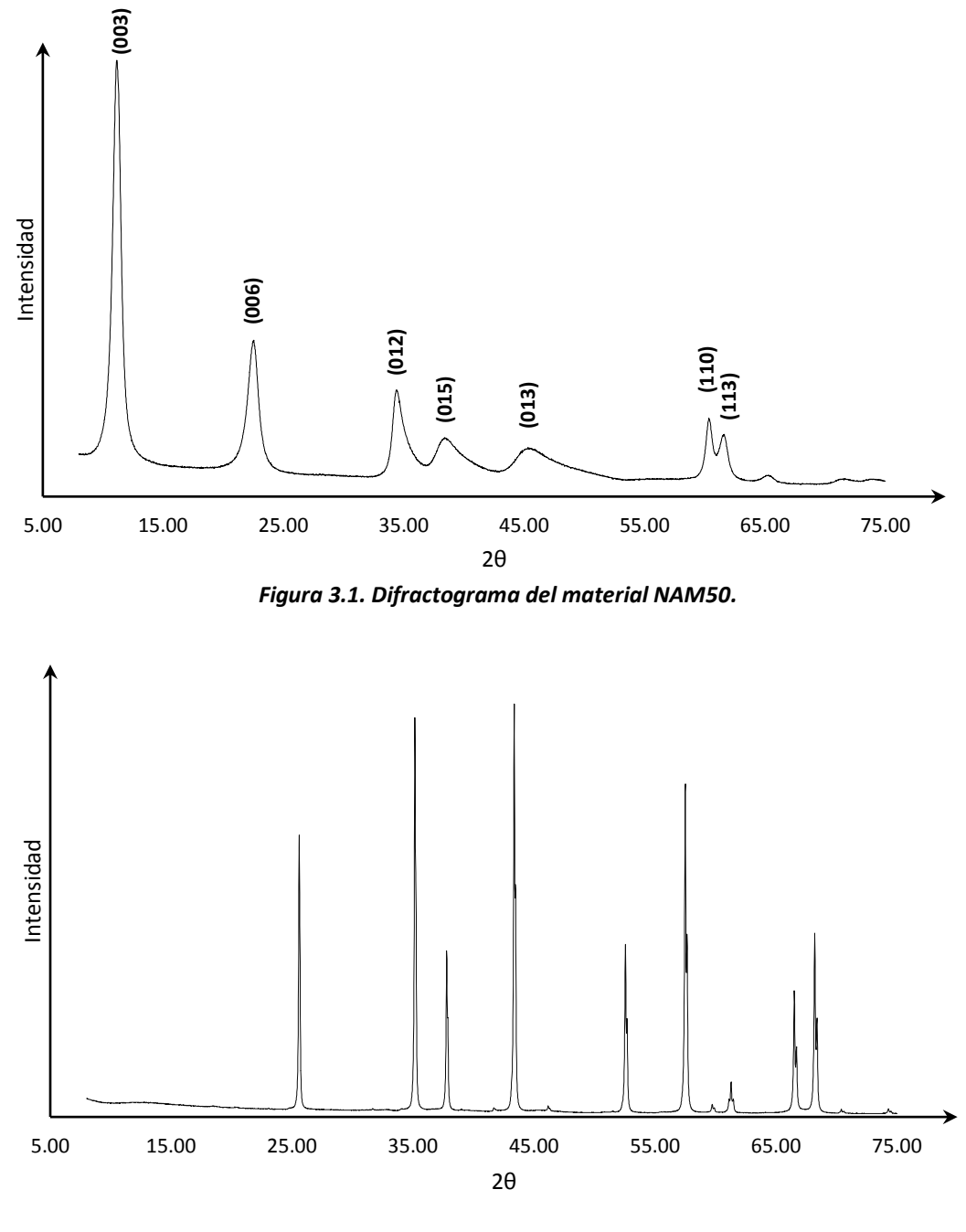

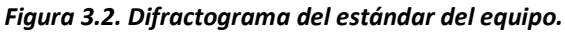

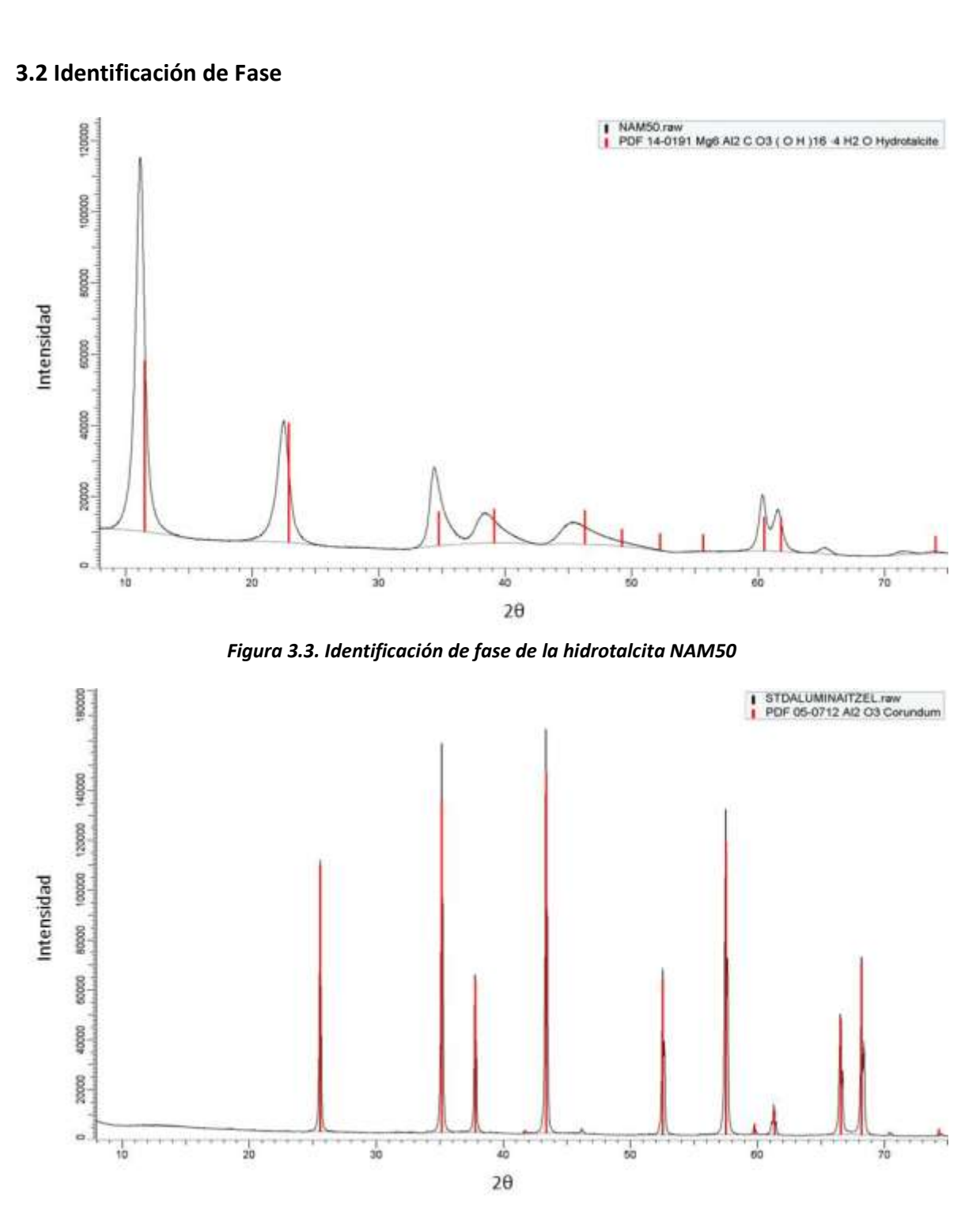

*Figura 3.4. Identificación de fase del estándar del equipo (Al2O3)*

En la identificación de fase del material NAM50 (Figura 3.3) se observa que los picos se encuentran desplazados hacia la izquierda, lo que indica que existen macrotensiones en el material, pero aún más importante y notorio es el ensanchamiento en los picos de difracción que indica la presencia de microtensiones; por lo cual a continuación se realiza un análisis de la microestructura de la hidrotalcita.

En el difractograma del material NAM50 (Figura 3.1) pueden identificarse siete posiciones angulares que coinciden con las reportadas en la literatura para compuestos tipo Hidrotalcita <sup>[35]</sup>. El material NAM50 muestra picos más anchos que el estándar, este ensanchamiento se debe a defectos microestructurales tales como efecto de tamaño pequeño de dominio coherente y microtensiones<sup>[33]</sup>.

Tomando en cuenta lo anterior, se realizó una relación de ancho total a mediana altura (FWHM) respecto a la posición angular.

Para obtener los datos necesarios y realizar la relación antes mencionada se llevó acabo un ajuste pico a pico del estándar instrumental del equipo (Figura 3.5); y para ello se utilizó el difractograma del mismo  $(Al<sub>2</sub>O<sub>3</sub>)$ .

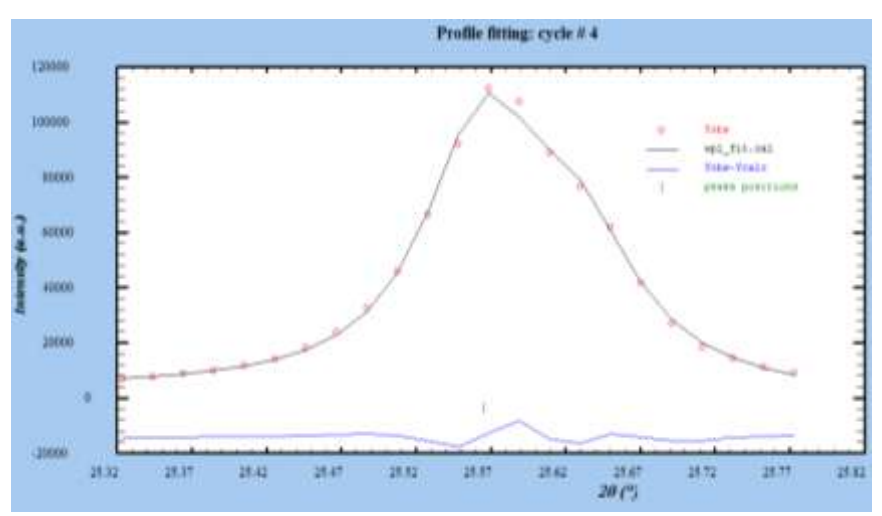

*Figura 3.5. Imagen del refinamiento de un pico del estándar instrumental.*

Los resultados de este refinamiento se muestran en la siguiente tabla

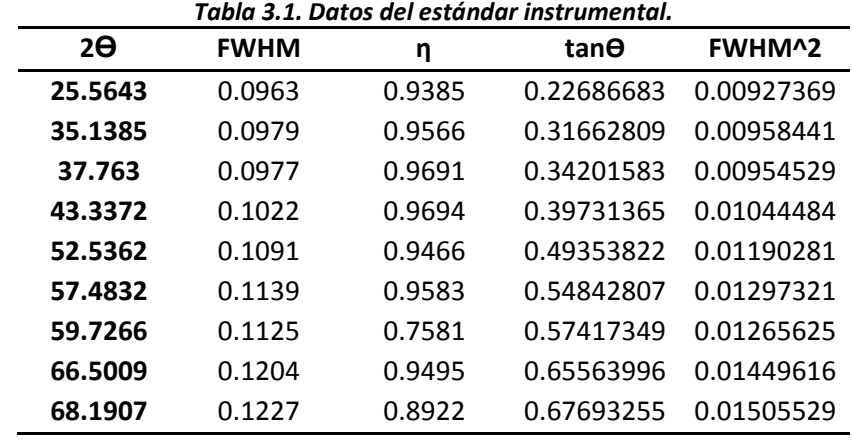

Se graficó la tangente del ángulo contra el ancho medio a la mitad de la altura (FWHM) al cuadrado y se obtuvo el siguiente gráfico en el que se puede observar la denominada curva de resolución instrumental.

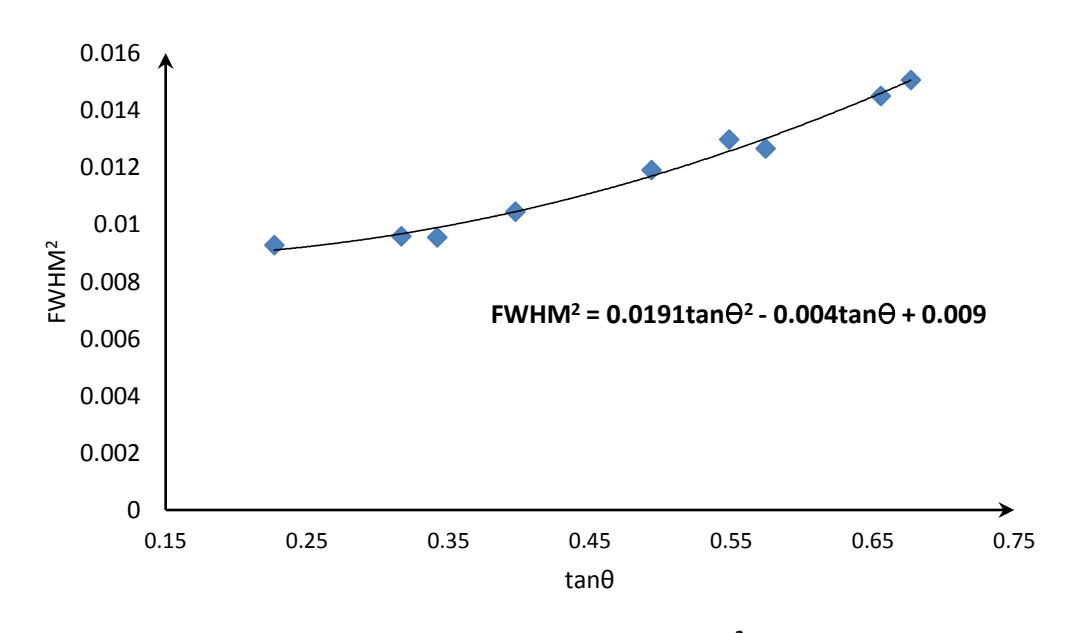

Figura 3.6. Grafica de tan $\theta$  vs FWHM<sup>2</sup>.

La ecuación que resulta del grafico en la Figura 3.6 se comporta como la ecuación de Caglioti (Ecuación 20) correspondiente al estándar instrumental del equipo. Ahora se realiza el cálculo del FWHMcalc utilizando la ecuación obtenida y sustituyendo los valores de tanθ.

Una vez obtenidos los valores de FWHM<sub>calc</sub> se hace una comparación con los valores de FWHM obtenidos en el refinamiento, resultando el siguiente gráfico.

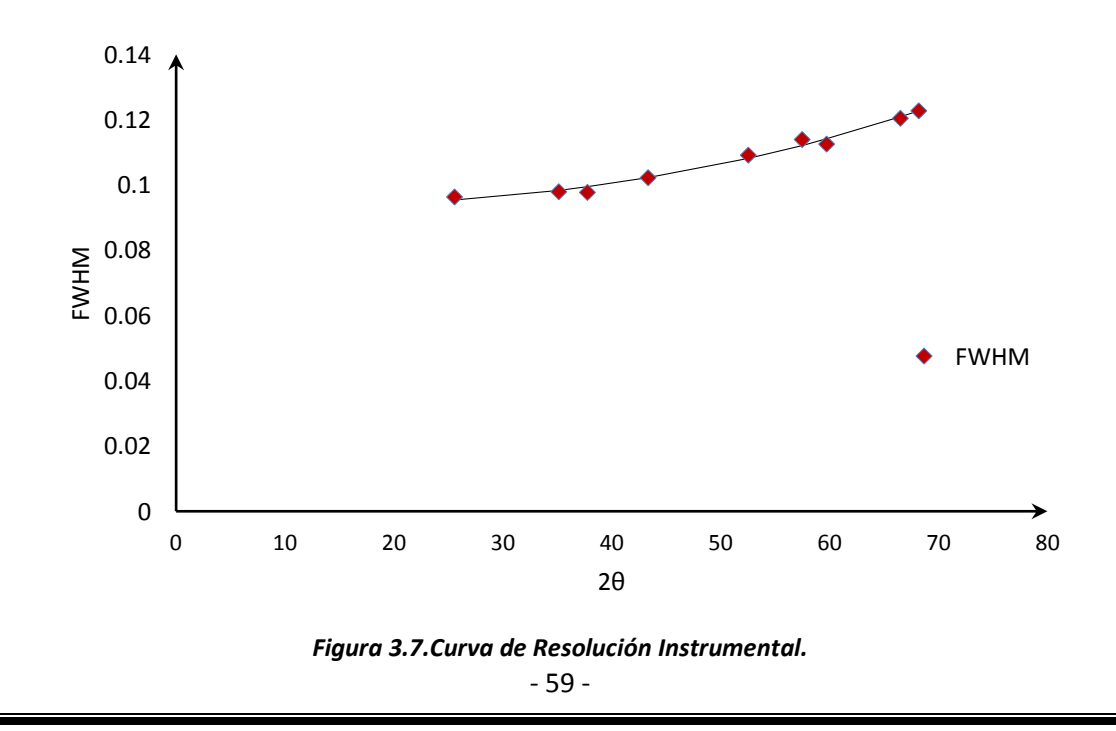

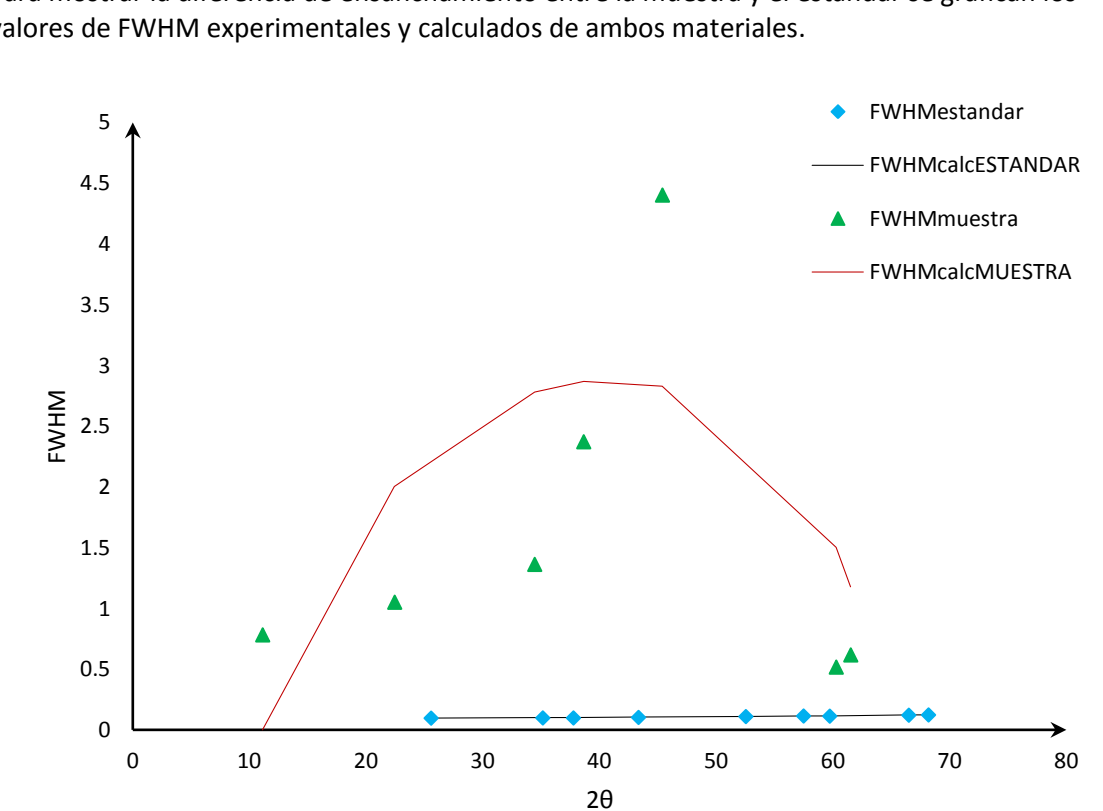

Para mostrar la diferencia de ensanchamiento entre la muestra y el estándar se grafican los valores de FWHM experimentales y calculados de ambos materiales.

*Figura 3.8. Diferencia de FWHM de la muestra y el estándar.*

En este gráfico se puede observar la diferencia que existe entre el estándar y la hidrotalcita (NAM50), se tienen anchos de mayor tamaño en la hidrotalcita y se puede suponer que esto se debe a defectos en la microestructura del material: defectos tales como fallas de apilamiento y tamaño pequeño del dominio coherente.

Debido a esta primera aproximación se decide estudiar dichos defectos a detalle con técnicas más avanzadas como Rietveld, WPF, Refinamiento pico a pico y Método de dos etapas.

# **3.2 Refinamientos (Rietveld, WPF y Pico a Pico)**

### **Rietveld**

Como primer análisis a la estructura de la hidrotalcita se realizó el refinamiento por el método de Rietveld, en él se consideraron el modelo estructural, número de fases, parámetros de red, grupo espacial y demás parámetros requeridos por el software FullProf<sup>[40]</sup>. Cabe mencionar que el refinamiento se lleva a cabo trabajando con una fase en este caso particular.

En la Figura 3.9 se muestra el resultado del primer refinamiento usando como variable refinable únicamente el fondo (background).

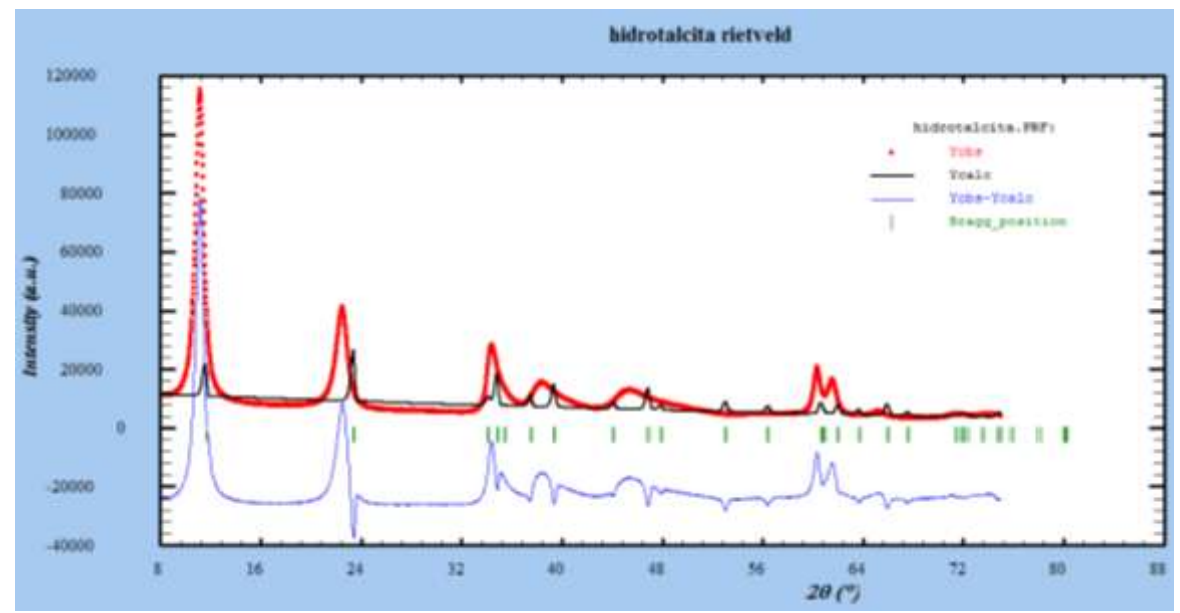

*Figura 3.9. Refinamiento por Rietveld de la muestra NAM50*

Se observa que las intensidades calculadas son muy pequeñas en comparación con las intensidades observadas lo que arroja valores de R's de entre 80 y 100, que indican que se deben incluir más variables por refinar; se considera que el refinamiento va por buen camino debido a que la estructura calculada es parecida a la original, en cuanto a posiciones angulares (2).

En las siguientes imágenes se observa la evolución del refinamiento después de haber incluido tres variables refinables más, los parámetros U, V y W.
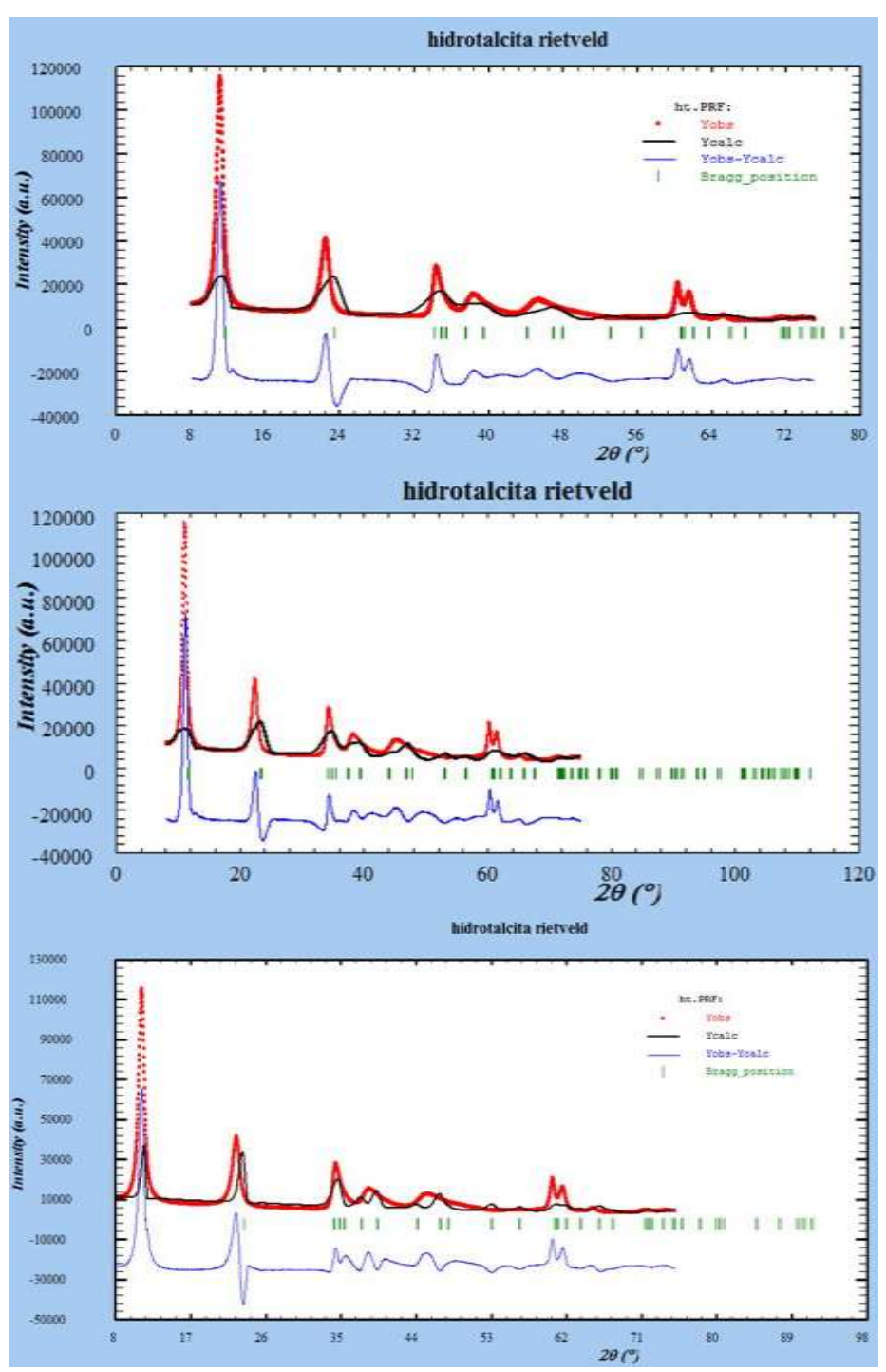

*Figura 3.10. Evolución del refinamiento por Rietveld de la muestra NAM50.*

Usando el método de Rietveld no se logra obtener un refinamiento adecuado de la estructura de la hidrotalcita, como se mencionó anteriormente los valores de referencia del refinamiento; es decir, los valores de Rp= 88.4, Rwp= 78.9 y Rexp= 1.9 son muy altos, incluso usando un número elevado de parámetros refinables o al contrario usando solo uno o dos se observa que las intensidades calculadas son muy pequeñas y en el caso del doblete de los picos 110 y 113 no se alcanzan a distinguir.

Por lo tanto se determinó que este método tiene demasiadas restricciones y dada la microestructura imperfecta de la hidrotalcita, ya que es un material con defectos cristalinos; por lo que se procedió a realizar un refinamiento con menos restricciones estructurales el ajuste completo del perfil o "Whole Pattern Fitting", con este método se refina la estructura y no son necesarios datos de las posiciones atómicas de la hidrotalcita, simplemente usa parámetros de red.

## **Whole Pattern Fitting**

El primer refinamiento que se llevó a cabo con el método de WPF fue, al igual que con Rietveld, usando el fondo como variable refinable y tomando en cuenta una sola fase.

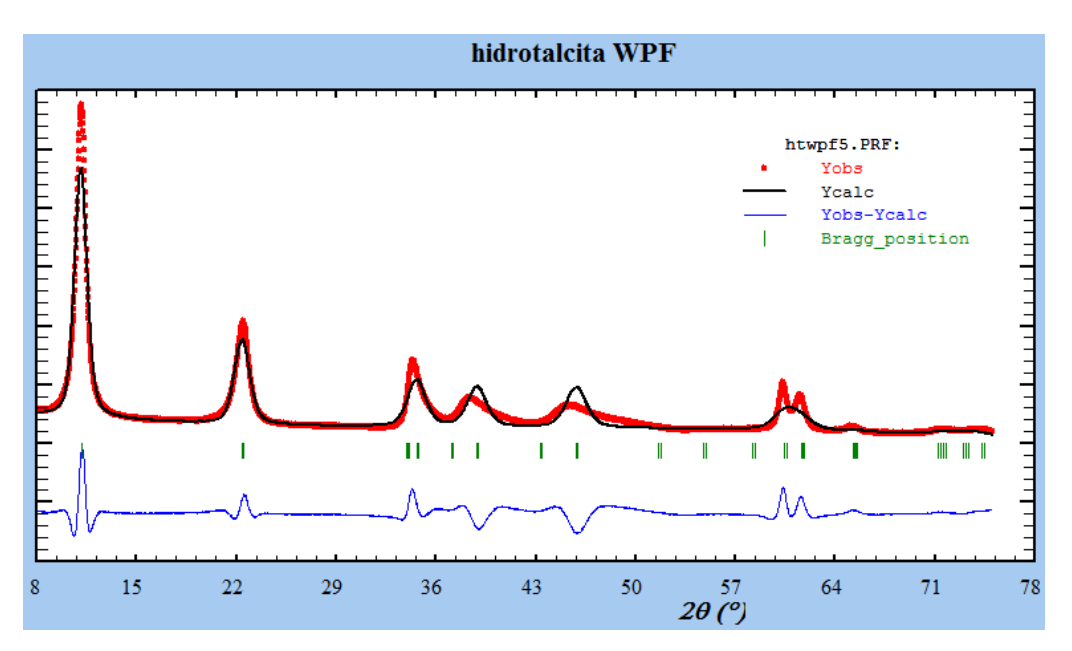

*Figura 3.11. Refinamiento por WPF de la muestra NAM50.*

En este refinamiento se observa que las intensidades son más aparecidas entre si y no se tienen tanta asimetría en los picos.

Después se realizaron una serie de refinamientos usando como variables refinables los parámetros U, V y W.

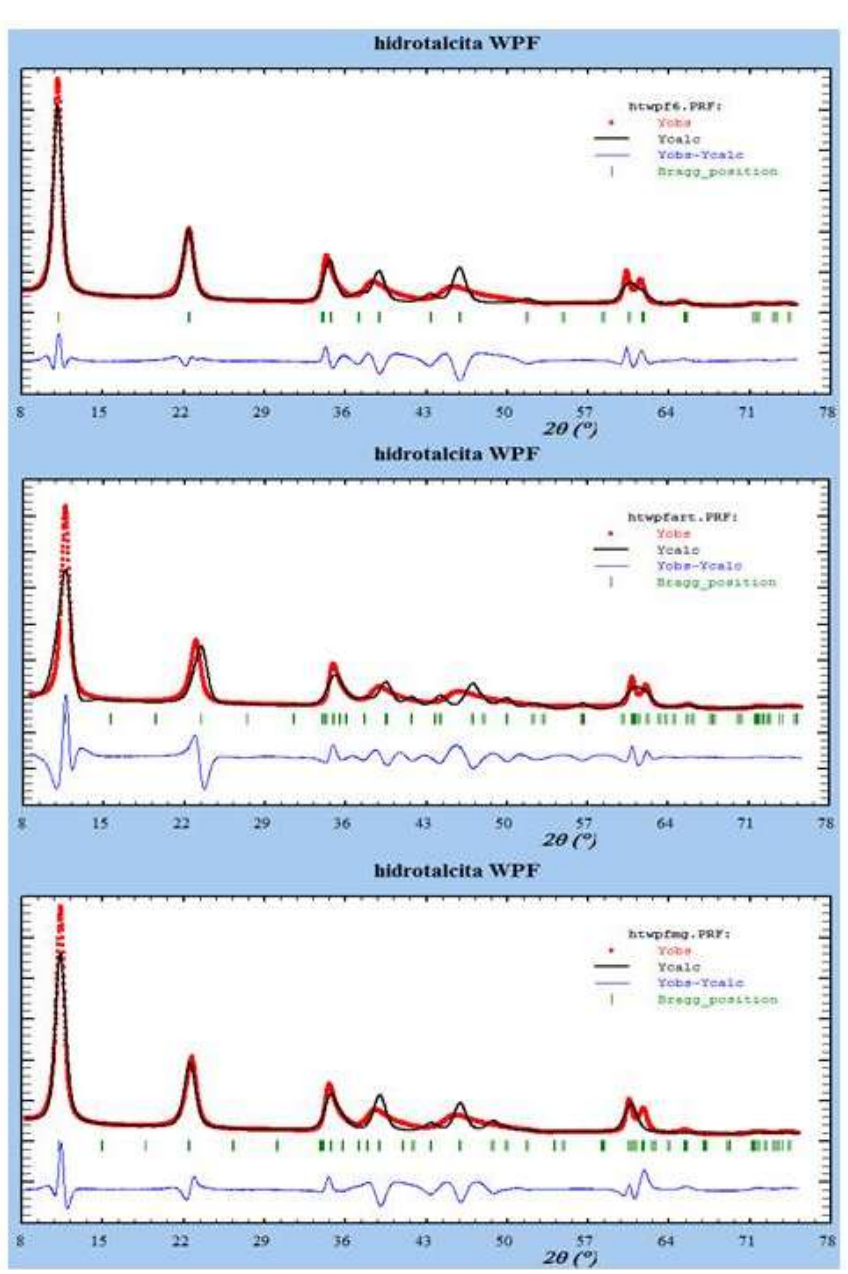

*Figura 3.12. Evolución del refinamiento por WPF de la muestra NAM50.*

Al refinar las variables U, V y W se puede observar como las intensidades calculadas en comparación con las observadas son más parecidas que con el refinamiento Rietveld, además los valores de Rp= 29.3, Rwp= 39.5 y Rexp= 1.43; son más bajos que los obtenidos con el método de Rietveld.

Los picos 110 y 113 son, hasta el momento, los más difíciles de refinar, aun cuando se varían parámetros de red, asimetría, ángulos y demás variables.

Debido a que no se logra refinar la estructura por completo se asume que el material tiene fallas estructurales un poco más complejas; por lo tanto se decidió introducir una segunda fase manteniendo los mismos valores de parámetros de red y ángulos, y las demás variables se mantuvieron sin refinar.

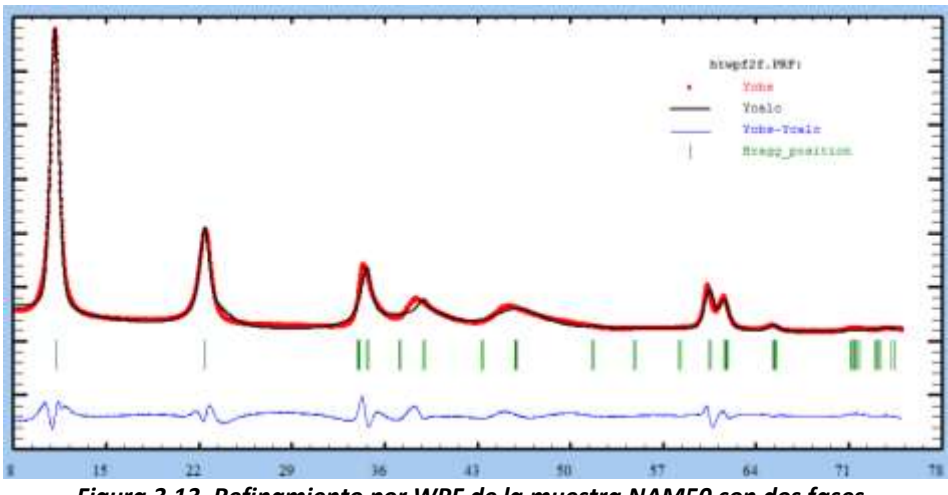

*Figura 3.13. Refinamiento por WPF de la muestra NAM50 con dos fases.*

Como se puede observar en la Figura 3.13 al incluir la segunda fase se muestra que la hidrotalcita contiene al menos dos grupos distintos de fallas estructurales.

Se obtienen valores de Rp= 15.9, Rwp= 17.4 y Rexp= 1.76, que en comparación con los obtenidos en los refinamientos anteriores son más bajos y por lo tanto indican que el refinamiento llega a la convergencia.

Aun con estos valores el refinamiento obtenido no aporta detalles sobre las fallas estructurales, ya que no permite determinar la microdeformación; por lo que se procedió a realizar el refinamiento de la estructura pico a pico. Con este refinamiento se obtienen valores de FWHM,  $\eta$ ,  $\beta$ , posiciones angulares (20) y demás parámetros necesarios para realizar el análisis microestructural.

### **Pico a pico**

En las Figuras 3.14 a 3.20 se muestra el refinamiento pico a pico del perfil de difracción del material NAM50. [41]

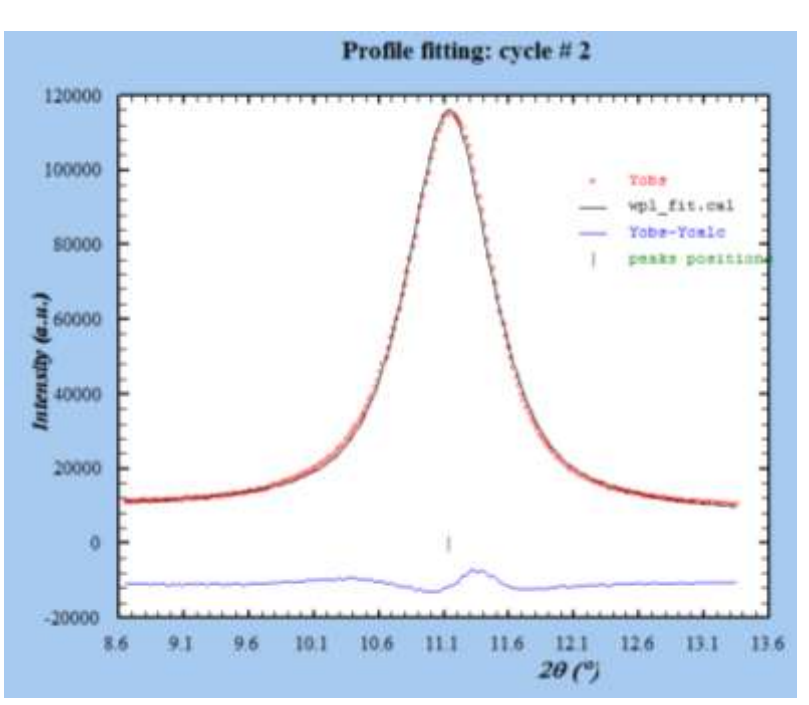

*Figura 3.14. Refinamiento pico a pico de la muestra NAM50, posición 003.*

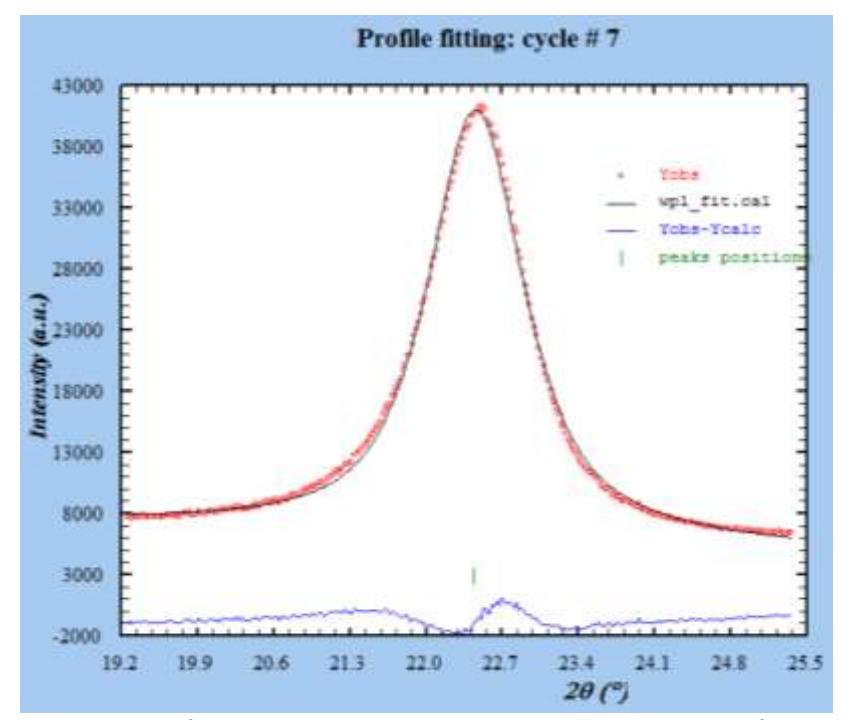

*Figura 3.15. Refinamiento pico a pico de la muestra NAM50, posición 006.*

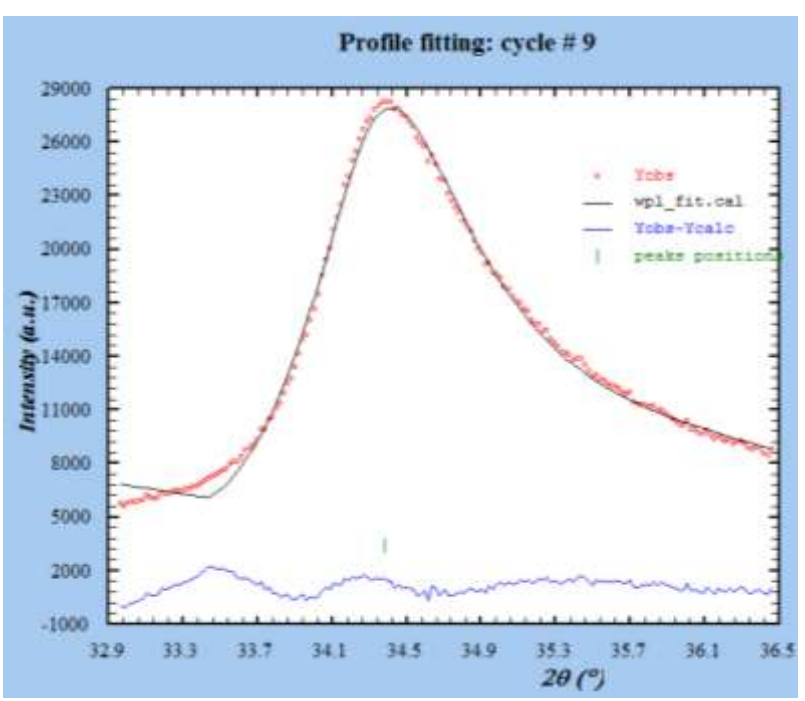

*Figura 3.16. Refinamiento pico a pico de la muestra NAM50, posición 012.*

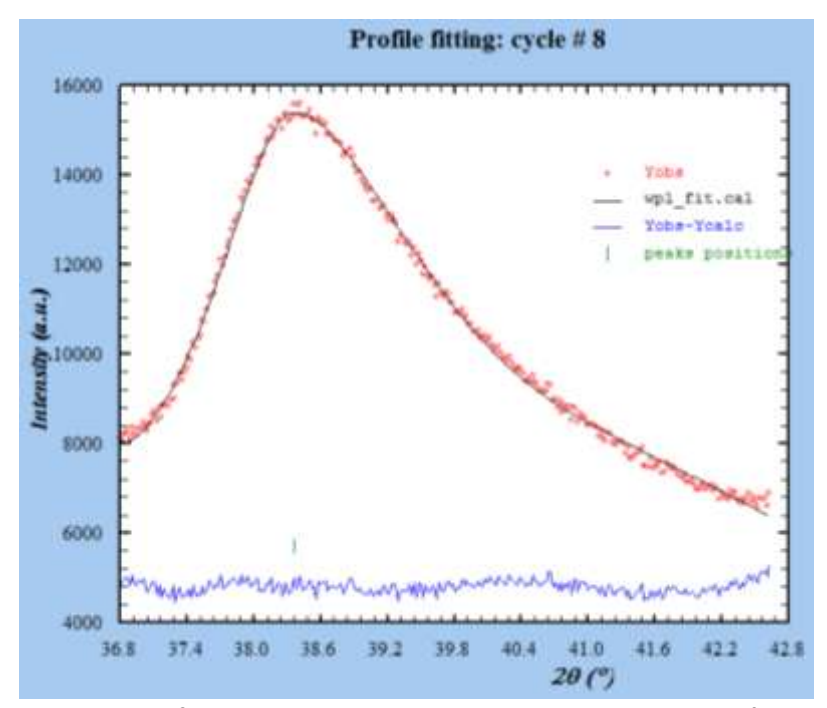

*Figura 3.17. Refinamiento pico a pico de la muestra NAM50, posición 015.*

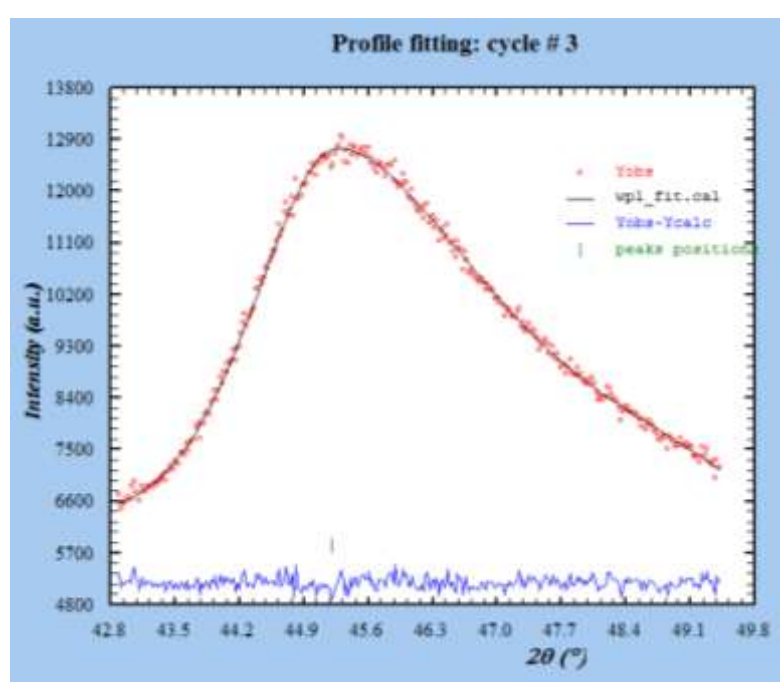

*Figura 3.18. Refinamiento pico a pico de la muestra NAM50, posición 013.*

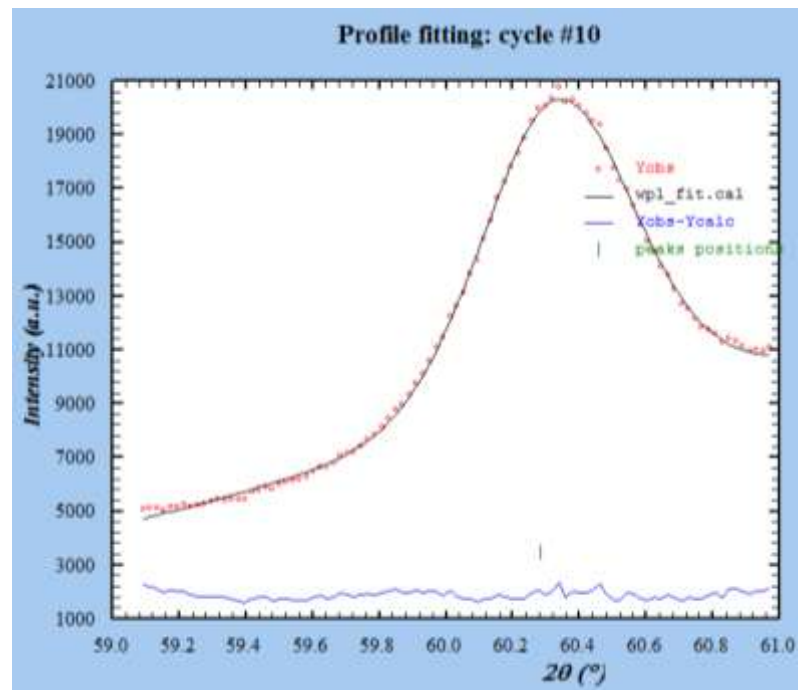

*Figura 3.19. Refinamiento pico a pico de la muestra NAM50, posición 110.*

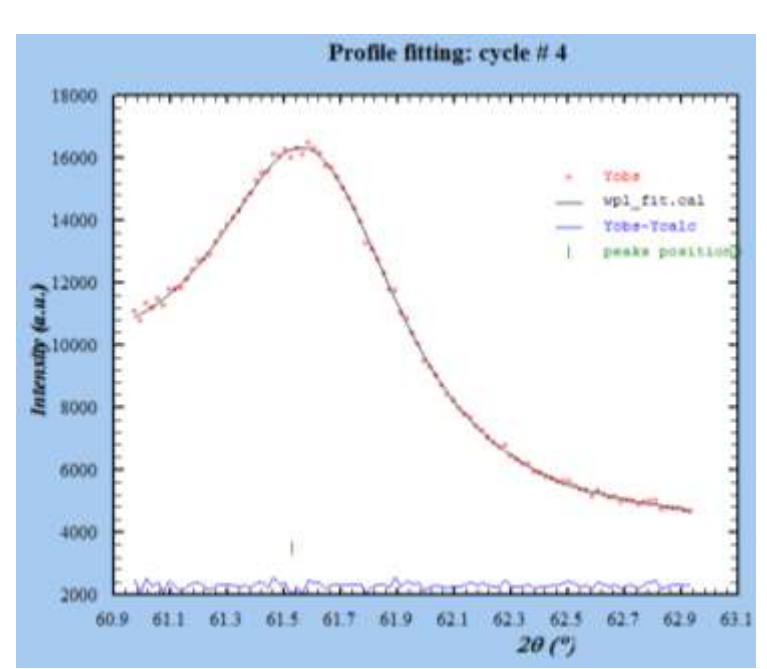

*Figura 3.20. Refinamiento pico a pico de la muestra NAM50, posición 113.*

En la Tabla 3.2 se muestran los valores de Rp, Rwp y Rexp que se obtuvieron en el refinamiento pico a pico.

|          | rabia bizi, raibits at ios trittiios at ajaste il en errejinamichto pito a pito. |            |        |
|----------|----------------------------------------------------------------------------------|------------|--------|
| Posición | <b>Rp</b>                                                                        | <b>Rwp</b> | Rexp   |
| 003      | 2.1                                                                              | 2.5        | 0.5514 |
| 006      | 2.7                                                                              | 3.1        | 0.8300 |
| 012      | 2.4                                                                              | 3.8        | 0.8185 |
| 015      | 1.1                                                                              | 1.5        | 0.9681 |
| 013      | 0.8                                                                              | 1.1        | 1.0081 |
| 110      | 1.1                                                                              | 1.5        | 0.9065 |
| 113      | 0.8                                                                              | 1.0        | 0.9646 |
|          |                                                                                  |            |        |

*Tabla 3.2. Valores de los criterios de ajuste R en el refinamiento pico a pico.*

Gráficamente hay una coincidencia aceptable de la curva de ajuste con los datos experimentales, lo cual se refleja en los valores numéricos de Rp que indican la similitud que existe entre la intensidad calculada y la observada durante la medición. Por otro lado la convergencia en la minimización se observa en Rwp con valores relativamente bajos por lo tanto aceptables. Ambos parámetros tiene valores menores a 10, encontrándose dentro del límite de ±10 establecido en la literatura. [35]

Ahora bien Rexp indica la calidad de los datos obtenidos en la medición del patrón de difracción; es decir, mientras más cercano sea este valor a la unidad la calidad de las mediciones es mayor, por lo tanto con los valores obtenidos indican que la medición fue de alta calidad.

# **3.3 Parámetros de red por Mínimos Cuadrados**

A partir del ajuste pico a pico se obtuvieron datos de las posiciones y se calcularon parámetros de red, en adición a lo obtenido por WPF.

El cálculo de parámetros de red se llevó a cabo por mínimos cuadrados considerando los datos de las reflexiones obtenidos del refinamiento e identificación de fases, el procedimiento se describe en el Anexo 4. Los resultados de este cálculo se muestran en la siguiente tabla.

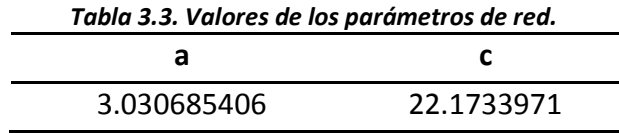

En la tabla siguiente se muestran los valores que obtuvimos para los parámetros de red por los métodos de mínimos cuadrados y Whole Pattern Fitting en contraste con valores de literatura <sup>[42]</sup>.

|       | <b>Mínimos</b> | <b>WPF</b>            | Literatura |
|-------|----------------|-----------------------|------------|
| a     | 3.03068541     | 3.06                  | 3.054      |
| c     | 22.1733971     | 23.76002              | 22.81      |
| %ERa  |                | 0.76341173 0.19646365 |            |
| %ER c | 2.79089379     | 4.16492766            |            |

*Tabla 3.4. Valores de parámetros de red obtenidos por mínimos cuadrados y WPF.*

Los valores obtenidos por mínimos cuadrados son más pequeños que los reportados en literatura, en cambio los valores obtenidos por WPF son más grandes. En cuanto a los porcentajes de error para ambos casos son valores muy pequeños incluso menores a ±5.

Los valores más confiables son los obtenidos por WPF debido a que este método utiliza todos los puntos del difractograma (experimentales) y por consiguiente los valores que arroja son mucho más cercanos al tamaño real del material. A diferencia del método de mínimos cuadrados que usa solo algunos máximos y no considera errores de tipo instrumental como lo hace WPF.

# **3.4 Caracterización microestructural**

## **Williamson-Hall**

Los valores del ancho integral  $\beta$  fueron obtenidos del refinamiento pico a pico de la estructura del material. Se llevaron a cabo los cálculos necesarios para poder realizar el grafico de Williamson Hall (Ecuación 33) y los resultados de estos se presentan en la Tabla 3.5.

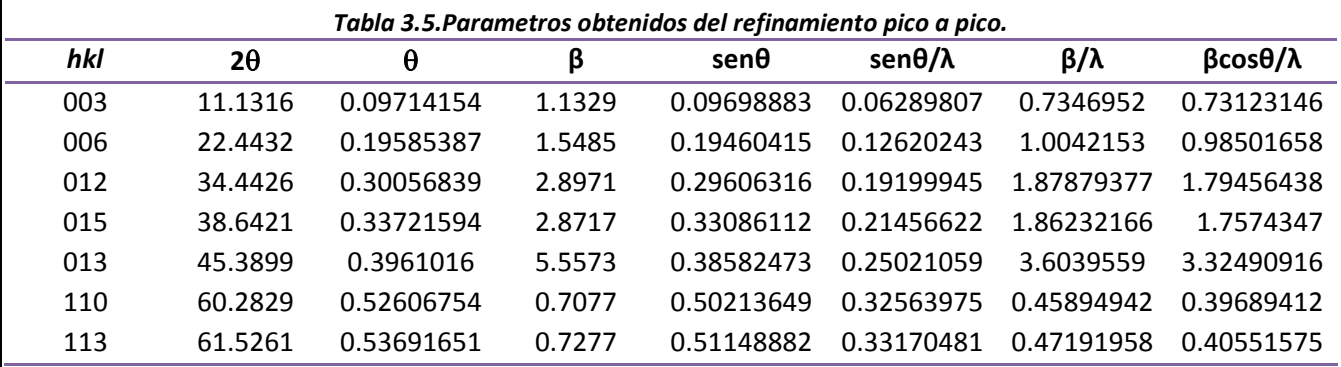

A continuación se procedió a graficar Senθ/λ vs βCosθ/λ dando como resultado el siguiente gráfico.

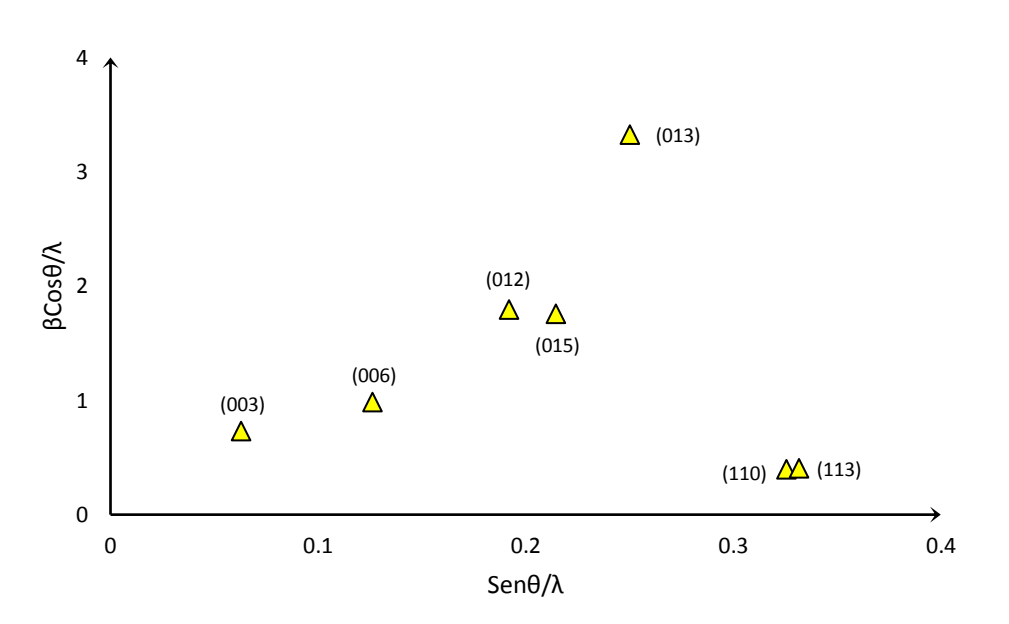

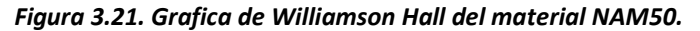

En la figura 3.21se observan tendencias en ciertos grupos de picos que se discuten por separado a continuación.

En la Figura 3.22 se muestran los picos correspondientes a los planos (003) y (006), esta familia de planos nos indica una cara de la celda del material. La pendiente de la recta indica que existe microtensión, en el caso específico de esta familia de planos se observa un valor de pendiente medio pero indicativo de microtensión.

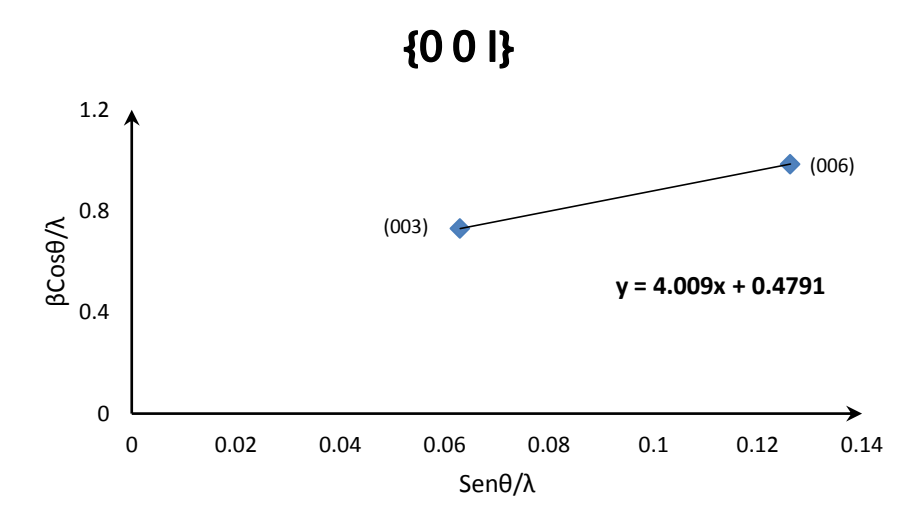

*Figura 3.22. Gráfico de Williamson Hall para la familia de planos {00l}.*

En la Figura 3.23 se muestran los picos correspondientes a los planos (012), (015) y (013), esta familia de planos representa un plano diagonal de la celda del material. La pendiente de la recta en este caso tiene un valor mayor que la familia de planos anterior, por lo tanto en estos planos existe una mayor microtensión.

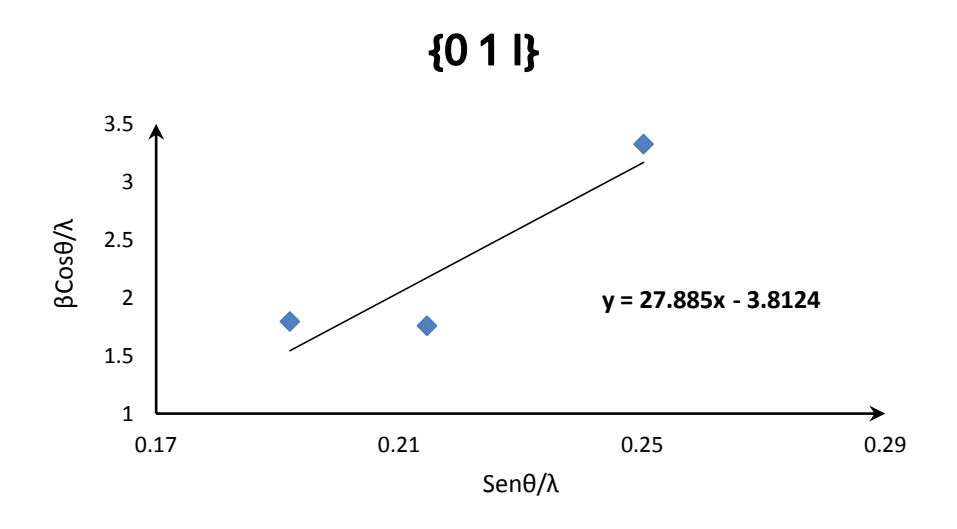

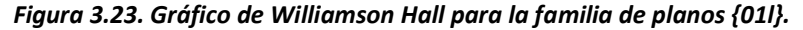

En la Figura 3.24 se muestran los picos correspondientes a los planos (110) y (115), esta familia de planos representa un plano diagonal de la celda del material. La pendiente de la recta en este caso tiene el menor valor de las tres familias de planos, por lo tanto en estos planos si existe microtensión pero es menor que en los casos anteriores.

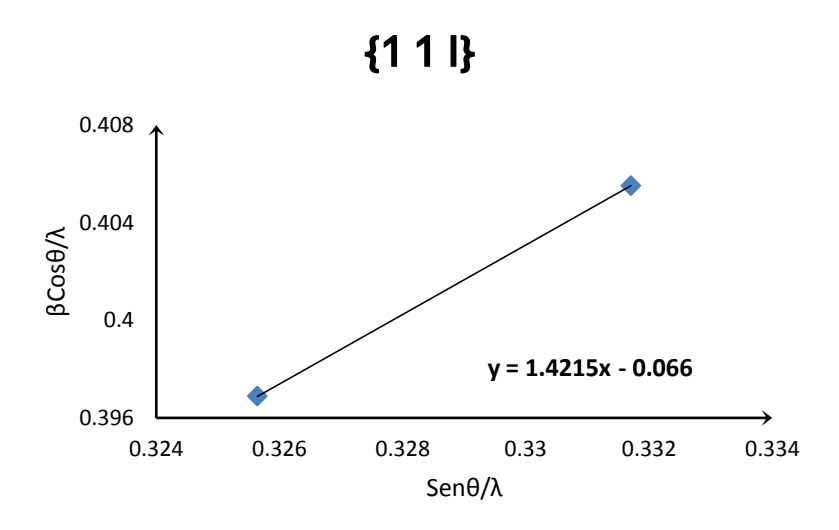

*Figura 3.24. Gráfico de Williamson Hall para la familia de planos {11l}.*

Se observan comportamientos diferentes para cada familia de planos, la pendiente varía, como se mencionó anteriormente, lo cual se asocia con la microdeformación, al igual que los interceptos, lo cual es indicativo de tamaños distintos de cristalita en las tres familias estudiadas.

#### **Método de dos Etapas**

Como se mencionó en la parte teórica este método consiste en hacer una descomposición en contribuciones Lorentziana y Gaussiana para el ensanchamiento de perfil. Requiere una función de ajuste que incluye la muestra problema y el estándar instrumental.

Se debe contar con los valores de FWHM y eta (η), para la muestra problema se obtienen de la tabla de resultados del ajuste pico a pico.

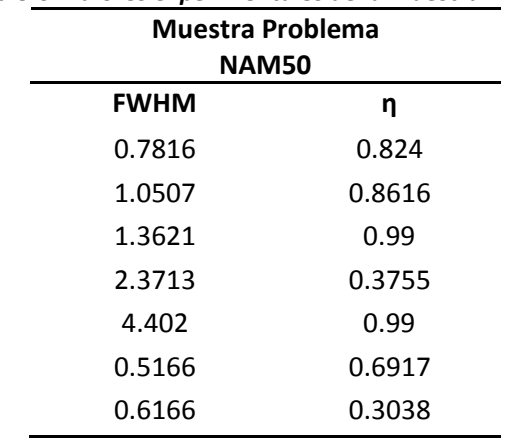

# *Tabla 3.6. Valores experimentales de la muestra NAM50.*

En el caso del estándar instrumental se debe hacer la medición del difractograma y obtener el FWHM utilizando la ecuación de Caglioti.

$$
FWHM = \sqrt[2]{Utan\theta^2 + Vtan\theta + W}
$$
 (34)

Los valores de U, V y W se obtienen de ajustar a dicha ecuación los datos experimentales

Para el cálculo de eta (η) se debe tener la ecuación de la recta resultante de graficar los valores de *2θ vs η* del estándar instrumental, dicha ecuación es la siguiente:

$$
\eta = -0.0007 * (2\theta) + 0.9831
$$
 (35)

Tanto en el caso del FWHM como en el de η se deben sustituir los valores de 2θ que corresponden a la posición angular de la muestra problema y así se obtendrán los valores de la función instrumental para las posiciones angulares de la muestra problema.

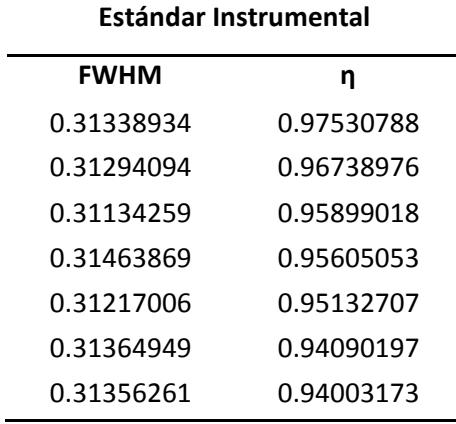

#### *Tabla 3.7. Valores Experimentales del estándar del equipo.*

Una vez obtenidos los valores de FWHM y η, se procede al cálculo del ancho integral, utilizando la fórmula del perfil correspondiente.

$$
\beta = \frac{FWHM}{2} \left[ \pi \eta + (1 - \eta) \sqrt{\frac{\pi}{ln2}} \right]
$$
 (36)

Los valores resultantes se muestran en la siguiente tabla.

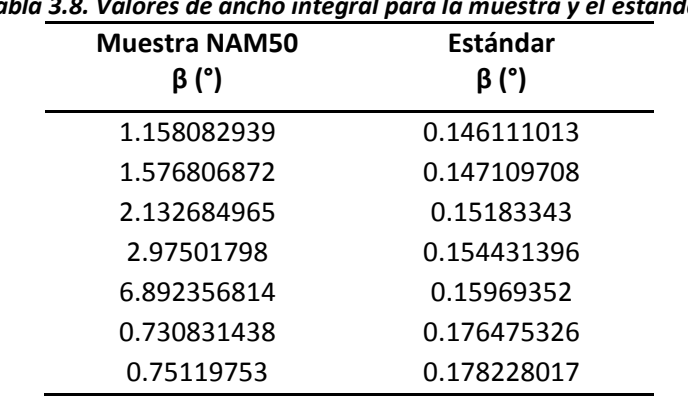

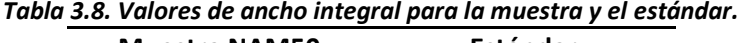

El siguiente paso es el cálculo de los componentes del ancho integral; es decir,  $β$ <sub>L</sub> y  $β$ <sub>G</sub> en base al perfil correspondiente de Voigt cuyas formulas son las siguientes.

$$
\frac{\beta_L}{\beta} = 0.017475 + 1.500484\eta - 0.534156\eta^2
$$
 (37)

$$
\frac{\beta_G}{\beta} = 0.184446 + 0.812692(1 - 0.9988497\eta)^{1/2} - 0.659603\eta + 0.44542\eta^2
$$
 (38)

Los valores resultantes se muestran en la siguiente tabla.

|                      | para ia muestra y el estamuar. |                  |                  |
|----------------------|--------------------------------|------------------|------------------|
| <b>Muestra NAM50</b> |                                | Estándar         |                  |
| $\beta$ Lh $(')$     | βGh (°)                        | $\beta$ Lg $(')$ | $\beta$ Gg $(')$ |
| 1.032077391          | 0.330636744                    | 0.14213768       | 0.01406539       |
| 1.440821269          | 0.39505587                     | 0.14257016       | 0.01665141       |
| 2.088811081          | 0.117513253                    | 0.1465468        | 0.01958251       |
| 1.504141163          | 1.910235043                    | 0.14883751       | 0.02070882       |
| 6.750566315          | 0.37977633                     | 0.15354572       | 0.02267223       |
| 0.584514188          | 0.28744686                     | 0.16878046       | 0.02789527       |
| 0.318524587          | 0.528459619                    | 0.17037983       | 0.02839959       |

*Tabla 3.9. Valores de ancho integral en contribuciones Lorentzianas y Gaussianas, para la muestra y el estándar.*

En el siguiente paso se realiza la deconvolución o sustracción del efecto instrumental, se utilizan las siguientes formulas.

$$
\beta_{Lf} = \beta_{Lh} - \beta_{Lg} \tag{39}
$$

$$
\beta_{Gf} = \sqrt{\beta_{Gh}^2 - \beta_{Gg}^2}
$$
 (40)

Los valores resultantes se muestran en la siguiente tabla.

*Tabla 3.10. Valores de ancho integral final para las contribuciones Lorentziana y Gaussiana.*

| βLf        | βGf        |
|------------|------------|
| 0.88993971 | 0.33033744 |
| 1.29825111 | 0.39470479 |
| 1.94226429 | 0.11587014 |
| 1.35530366 | 1.91012279 |
| 6.5970206  | 0.37909897 |
| 0.41573373 | 0.28609011 |
| 0.14814476 | 0.52769597 |
|            |            |

La componente Gaussiana del ancho integral corresponde a la contribución por el efecto de microtensión y la componente Lorentziana corresponde a la contribución por tamaño de cristalita. Las relaciones para obtener Tamaño de Cristalita y Tensiones son las siguientes.

$$
\langle D \rangle = \frac{\lambda}{(\beta_{Lf}\cos\theta)} \tag{41}
$$

$$
\varepsilon = \frac{1}{4} \beta_{Gf} \cot \theta \tag{42}
$$

Donde  $\langle D \rangle$  es el tamaño de cristalita y  $\varepsilon$  es el valor de la microdeformación. Los valores resultantes se muestran en la siguiente tabla.

| (Å)<br>hkl<br>(%)<br>99.74675053<br>1.4791122<br>003<br>69.37956929<br>006<br>0.868069267<br>012<br>0.163111462 | <b>Posición</b> | <b>TAMAÑO DE CRISTALITA</b> | <b>MICRODEFORMACIÓN</b> |
|----------------------------------------------------------------------------------------------------|-----------------|-----------------------------|-------------------------|
|                                                                                                    |                 |                             |                         |
|                                                                                                    |                 |                             |                         |
|                                                                                                    |                 |                             |                         |
|                                                                                                    |                 | 47.62321945                 |                         |
| 69.0789765<br>013<br>2.377154642                                                                                |                 |                             |                         |
| 14.51639742<br>0.395530739<br>015                                                                               |                 |                             |                         |
| 0.214985062<br>110<br>245.7434189                                                                               |                 |                             |                         |
| 113<br>694.0343951<br>0.38681627                                                                                |                 |                             |                         |

*Tabla 3.11. Valores resultantes de tamaño de cristalita y microdeformación del material NAM50.*

Se observa que el tamaño de cristalita de los planos es menor a 1000 Å por lo tanto el tamaño pequeño de dominio coherente es responsable, en parte, del ensanchamiento en el perfil de difracción. <sup>[36]</sup>

Analizando las familias de planos por separado, se identificó que la familia {*00l*} tiene un tamaño de cristalita medio de alrededor de 80 Å, esta familia de planos representan la base de la hidrotalcita; comparándola con la familia de planos {01l} cuyos valores son muy pequeños de alrededor de 43 Å, esta familia representa el ancho de la hidrotalcita y por último la familia de planos {11l} de valor alrededor de 469 Å, el tamaño más grande ya que representa una diagonal que corta a la hidrotalcita. Debido a estos resultados la forma que adopta nuestra hidrotalcita es parecida a una plaqueta (o lenteja) y esto es concordante con los resultados para este material en microscopia electrónica por otros autores. [37]

En cuanto a la microdeformación, con ambos métodos W-H y Dos Etapas, se observa una variación muy grande de MD en los diferentes planos; por ejemplo, el plano (013) se encuentra un mayor valor de MD siendo esta familia de planos en donde los picos de difracción son muy asimétricos, por lo tanto este valor alto de MD se relaciona con la falla de apilamiento de la hidrotalcita. En el plano (003) también se encuentra un valor de MD mayor a la unidad, esto es consecuente con la existencia de falla de apilamiento. Por tanto se encuentran dos familias de fallas de apilamiento cada una asociada a distintos planos cristalográficos.

El tamaño de cristalita y las microdeformaciones son defectos cristalinos que contiene el material que fue analizado, tomando como referencia el trabajo presentado por Cosimo, Díez, Xu, Iglesia y

Apesteguía <sup>[43]</sup>, ligan la reactividad con el tamaño de cristalita. Los resultados que reportan para una serie de muestras con tamaño de cristalita de entre 99 y 106 Å, cambian de manera muy diferente entre las muestras frescas y las muestras calcinadas, debido a que en las muestras frescas el área superficial aumenta al mismo tiempo que aumenta el tamaño de cristalita por el contrario en las muestras calcinadas, mientras más pequeño es el tamaño de cristalita es mayor el área superficial. Con estos resultados asocian que los materiales con tamaño pequeño de cristalita adsorben una mayor cantidad de CO<sub>2</sub>. Pero a pesar de los resultados que obtuvieron, no se observa una tendencia específica.

Por lo tanto analizando los resultados que se obtuvieron en el presente trabajo, cuando se tiene un tamaño pequeño de cristalita el valor de las microdeformaciones varia, se esperaría que el tamaño más pequeño tuviera la mayor microdeformación lo cual se verifica en este trabajo y estas variaciones las traducimos a fallas de apilamiento.

Por otro lado Wang, Valenzuela y Bokhimi<sup>[45]</sup>, asocian los defectos cristalinos con el desempeño catalítico del material que estudian (material catalítico), particularmente las fallas de apilamiento, de la siguiente manera:

# DEFECTOS(Fallas de apilamiento)  $\stackrel{generan}{}{=\!\!\!=\!\!\!=\!\!\!=}$ SITIOS ACTIVOS =

Tomando como base su analogía, en el presente trabajo se encontró que la hidrotalcita contiene fallas de apilamiento; por lo cual es potencialmente un material de alta reactividad.

# **CONCLUSIONES**

- El refinamiento por el método de Rietveld es una herramienta poderosa para el refinamiento de la estructura, pero en el caso particular de la hidrotalcita que fue analizada, se encontraron demasiadas restricciones debido a su microestructura imperfecta y a sus defectos cristalinos, esto se vio reflejado en los valores de los criterios de ajuste que fueron por mucho mayores a ±10.
- $\triangleright$  El refinamiento por ajuste total del patrón de difracción (WPF) es un método efectivo y con menos restricciones en comparación con el método de Rietveld. En este refinamiento se logró un mejor ajuste y las intensidades calculadas se acercaron mucho a las intensidades observadas; sin embargo y a pesar de haber introducido una segunda fase en la estructura los valores de los criterios de ajuste fueron mayores a ±10. Lo cual refleja la existencia de dos posibles fallas de apilamiento.
- $\triangleright$  El refinamiento por ajuste pico a pico fue el que arrojó los mejores resultados, se obtuvieron valores de los criterios de ajuste menores a ±10. Además con este refinamiento se obtuvieron los datos necesarios para evaluar el tamaño de cristalita y las microdeformaciones.
- $\triangleright$  Al evaluar los parámetros de red por el método de mínimos cuadrados se obtienen valores cercanos a los reportados en literatura; sin embargo los valores arrojados por el refinamiento WPF son de mejor calidad debido a que estos se calculan tomando en cuenta todos los datos experimentales.
- $\triangleright$  Se utilizaron dos métodos de análisis microestructural: gráficos de Williamson-Hall y Método de Dos Etapas, que permitieron calcular con precisión la existencia y extensión de los efectos de tamaño de cristalita y microdeformaciones.
- $\triangleright$  Se comprobó que el ensanchamiento en el perfil de difracción de la hidrotalcita se debe a las contribuciones por tamaño pequeño de dominio coherente y microdeformaciones, ya que el tamaño de cristalita fue menor a 1000 Å, un promedio de 180 Å, y las microdeformaciones se presentaron con los defectos cristalinos del material como las fallas de apilamiento en la familia de planos {01l} y {00l}.

# **ANEXOS**

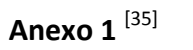

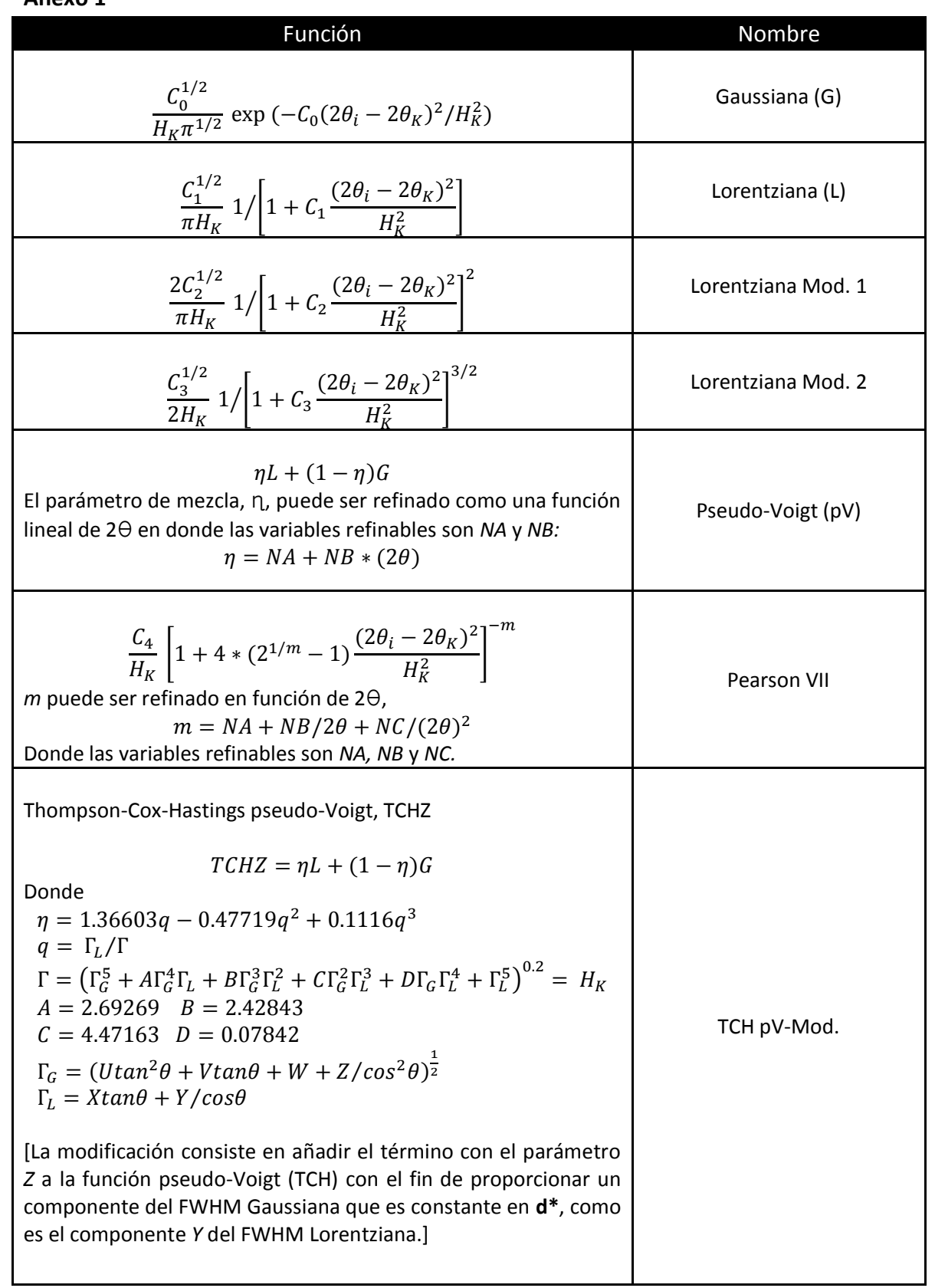

# **Anexo 2**

Método de Voigt. <sup>[]</sup>

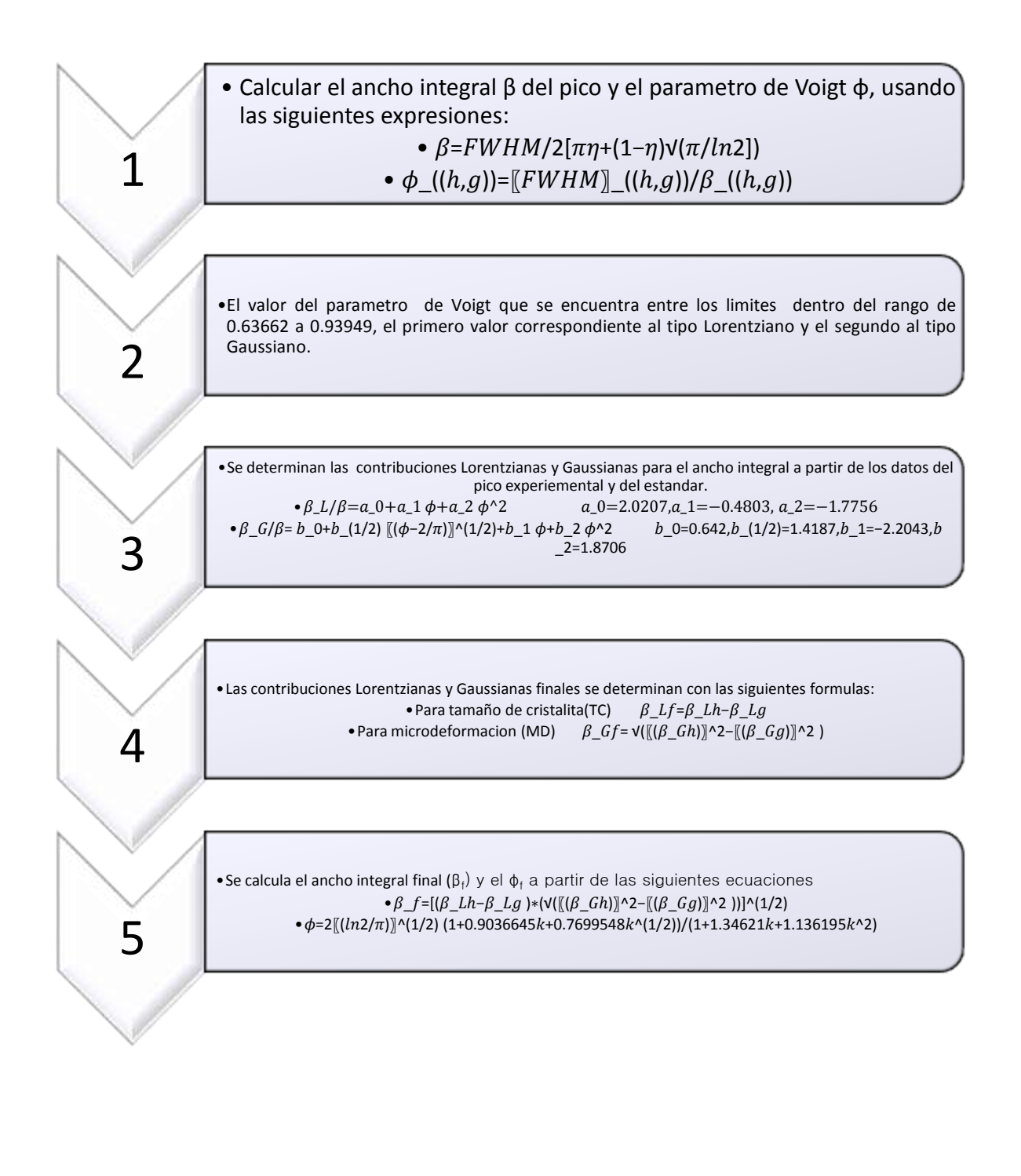

# **Anexo 3**

Distancia Interplanar

Ecuación para el cálculo de la distancia interplanar en un sistema Hexagonal.  $^{[]}$ 

$$
\frac{1}{{d_{hkl}}^2} = \frac{4}{3} \left( \frac{h^2 + hk + k^2}{a^2} \right) + \frac{l^2}{c^2}
$$

# **Anexo 4**

Obtención de los parámetros de red por el método de Mínimos cuadrados.

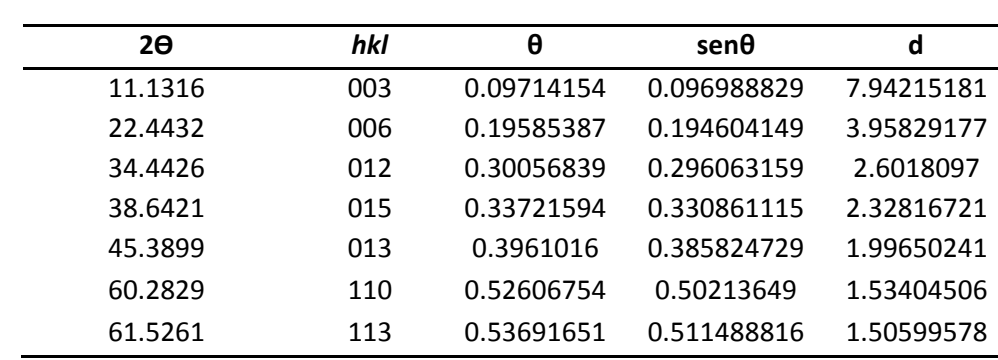

1. Usamos la ley de Bragg  $n\lambda = 2d$ sen $\theta$ ;  $\lambda = 1.5406$ 

2. Linealizando  $y = Ax1 + Bx2$ 

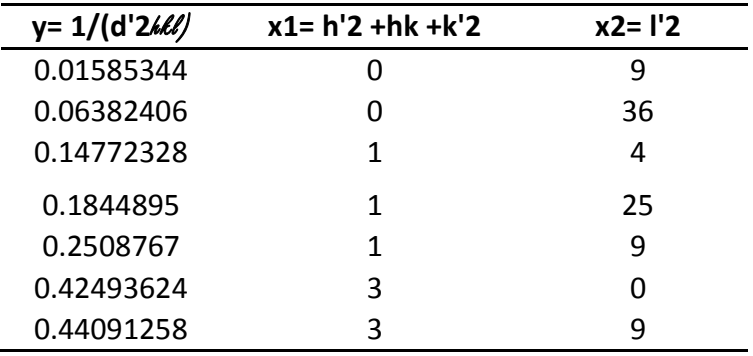

3. Valores obtenidos de A y B

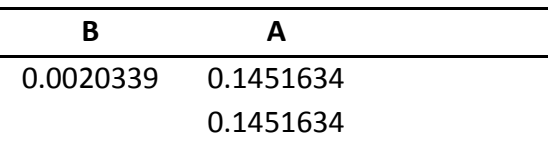

4. Valores obtenidos para los parámetros de red

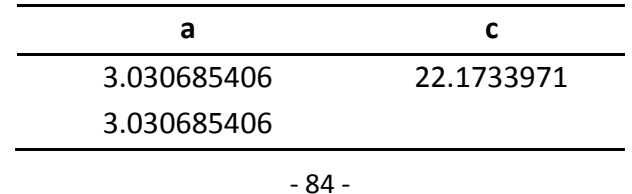

## **BIBLIOGRAFÍA**

[1] Frondel, C. *Am. Mineral.* **1941**, *26(5)*, 295.

[2] Imagen de la Hidrotalcita, ver

http://webmineral.com/specimens/picshow.php?id=1937&target=Hydrotalcite#.Uzx2C6h5OVM

- [3] Manasse, E. Atti Soc. Toscana Sc. Nat., Proc. Verb. **1915**, 24, 92.
- [4] Feitnecht, W. *Helv. Chim. Acta* **1942**, 25, 555.
- [5] Feitknecht, W.; Gerber, M. *Helv. Chim. Acta* **1942**, 25, 131.
- [6] Ross, G. J.; Kodama, H. *Am. Mineral.* **1967**, 52, 1036.
- [7] Taylor, H. F. W. *Mineral. Mag.* **1973**, 39(304), 377.
- [8] Ingram, L.; Taylor, H.F.W. *Mineral. Mag.* **1967**, *36*, 465.
- [9] Van Oosterwyck-Gastuche, M. C.; Brown, G.; Mortland, M. M. *Clay Miner.* **1967**, 7, 177.
- [10] Brown, G.; Van Oosterwyck-Gastuche, M. C. *Clay Miner.* **1967**, 7, 193.
- [11] Bröcker, F. J.; Kainer, L. *Patente Alemana* 2,024,282 (**1970**) a BASF AG.
- [12] Cavani, F. Trifirò, F. Vaccari. A. *Elsevier Science Publishers*, **1991**.
- [13] Rives, V. Nova Science Publishers, Inc. **2001**.
- [14] Duan, X.; Evans, D. G. Springer-Verlag: Berlin Heidelberg, Germany, **2006**.

[15] Azaroff L. *Introduction to solids.* McGraw-Hill, New York, **1965**.

[16] Auerbach, S. M.; Carrado K. A. *Handbook of Layered Materials*, Marcel Dekker Inc., **2004**.

[17]Imagen de la Brucita, ver

[http://webmineral.com/specimens/picshow.php?id=3139&target=](http://webmineral.com/specimens/picshow.php?id=3139&target)Brucite#.UzxYsqh5OVM

[18] Rao, K. K.; Gravelle, M.; Valente, J. S.; Figueras, F. *J. Catal.* **1998**, *173,* 115.

[19] Kumbhar, P. S.; Sánchez-Valente, J.; Figueras, F. *Chem. Commun.* **1998**, 1091.

[20] Sánchez Valente, J.; Figueras, F.; Gravelle, M.; Kumbhar, P.; Lopez, J.; Besse, J.-P. *J. Catal.*  **2000**, *189*, 370.

[21] Valente, J. S.; Hernández-Cortez, J.; Cantú, M. S.; Ferrat, G.; López-Salinas, E. *Catal. Today* **2010**, *150*, 340.

[22] Cantú, M.; López-Salinas, E.; Valente, J. S.; Montiel, R. *Environ. Sci. Technol.* **2005**, *39*, 9715.

[23] Valente, J. S.; Tzompantzi, F.; Prince, J.; Cortez, J. G. H.; Gómez, R. *App. Catal. B* **2009,** *90*, 330.

[24] Pavan, P. C.; Crepaldi, E. L.; Gomes, G. A.; Valim, J. B. *Colloid Surf. A* **1999**, *154*, 399.

[25] Seftel, E. M.; Popovici, E.; Mertens, M.; De Witte, K.; Tendeloo, G. V.; Cool, P.; Vansant, E.F.*Micropor. Mesopor. Mater.* **2008**, *113*, 296.

[26] Bin Hussein, M. Z.; Zainal, Z.; Yahaya, A. H.; Aziz, A. B. A. *Mater. Sci. Eng. B* **2002**, *88*, 98.

[27] Costantino, U.; Coletti, N.; Nocchetti, M.; Aloisi, G. G.; Elisei, F. *Langmuir* **1999**, *15*, 4454.

[28] Eduardo J. Bottani, Héctor S. Odetti, Oscar H. Pliego, Eduardo R. Villarreal. *Química General.*  Universisdad Nacional del Litoral, **2006**.

[29] Klug H., Alexander L. E. John Wiley and sons. X*-Ray Diffraction Procedures.* New York **1959**.

[30] B.E. Warren. *X-Ray diffraction*. Dover, **1970**.

[31] Carretero M. I., Rodríguez M. P. Mineralogía aplicada: Salud y Medio Ambiente. Paraninfo, **2007**.

[32] Rodríguez G. M. La Difracción de los Rayos X. Editorial Alhambra. Madrid, 1982.

[33] Vitalij K. Pecharsky, Peter Y. Zavalij. *Fundamentals of powder Diffraction and structural Characterization of Materials*. Edit. Springer. **2005**.

[34[\] http://aida.cio.mx/clases2008/estado\\_solido/Los%20rayos%20X.pdf](http://aida.cio.mx/clases2008/estado_solido/Los%20rayos%20X.pdf)

[35] R.A. Young. *The Rietveld Method.* IUCr Monographs on Crystallography vol. 5, Oxford University Press, **1995**.

[36) Hesiquio G. M. Zeifert B. IV Congreso Nacional de Cristalografía. **2008**.

[37] Panneetier J. Institut Laue Langevin, Grenoble. Draft **1995**.

[38] Williamson G. K. Hall W., Act. Metallurgica, Vol.1, **1953**.

[39] Martinez L. G. Instituto Politécnico Nacional. México, **2007**.

[40] *Fullprof,* J. Rodríguez-Carvajal, Laboratoire Léon Brillouin (CEA-CNRS).Centre d' etudes de Saclay, 91191, Gif sur Yvette, Cedex, France.

[41] *WINPLOTR, T*. Roisnel and J.Rodriguez-Carvajal, Laboratoire Leon Brillouin 91191, Gif sur Yvette, Cedex, France.

[42] Bellotto, M.; Rebours, B.; Clause, O.; Lynch, J.; Bazin, D.; Elkaı¨m, E. J. Phys. Chem. **1996**, 100, 8527.

[43] Di Cosimo J. I., Díez V. K., Xu M., Iglesia E., Apesteguía C. R. Journal of Catalysis. 178, 499-510, **1998**.

[44] Wang J. A., Novaro O., Bokhimi X., López T., Gomez R., Navarrete J., Llanos M. E., López Salinas E. J. Phys. Chem. B **1997**, 101, 7448-7451.

[45] Wang J. A, Valenzuela M.A., Bokhimi X. Colloids and Surfaces A: Physicochemical and Engineering Aspects, **2001**, Vol.179(2).